<span id="page-0-0"></span>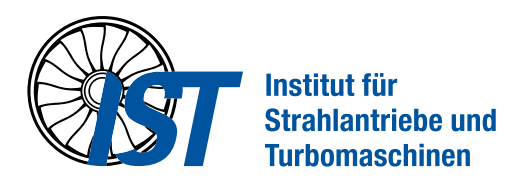

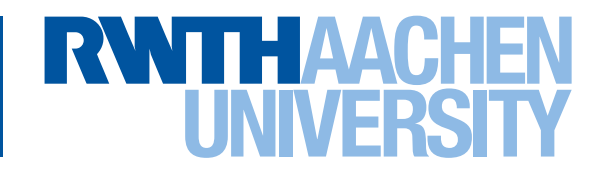

**Masterarbeit** 

## Untersuchung der Kavitation in einem Tauchstrahl mit Bezug auf Anwendung in Turbopumpen von Raketentriebwerken mittels skalenauflösender Simulation

von Schraven, Leonard Matrikelnummer: 344326

Diese Arbeit wurde vorgelegt am Institut für Strahlantriebe und Turbomaschinen

Fakultät für Maschinenwesen der Rheinisch-Westfälischen Technischen Hochschule Aachen

- 1. Prüfer: Univ.-Prof. Dr.-Ing. Peter Jeschke
- 2. Prüfer: Dr.-Ing. Stefan Henninger Betreuer: Christopher Groll, M.Sc. (DLR) Betreuer: Johannes Deutsch, M.Sc. (IST)

Aachen, 25. Juli 2023

## <span id="page-2-0"></span>**Inhaltsverzeichnis**

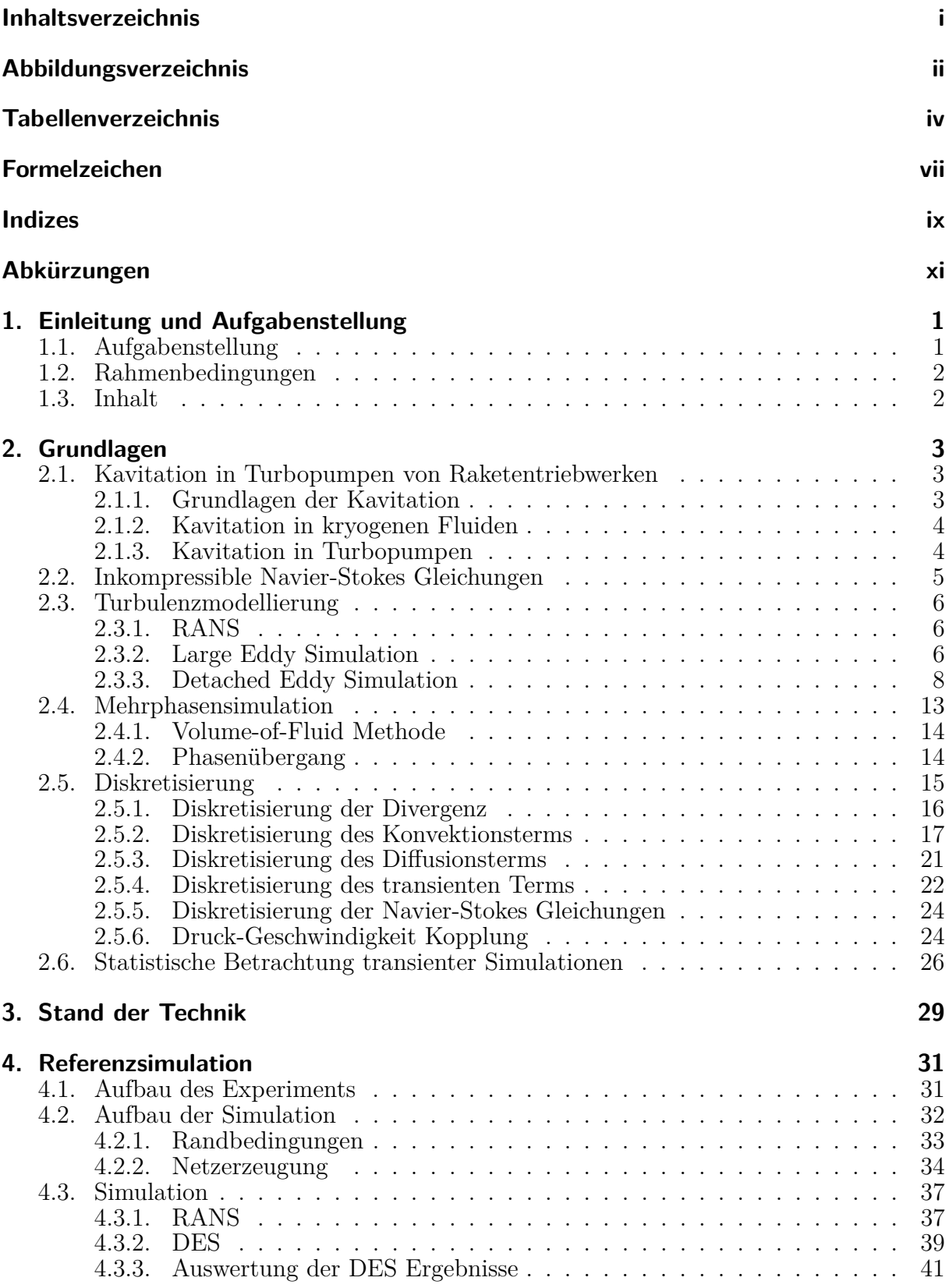

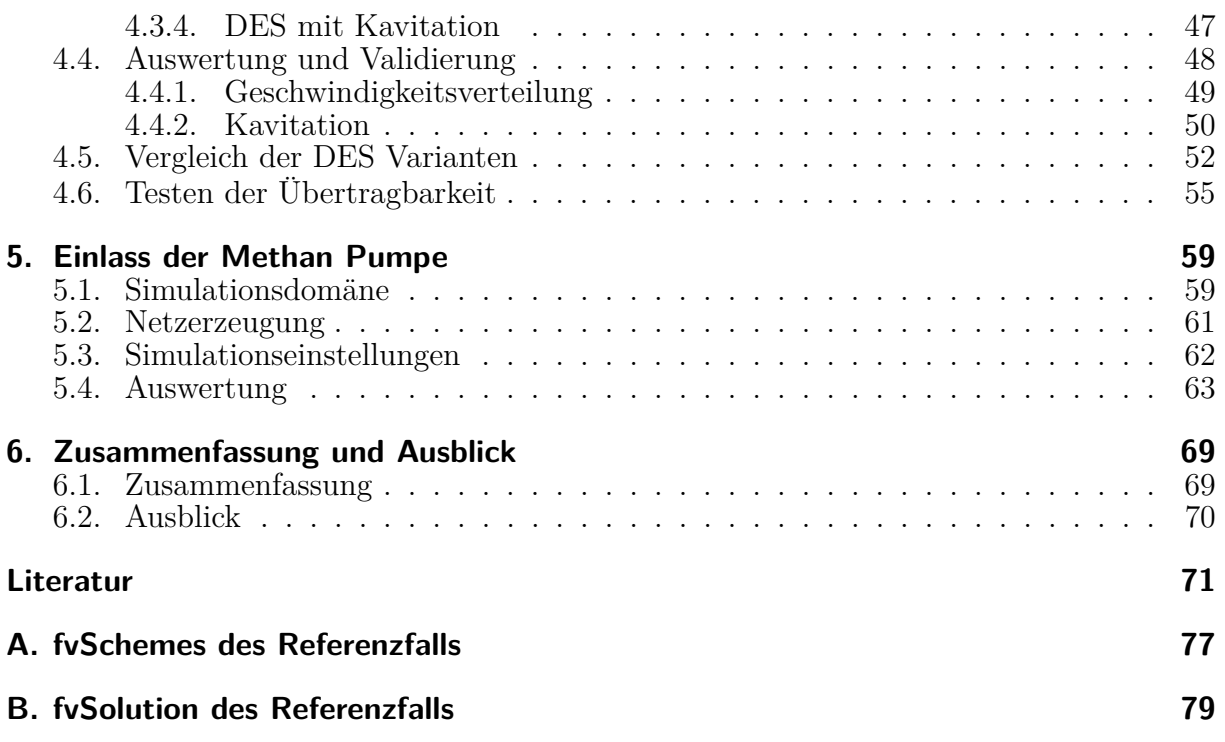

# <span id="page-4-0"></span>**Abbildungsverzeichnis**

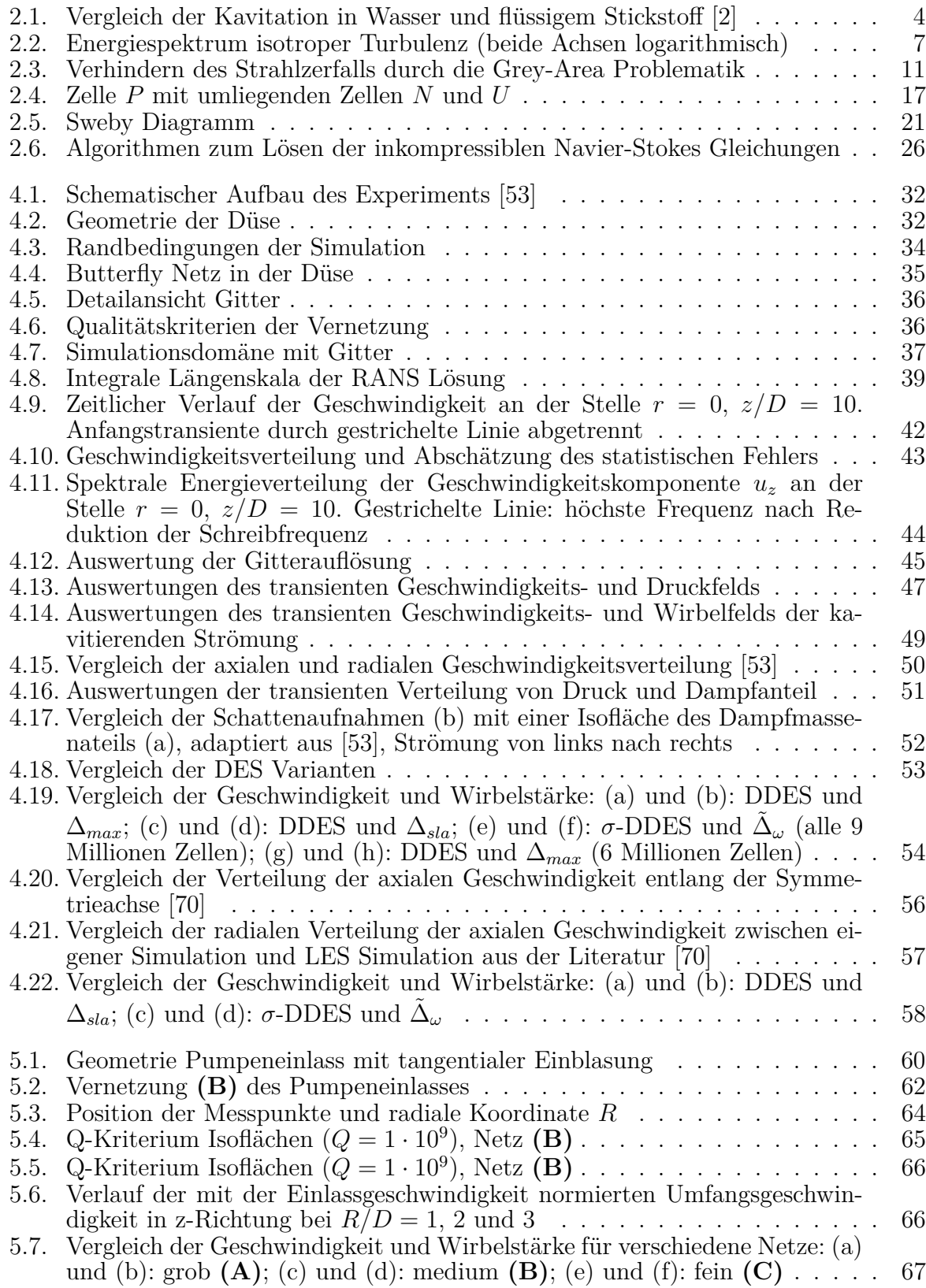

[5.8. Volumenanteil des Wassers \(](#page-81-0)*α* = 0*,*99), Netz **(B)** . . . . . . . . . . . . . . . 68

# **Tabellenverzeichnis**

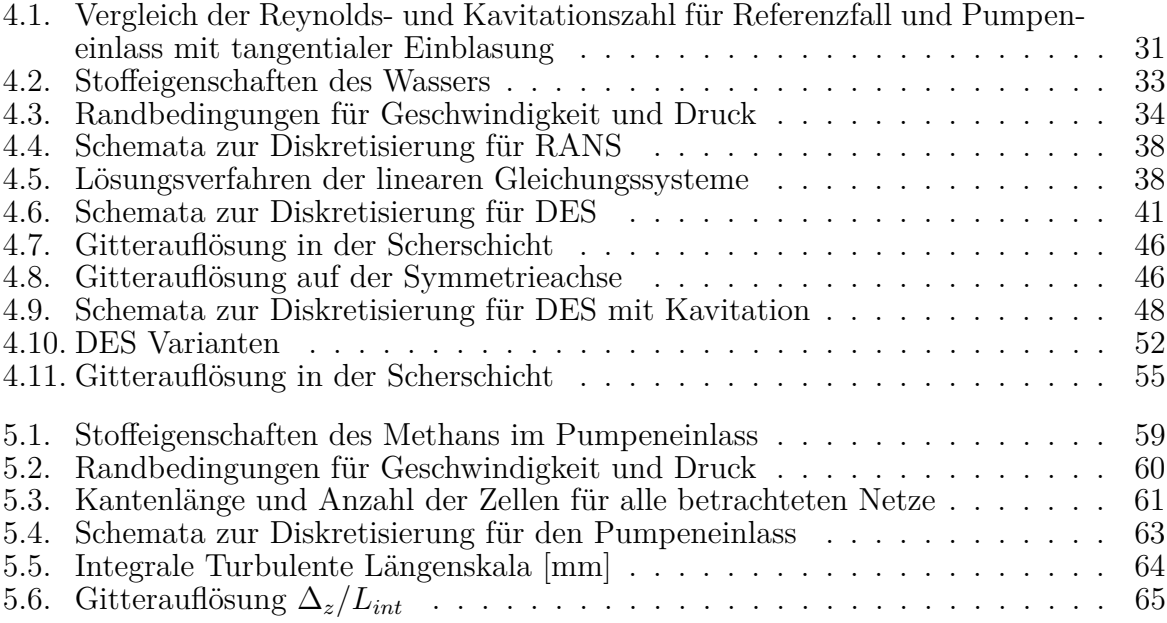

## <span id="page-8-0"></span>**Formelzeichen**

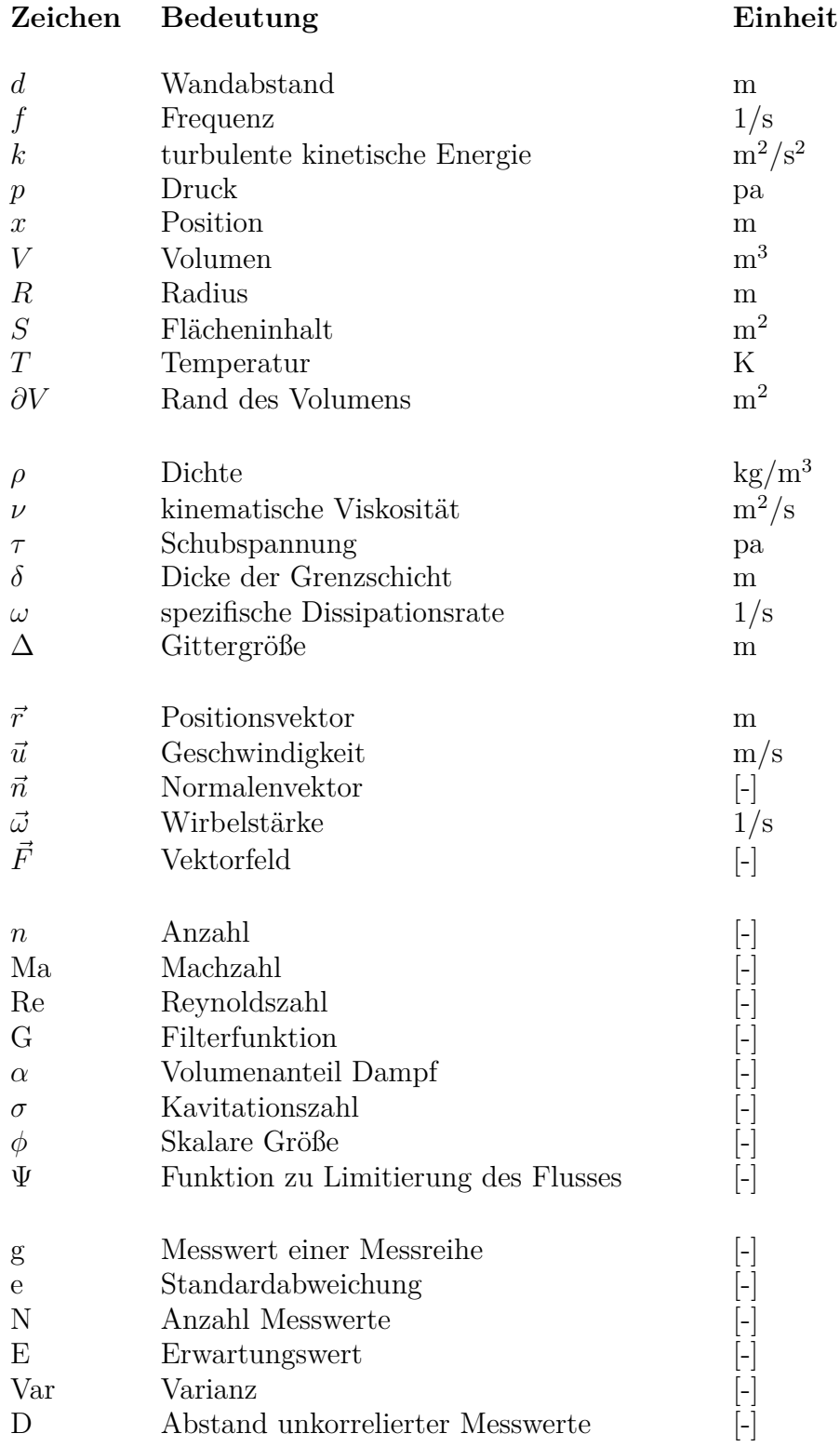

# <span id="page-10-0"></span>**Indizes**

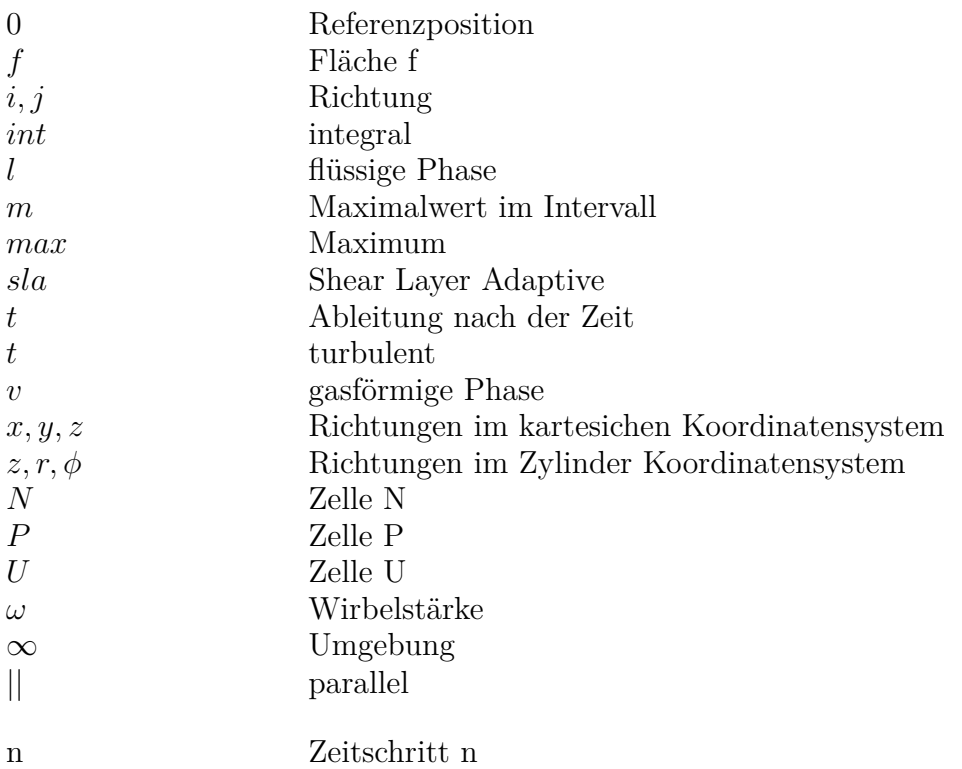

# <span id="page-12-0"></span>**Abkürzungen**

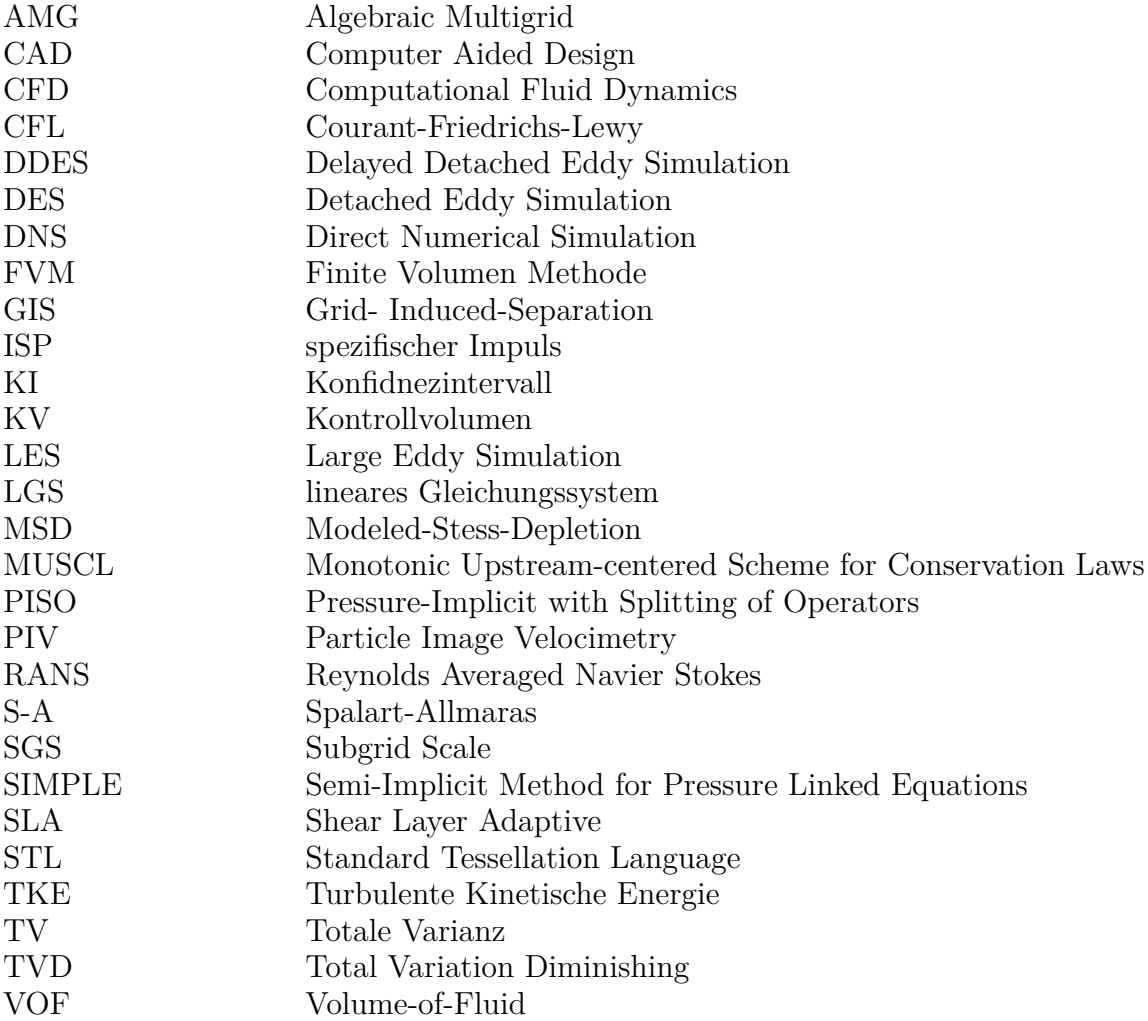

## <span id="page-14-0"></span>**1. Einleitung und Aufgabenstellung**

Ziele der Entwicklung von Raketentriebwerken mit flüssigen Treibstoffen beinhalten neben einem hohen Schub und spezifischen Impuls (ISP) die Ermöglichung einer geringen Strukturmasse. Zum Erreichen dieser Ziele muss der Druck in den Tanks deutlich unter dem für hohen Schub und ISP erforderlichen Druck der Brennkammer liegen. In vielen Hauptund Oberstufentriebwerken wird dies durch Förderung der Treibstoffe mit Turbopumpen erreicht. Dabei werden eine oder mehrere schnell rotierende Pumpenstufen von einer Gasturbine angetrieben [\[1\]](#page-84-1). Da die Pumpe bei geringem Gewicht eine Druckerhöhung von bis zu einigen Hundert bar erreichen soll, wird ein kleiner Impeller bei hoher Drehzahl betrieben. Somit ist Kavitation unvermeidbar und ein entscheidender Einflussfaktor auf das Design [\[2\]](#page-84-0).

Kavitation verringert den effektiven Strömungsquerschnitt der Pumpe, was über eine Reduktion des Massenstroms die Leistung reduziert. Darüber hinaus verursacht sie mechanische Lasten, die bis zu einer Zerstörung der Pumpe führen können. Verschiedene Möglichkeiten zur Abschwächung der Kavitation werden in fliegenden Triebwerken eingesetzt. So bestehen die meisten Pumpen aus einer oder mehreren radialen Pumpenstufen, denen ein Vorsatzläufer vorgeschaltet ist. Dieser stellt bei hoher Toleranz gegenüber Kavitation einen kleinen Anteil der Druckerhöhung. Diese ermöglicht einen kavitationsfreien Betrieb der Radialpumpe, die den überwiegenden Teil der Druckerhöhung bereitstellt.

## <span id="page-14-1"></span>**1.1. Aufgabenstellung**

Um den benötigten Einlassdruck weiter zu senken, wurde eine zusätzliche Möglichkeit zur Reduktion von Kavitation am Vorsatzläufer vorgeschlagen. Durch das Aufprägen eines Vordralls mittels tangentialem Einblasen von flüssigem Treibstoff kann die Schaufelbelastung reduziert und so die Entstehung von Kavitationszonen beeinflusst werden [\[3\]](#page-84-2). Jedoch kann in Folge des Ausmischens des tangentialen Strahls mit der Hauptströmung ebenfalls Kavitation auftreten.

Ziel dieser Arbeit ist es, zunächst ein robustes Setup zur skalenauflösenden Simulation von inkompressiblen Strömungen mit Phasenübergang für den Einsatz im Bereich Turbopumpen von Raketentriebwerken zu entwickeln. Dieses soll zukünftig zur Entwicklung von Komponenten eingesetzt werden, weshalb auf eine Minimierung des nötigen Rechenaufwands geachtet wird. Das Setup soll ahand von Messdaten validiert und anschließend auf die Geometrie eines Pumpeneinlasses mit tangentialer Einblasung übertragen werden. Dabei soll das Verhalten der Kavitation beim Strahlzerfall und ein möglicher Einfluss auf den Betrieb des Vorsatzläufers untersucht werden.

## <span id="page-15-0"></span>**1.2. Rahmenbedingungen**

Folgende Rahmenbedingungen wurden festgelegt. Die Rechnungen werden mit der quelloffenen Software OpenFOAM (v2212) durchgeführt. Dabei wird die Mehrphasenströmung als homogene Mischung inkompressibler Phasen betrachtet und mit einem Volume-of-Fluid (VOF) Ansatz beschrieben. Des Weiteren wird das Schnerr-Sauer Kavitationsmodell zur Modellierung des Phasenübergangs verwendet [\[4\]](#page-84-3). Der Rechenaufwand wird so gering wie möglich gehalten, um bei Verwendung von 128 CPU Kernen innerhalb einiger Tage statistisch relevante Ergebnisse zu erhalten. Dabei wird die mögliche Auflösung der Simulation des Referenzfalls durch die Übertragbarkeit auf Simulationen komplexerer Geometrien begrenzt.

## <span id="page-15-1"></span>**1.3. Inhalt**

Alle relevanten Grundlagen zu den Themen Kavitation und Turbulenzmodellierung werden erläutert. Auf den Volume-of-Fluid Ansatz sowie das Schnerr-Sauer Kavitationsmodell wird eingegangen, um Strömungen mit mehreren Phasen und Phasenübergang durch Kavitation zu simulieren. Abschließend werden die nötigen Grundlagen der Numerik erläutert.

Zunächst wird die Simulation für einen Referenzfall aus der Literatur aufgebaut. Daran werden neben dem numerischen Setup die Modellparameter anhand von Messdaten kalibriert. Beginnend mit der Vernetzung und Festlegung der Randbedingungen werden die Simulationseinstellungen erläutert. Ausgehend von einer stationären RANS Rechnung wird die Modellierung zunächst auf eine Detached Eddy Simulation erweitert. Im finalen Schritt wird darüber hinaus eine zweite Phase sowie der Phasenübergang durch Kavitation betrachtet. Die so gewonnen Ergebnisse werden zunächst auf die korrekte Anwendung der Modelle geprüft und der statistische Fehler abgeschätzt. Anschließend werden die Ergebnisse ausgewertet. Die Modellparameter werden kalibriert, bis eine gute Übereinstimmung der Geschwindigkeitsverteilung erreicht wird.

Das so gewonnene Setup wird auf den Pumpeneinlass mit tangentialer Einblasung übertragen und gegebenenfalls nötige Anpassungen vorgenommen. Auch für diesen Fall wird zunächst die korrekte Applikation der Modelle überprüft und der statistische Fehler abgeschätzt. In der anschließenden Auswertung wird der Einfluss der Einblasung auf das Strömungsfeld sowie das Auftreten von Kavitation beim Strahlzerfall untersucht.

## <span id="page-16-0"></span>**2. Grundlagen**

In diesem Kapitel werden die für das Verständnis der Arbeit notwendigen Grundlagen erläutert. Begonnen wird mit einer Erklärung der Kavitation und deren Einfluss auf die Turbopumpen von Raketentriebwerken. Die inkompressiblen Navier-Stokes Gleichungen sowie Möglichkeiten zur Modellierung der Turbulenz werden vorgestellt. Anschließend wird auf die Modellierung von Mehrphasenströmungen mit Kavitation eingegangen. Die verwendete Diskretisierung wird zunächst für eine allgemeine Transportgleichung hergeleitet und dann auf die inkompressiblen Navier-Stokes Gleichungen übertragen. Abschließend werden Methoden zur statistischen Auswertung der Ergebnisse erläutert.

## <span id="page-16-1"></span>**2.1. Kavitation in Turbopumpen von Raketentriebwerken**

Nach Vorstellung der Grundlagen von Kavitation werden die Besonderheiten bei Verwendung kryogener Fluide erläutert. Abschließend wird auf den Einfluss dieser Effekte auf den Betrieb von Turbopumpen für Raketentriebwerke mit kryogenen Treibstoffen eingegangen.

### <span id="page-16-2"></span>**2.1.1. Grundlagen der Kavitation**

Kavitation beschreibt eine lokal begrenzte Dampfbildung in einer ansonsten homogenen Flüssigkeit, die aufgrund eines lokal niedrigen Druckes auftritt. Der ähnliche Prozess des Phasenwechsels durch Wärmeeintrag wird Verdampfung genannt. Die Entstehung von Kavitation hängt maßgeblich von der Verteilung gelösten Gases und anderen Störungen in der Flüssigkeit ab, da diese deren Zugefestigkeit senken. Somit ist die Größe und Verteilung der entstehenden Kavitation maßgeblich von der Größe und Verteilung der Störungen abhängig.

Das Auftreten von Kavitation kann in verschiedenen Formen eingeteilt werden: Zum Einen kann bei anliegenden Strömungen an der Wand oder in deren direkten Umgebung Kavitation in Form von Wolken-, Blasen-, Schichten- oder Superkavitation auftreten. Ist die Strömung abgelöst, tritt sie im turbulenten Ablösegebiet als Wolken- oder Blasenkavitation oder in Wirbelkernen als Wirbelkavitation auf [\[5\]](#page-84-4), [\[6\]](#page-84-5). Eine wichtige dimensionslose Kennzahl zur Beschreibung kavitierender Strömungen ist die Kavitationszahl *σ*.

$$
\sigma = \frac{p_0 - p_v}{\rho_l u_0^2 / 2} \tag{2.1}
$$

Sie beschreibt das Verhältnis aus der Differenz des lokalen Drucks  $p_0$  und dem Dampfdruck  $p_v$  mit dem dynamischen Druck.  $\rho_l$  ist die Dichte der flüssigen Phase und Position 0 wird in der Nähe der erwarteten Kavitation positioniert.

### <span id="page-17-0"></span>**2.1.2. Kavitation in kryogenen Fluiden**

Wird die Kavitation von kaltem Wasser betrachtet, ändert sich die Temperatur des Fluids über den Phasenwechsel nur geringfügig. Der Prozess ist näherungsweise isotherm. Findet der Phasenwechsel näher am kritischen Punkt des Fluids statt, ändert sich dieses Verhalten und thermische Effekte treten auf [\[7\]](#page-84-6). Dadurch sinkt die Temperatur um die Kavitationszone, was ein Sinken des lokalen Dampfdrucks verursacht und der Kavitation entgegenwirkt. Abbildung [2.1](#page-17-2) zeigt einen experimentellen Vergleich nach Ito et al. von Kavitation in kryogenem Stickstoff bei 77 K und Wasser bei 337 K unter ansonsten gleichen Bedingungen [\[2\]](#page-84-0).

<span id="page-17-2"></span>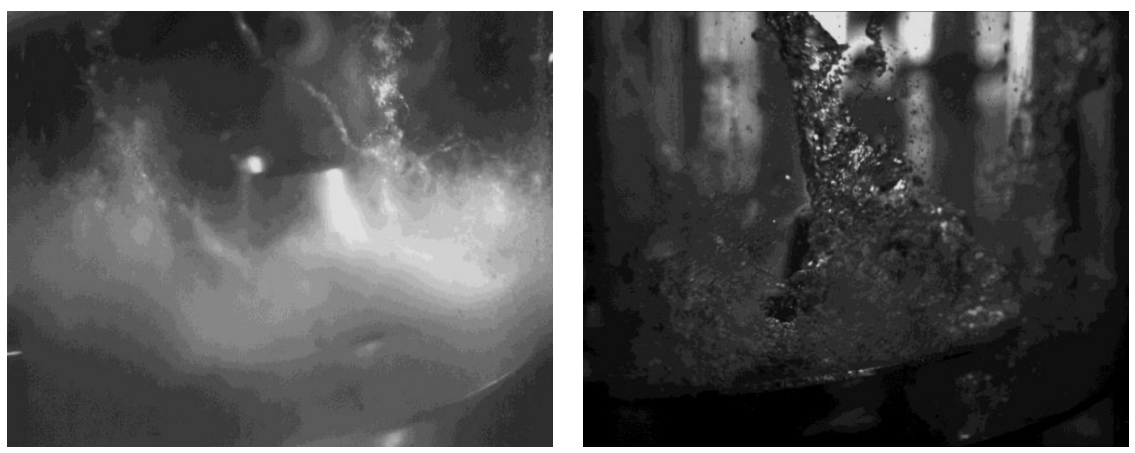

(a) Stickstoff bei 77 K (b) Wasser bei 337 K

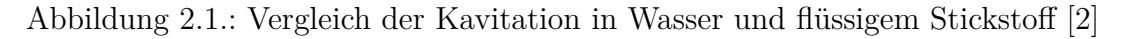

Hierbei entstehen im kryogenen Stickstoff feine und wenig zusammenhängende Kavitationszonen. Im Gegensatz dazu tritt die Kavitation im Wasser in größeren und zusammenhängenden Gebieten auf. Insgesamt entsteht im Stickstoff weniger Kavitation und deren Zusammenbruch findet früher statt. Dies hat bei der Operation einer Pumpe mit einem kryogenen Fluid eine geringere Anfälligkeit für Kavitation bei gleichen Randbedingungen zur Folge.

### <span id="page-17-1"></span>**2.1.3. Kavitation in Turbopumpen**

Turbopumpen für Raketentriebwerke mit flüssigen Treibstoffen müssen verschiedene Anforderungen erfüllen. Zum Einen sollen sie zur Maximierung der Nutzlast leicht sein und durch einen möglichst geringen Einlassdruck dünne und leichte Tanks ermöglichen. Andererseits sollen Sie für einen möglichst hohen Schub und spezifischen Impuls den Auslassdruck maximieren. Somit muss ein kleiner Impeller bei hohen Drehzahlen operieren und Kavitation ist unvermeidbar. Die beste Konfiguration zur Erfüllung dieser Ziele ist die Kombination aus einem Vorsatzläufer und einer Radialpumpe. Der Vorsatzläufer erreicht nur eine geringe Druckerhöhung, ist aber tolerant gegenüber Kavitation. Diese initiale Druckerhöhung ermöglicht eine große Druckerhöhung durch die Radialpumpe ohne Gefahr weiterer Kavitation [\[2\]](#page-84-0).

Die durch die Anforderungen unvermeidbare Kavitation am Vorsatzläufer hat einige negative Auswirkungen auf den Betrieb der Pumpe und deren Minimierung ist ein zentrales Ziel des Entwicklungsprozesses. Treten große Kavitationszonen in die Schaufelkanäle ein, limitieren sie den Massenstrom und reduzieren den Schub des Triebwerks. Weitergehend können diese transienten Prozesse Instabilitäten in der Verbrennung verursachen. Dabei entsteht die Kavitationszonen meist im Druckminimum an der Vorderkante des Impellers und werden von der Strömung in Regionen höheren Drucks transportiert. Dort kollabieren sie und verursachen eine Druckspitze, die starke Belastungen sowie eine mögliche Erosion der Impelleroberfläche zur Folge hat [\[1\]](#page-84-1). Insbesondere im Hinblick auf die Anforderungen wiederverwendbarer Raketentriebwerke muss Beschädigung durch Kavitation verhindert werden [\[3\]](#page-84-2). Neben der Senkung der Lebensdauer durch lokale Erosion können die durch Kavitation verursachten periodischen Lasten zu einem rapiden Bauteilversagen führen. Nach einem Ausfall des Triebwerks der ersten Stufe einer japanischen H-II Rakete, wurde dieses aus dem Meer geborgen. In der nachfolgenden Untersuchung konnte der Ausfall auf den Bruch einer Schaufel des Vorsatzläufers in der Brennstoffturbopumpe zurückgeführt werden. Die Druckschwankungen durch rotierende Kavitation führten unter den Bedingungen dieses Fluges zu einer Resonanz mit der Struktur des Vorsatzläufers, die in den ersten Minuten des Fluges zum Versagen einer Schaufel führten [\[8\]](#page-84-7).

## <span id="page-18-0"></span>**2.2. Inkompressible Navier-Stokes Gleichungen**

Die Navier-Stokes Gleichungen sind ein Satz gekoppelter partieller Differenzialgleichungen zweiter Ordnung, mit dem reibungsbehaftete Strömungen als Kontinuum beschrieben werden. In diesem Kapitel wird die vereinfachte Form unter der Annahme einer konstanten Dichte betrachtet. Diese inkompressiblen Navier-Stokes Gleichungen bestehen aus einer Kontinuitätsgleichung zur Beschreibung der Massenerhaltung [\(2.2\)](#page-18-1) sowie einer vektoriellen Impulsgleichung [\(2.3\)](#page-18-2).

<span id="page-18-2"></span><span id="page-18-1"></span>
$$
\nabla \cdot \vec{u} = 0 \tag{2.2}
$$

$$
\vec{u}_t + \nabla \cdot (\vec{u}\vec{u}) = -\nabla p + \nabla \cdot (\nu \nabla \vec{u}) \tag{2.3}
$$

Der erste Term der linken Seite beschreibt die zeitliche Änderung und der zweite den nichtlinearen konvektiven Transport der Geschwindigkeit durch sich selbst. Auf der rechten Seite beschreibt der erste Term den Einfluss des Druckgradienten, wobei in diesem Abschnitt *p* für den kinematischen Druck (*p/ρ*) verwendet wird. Der zweite Term beschreibt den Einfluss der Diffusion durch die kinematische Viskosität *ν*. Weitere Terme, z. B. der Einfluss der Schwerkraft werden hier vernachlässigt. Da diese Gleichungen nur für einfache Fälle analytisch gelöst werden können, wird in dieser Arbeit deren numerische Lösung betrachtet [\[9\]](#page-84-8).

## <span id="page-19-0"></span>**2.3. Turbulenzmodellierung**

Im Folgenden wird die Turbulenzmodellierung mit Fokus auf skalenauflösende Simulationen erläutert. Begonnen wird mit Turbulenzmodellen für die Reynolds Averaged Navier-Stokes (RANS) Gleichungen, gefolgt von der Large Eddy Simulation (LES). Bei dieser werden große turbulente Strukturen direkt numerisch gelöst und kleine durch ein Modell beschrieben. Darauf aufbauend wird eine hybride Formulierung aus LES und RANS vorgestellt, die im Rahmen dieser Arbeit verwendet wird.

### <span id="page-19-1"></span>**2.3.1. RANS**

Ausgehend von den Navier-Stokes Gleichungen für inkompressible Strömungen werden die transienten Variablen in einen Mittelwert und einen Schwankungsanteil zerlegt. Das Verfahren wird Reynold'sche Mittelung genannt und resultiert in den RANS Gleichungen. Diese enthalten zusätzliche Terme, unter anderem die Reynolds-Spannungen, welche den Einfluss der Fluktuationen der Geschwindigkeit beschreiben.

Eine exakte Bestimmung dieser anhand der gemittelten Variablen ist nicht möglich und das RANS Gleichungssystem ist nicht geschlossen. Zur Schließung werden Turbulenzmodelle verwendet. Dabei werden häufig Wirbelviskositätsmodelle genutzt, die auf der Boussenisq Approximation basieren. Nach dieser verhalten sich die Reynolds-Spannungen analog zur molekularen Viskosität *ν*. Somit kann deren Einfluss auf die Strömung durch Einführung einer Wirbelviskosität *ν<sup>t</sup>* beschrieben werden [\[9\]](#page-84-8), [\[10\]](#page-84-9). In vielen dieser Modelle werden zusätzliche Transportgleichungen zur Bestimmung von *ν<sup>t</sup>* gelöst. Ein Beispiel ist das Spalart-Allmaras (S-A) Modell, in dem eine zusätzliche Transportgleichung gelöst wird [\[11\]](#page-84-10). Häufig genutzte Turbulenzmodelle mit zwei Transportgleichungen sind K−*ω* und K−*ϵ* und daraus weiterentwickelte Varianten. Zur Simulation von Turbomaschinen wird häufig das aus beiden kombinierten K−*ω* SST Modell verwendet [\[12\]](#page-84-11).

### <span id="page-19-2"></span>**2.3.2. Large Eddy Simulation**

Da die direkte numerische Lösung des gesamten Spektrums der Turbulenz einen sehr hohen Rechenaufwand erfordert, wurde die LES entwickelt. Hierbei handelt es sich um eine skalenauflösende Simulation, die einen Teil der Turbulenz direkt numerisch löst, während die kleinen Skalen der Turbulenz modelliert werden.

Abbildung [2.2](#page-20-0) zeigt das Energiespektrum isotroper Turbulenz in einem doppelt logarithmischen Plot. Dabei wird die mit dem Maximalwert normierte Energie über den Kehrwert der Längenskala der Turbulenz dargestellt. Diese ist mit der Kolmogorov Länge normiert, bei der die kinetische Energie der Turbulenz zu ungeordneter thermischer Bewegung dissipiert. In einer RANS Simulation wird das gesamte Spektrum durch ein Modell beschrieben, während eine direkte numerische Lösung (DNS) das gesamte Spektrum auflöst. In eine LES wird hingegen die Turbulenz der größeren Längenskalen im Energie tragenden und inertialen Bereichs direkt gelöst [\[9\]](#page-84-8).

<span id="page-20-0"></span>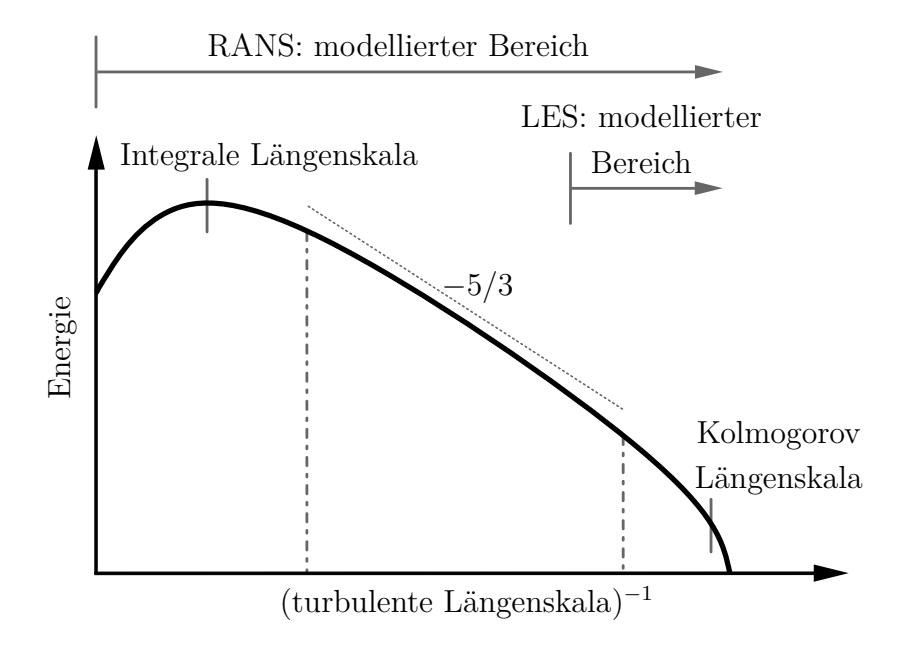

Abbildung 2.2.: Energiespektrum isotroper Turbulenz (beide Achsen logarithmisch)

Dabei wird davon ausgegangen, dass sich die Turbulenz nahe der Kolmogorov Längenskala näherungsweise isotrop und unabhängig von der lokalen Strömung verhält. Somit kann deren Einfluss gut durch ein Modell wiedergegeben werden. Die Aufteilung in direkt gelösten und modellierten Bereich wird mittels der Faltung [\(2.4\)](#page-20-1) der Navier-Stokes-Gleichungen mit einer Filterfunktion *G* erreicht.

<span id="page-20-1"></span>
$$
\bar{f}(x) = \int_{-\infty}^{\infty} G(y)f(x - y)dy
$$
\n(2.4)

Zur Filterung stehen verschiedene Funktionen zur Auswahl. Hierbei soll das Integral der Filterfunktion von  $-\infty$  bis  $\infty$  eins ergeben [\(2.5\)](#page-20-2), womit das Ergebnis der Faltung  $f(x)$ einem gewichteten Mittel von  $f(x)$  um  $x$  entspricht [\[9\]](#page-84-8).

<span id="page-20-2"></span>
$$
\int_{-\infty}^{\infty} G(y) dy = 1 \tag{2.5}
$$

Häufig wird ein Box Filter der Breite ∆ und Höhe 1*/*∆ oder ein Gauss Filter verwendet. Um die Auflösung des genutzten Gitters bestmöglich nutzen zu können, wird die Filterbreite an die lokalen Abmessungen des Gitters gekoppelt. Diese kann beispielsweise aus der Wurzel des Volumens der Zelle oder deren maximale Abmessung in eine der Raumrichtungen ermittelt werden. Auf die Definition verschiedener Formulierung wird später in diesem Kapitel eingegangen. Das Ergebnis der Filterung von *f* besteht nun aus der aufgelösten (grid scale) Komponente  $\bar{f}$  und der modellierten (sub grid scale, SGS) Komponente *f* ′ .

<span id="page-21-2"></span><span id="page-21-1"></span>
$$
f' = f - \bar{f} \tag{2.6}
$$

Wird dieses Verfahren nun in den drei Raumrichtungen auf die Navier-Stokes Gleichungen angewendet erhält man die gefilterten Gleichungen für Kontinuität [\(2.7\)](#page-21-1) und Impuls [\(2.8\)](#page-21-2). Dies wird hier unter Verwendung der Einstein'schen Summenkonvention dargestellt.

$$
\frac{\partial \bar{u}_i}{\partial x_i} = 0\tag{2.7}
$$

$$
\frac{\partial \bar{u}_i}{\partial t} + \frac{\partial (\bar{u}_i \bar{u}_j)}{\partial x_j} = -\frac{1}{\rho} \frac{\partial \bar{p}}{\partial x_i} + \frac{\partial}{\partial x_j} \left( -\tau_{ij} + \nu \left( \frac{\partial \bar{u}_i}{\partial x_j} + \frac{\partial \bar{u}_j}{\partial x_i} \right) \right)
$$
(2.8)

Mit diesem Ausdruck für die Impulsgleichungen müssen diese nun nicht mehr für die SGS Komponenten gelöst werden, sondern deren Einfluss kann mittels Beschreibung der SGS Spannungen *τij* durch ein Modell berücksichtigt werden [\[9\]](#page-84-8). Beispiele für diese Modelle sind Smagorinsky oder Wale.

$$
\tau_{ij} = \overline{u_i u_j} - \bar{u_i} \bar{u_j} \tag{2.9}
$$

#### <span id="page-21-0"></span>**2.3.3. Detached Eddy Simulation**

Freie turbulente Strömung kann mittels LES bei fast beliebigen Reynoldszahlen gelöst werden [\[13\]](#page-84-12). Für wandnahe, turbulente Strömungen ist dies nicht möglich, da die Anforderungen an die Gitterauflösung stark mit der Reynoldszahl ansteigen. Daher ist diese Art der Modellierung mit der aktuell zur Verfügung stehenden Rechenleistung für viele technische Anwendungsfälle ungeeignet [\[14\]](#page-84-13). Auf der anderen Seite verhindern inhärente Limitierungen der Simulation mit statistischen RANS Modellen die geforderte Genauigkeit bei Betrachtung einiger Strömungsphänomene. Beispielsweise kann das Verhalten in großen Strömungsablösungen oder in freier Scherströmung nicht korrekt wiedergegeben werden [\[15\]](#page-85-0). Diese Beschränkungen führen zu dem Wunsch nach einer alternativen Modellierung, die bisherige Limitierungen umgeht und mit heute möglichem Rechenaufwand im technischen Bereich nutzbar ist. Eine Möglichkeit, dies zu realisieren, sind hybride Formulierungen aus RANS im Bereich nahe der Wand und LES in der freien Strömung. Dabei ist die Detached Eddy Simulation (DES) einer der vielversprechendsten Methoden, in der das Umschalten zwischen RANS und LES implizit durch das Modell gesteuert wird. Somit kann der Nutzer die Art der Modellierung nur indirekt beeinflussen. Dies bietet den Vorteil der einfachen Anwendbarkeit auf komplexe Geometrien, aber auch einige Nachteile, die im Folgenden erläutert werden sollen. Diese Art der hybriden Modellierung hat in den letzten beiden Jahrzehnten viel Anwendung in Forschung und Industrie gefunden [\[16\]](#page-85-1).

#### **Ursprüngliche Formulierung**

Die Detached Eddy Simulation verwendet eine kontinuierliche Formulierung für die gesamte Domäne. In der ursprünglichen Definition, im Folgenden DES97 genannt, basiert diese auf dem Spalart-Allmaras (S-A) Turbulenzmodell [\[11\]](#page-84-10). Eine Senke der Transportgleichung der turbulenten Viskosität  $\nu_t$  verhält sich im S-A Modell proportional zu  $(\nu_t/d)^2$ , wobei *d* dem senkrechten Wandabstand entspricht. Wird nun *d* durch *d* ersetzt, kann die klassische Form als RANS Turbulenzmodell mit einer Formulierung als SGS Modell kombiniert werden. Dafür wird ˜*d* anhand [\(2.10\)](#page-22-0) formuliert mit der lokalen Gittergröße ∆ und einer Modellkonstante *CDES* [\[13\]](#page-84-12).

<span id="page-22-0"></span>
$$
\tilde{d} = \min(d, C_{DES} \cdot \Delta) \tag{2.10}
$$

Das Ergebnis verhält sich für *d* ≪ ∆ wie das S-A Turbulenzmodell und für ∆ ≪ *d* wie ein SGS Modell, das die Turbulenz unterhalb der LES Filterbreite *CDES* · ∆ beschreibt. Wird der Gleichgewichtszustand für die Turbulenz angenommen, kann gezeigt werden, dass sich  $\tilde{\nu}$  proportional zur Verformungsrate *S* und  $d$  ( $\tilde{\nu} \propto Sd$ ) verhält. Da in der LES Region  $d = C_{DES} \cdot \Delta$  gilt, ist das Verhalten analog zu dem des Smagorinsky SGS Modells [\[16\]](#page-85-1). Dabei wird ∆*max* = max(∆*x,* ∆*y,* ∆*z*) verwendet, da häufig stark anisotrope Zellen in der Grenzschicht verwendet werden, für die *d* ≪ ∆ gelten muss, um die RANS Modellierung zu gewährleisten [\[13\]](#page-84-12).

Diese ursprüngliche Formulierung verwendet erfolgreich die RANS Modellierung nahe der Wand und LES in wandfernen und fein aufgelösten Gebieten. Dabei gibt es noch einige Schwächen, auf die in den folgenden Abschnitten zu weiterentwickelten Modellen eingegangen wird [\[16\]](#page-85-1).

#### **Delayed Detached Eddy Simulation**

Ein Problem von DES97 ist die Möglichkeit des ungewollten Umschaltens auf die LES Formulierung innerhalb von dicken Grenzschichten oder flachen Ablösezonen. Dieses Verhalten kann beobachtet werden, wenn die Größe des Netzes tangential zur Wand  $\Delta_{\parallel}$  die lokale Dicke der Grenzschicht *δ* unterschreitet. Durch den Wechsel zu LES sinkt die modellierte Wirbelviskosität, während die Reynoldsspannungen durch direkt gelöste Turbulenz noch nicht ausreichend entwickelt sind. Dies sorgt für eine ungewollte Reduktion der Schubspannung an der Wand, die von Spalart et al. als Modeled-Stess-Depletion (MSD) bezeichnet wurde [\[17\]](#page-85-2). Eine mögliche daraus resultierende Ablösung wird nach Menter und Kunz Grid-Induced-Separation (GIS) genannt [\[18\]](#page-85-3). Gründe hierfür können die Verzögerung in der Entstehung aufgelöster Wirbel oder eine unzureichende Gitterauflösung für eine korrekte LES Rechnung sein. Um ein verfrühtes Umschalten zu verhindern, wird die Formulierung dahingehend geändert, dass sie unabhängig vom Verhältnis zwischen  $\Delta_{||}$ und  $\delta$  ist [\[17\]](#page-85-2).

Einen Lösungsansatz hierfür bietet eine alternative Methode zur Bestimmung der Länge ˜*d*. Dieses ist nun nicht mehr ausschließlich von *d* und ∆ abhängig, sondern berücksichtigt Informationen über das lokale Strömungsfeld. Dafür wird der Parameter *r<sup>d</sup>* verwendet, der ein Verhältnis aus Längenskala des Modells und dem Wandabstand darstellt. Dessen Definition in [\(2.11\)](#page-23-0) ist der des Parameters *r* im S-A Modell sehr ähnlich [\[17\]](#page-85-2). Basierend auf  $r_d$  wird in [\(2.12\)](#page-23-1) die hyperbolische Schildfunktion  $f_d$  definiert. Innerhalb der turbulenten Grenzschicht gilt  $f_d = 0$  und außerhalb erfolgt ein glatter Übergang zu  $f_d = 1$  in der freien Strömung. Die Schildfunktion wird in der neuen Formulierung für ˜*d* [\(2.13\)](#page-23-2) verwendet, um einen verbesserten Schutz gegen ein ungewolltes Umschalten zu gewährleisten [\[17\]](#page-85-2).

<span id="page-23-0"></span>
$$
r_d = \frac{\nu_t + \nu}{\sqrt{\vec{u}_{i,j}\vec{u}_{i,j}}\kappa^2 d^2}
$$
\n
$$
(2.11)
$$

<span id="page-23-1"></span>
$$
f_d = 1 - \tanh\left(\left[8r_d\right]^3\right) \tag{2.12}
$$

<span id="page-23-2"></span>
$$
\tilde{d} = d - f_d \cdot \max(0, d - C_{DES}\Delta) \tag{2.13}
$$

Diese neue Formulierung wird Delayed Detached Eddy Simulation (DDES) genannt. Es konnte gezeigt werden, dass DDES das Problem der MSD in vielen Fällen löst. Deshalb wurde vorgeschlagen, DES97 durch DDES als Standardformulierung zu ersetzen [\[16\]](#page-85-1). Allerdings kann die Schildfunktion MSD nicht in jedem Fall verhindern. So kann auch die DDES Formulierung für ∆*max/δ <* 0*,*2 den Schutz der Grenzschicht nicht aufrecht erhalten [\[19\]](#page-85-4).

#### **Grey-Area Problematik**

Für die Rechnung einer rückwärts gerichteten Stufe hat Spalart schon in seiner ursprünglichen Veröffentlichung zur DES die Problematik des Übergangsbereichs von einer modellierten Grenzschicht zur freien Scherströmung mit aufgelöster Turbulenz beschrieben [\[13\]](#page-84-12).

Löst eine mit RANS modellierte Grenzschicht ab, erfolgt stromab der Ablösung ein Übergang zu LES und der überwiegende Teil der Turbulenz sollte aufgelöst werden. Nun existieren in der RANS Grenzschicht keine aufgelösten Wirbel, die konvektiv in diesen Bereich transportiert werden können. Da in diesem Bereich keine RANS Modellierung und durch diesen Mangel auch keine korrekte LES Modellierung aktiv ist, wird er Grey-Area genannt. Diese unklare Modellierung verzögert die Entwicklung aufgelöster Turbulenz, was zu signifikanten Unterschieden zwischen LES und DES führen kann [\[16\]](#page-85-1), [\[20\]](#page-85-5). Dies wird in Abbildung [2.3](#page-24-0) beispielhaft anhand eines runden Freistrahls bei einer Reynoldszahl von *Re* ≈ 3 · 10<sup>5</sup> gezeigt. Durch die hier auftretende Grey-Area Problematik kann der direkt stromab der Düse erwartete Beginn des Strahlzerfalls nicht innerhalb des gezeigten Bereichs erfolgen. Um MSD zu vermeiden, muss die Grenzschicht auch in der DDES Formulierung ausreichend grob vernetzt werden. Da der Übergang zu einem für LES geeigneten Gitter nicht abrupt erfolgen kann, ist häufig die Auflösung des Gitters direkt hinter der Ablösung nicht für eine vollständige LES ausreichend, was die zuvor beschriebene Problematik weiter verschärft [\[16\]](#page-85-1).

Das Ausmaß und der Einfluss der Grey-Area ist stark vom betrachteten Strömungsproblem abhängig. In der massiven Ablösung hinter einem stumpfen Körper kommt es zu ausgeprägter Rezirkulation. Durch diese wird aufgelöste Turbulenz konvektiv in die Zone direkt hinter dem Ablösepunkt transportiert, was den Einfluss der Grey-Area minimiert. Somit ist eine DES Rechnung für diese Klasse von Strömungen sehr gut geeignet. Wird hingegen ein Fall ohne starke Rezirkulationszone, beispielsweise schwach abgelöste Strömung auf einem Flügel betrachtet, erfolgt diese Rückkopplung nicht oder weniger und die Grey-Area hat signifikanten Einfluss auf die Ergebnisse [\[16\]](#page-85-1).

Dieses Verhalten ist in der Literatur gut dokumentiert und Gegenstand aktueller Forschung. Da die Grey-Area ein konzeptionelles Problem der DES darstellt, beschränken sich die meisten Ansätze darauf, deren Einfluss auf die Lösung zu minimieren [\[21\]](#page-85-6).

<span id="page-24-0"></span>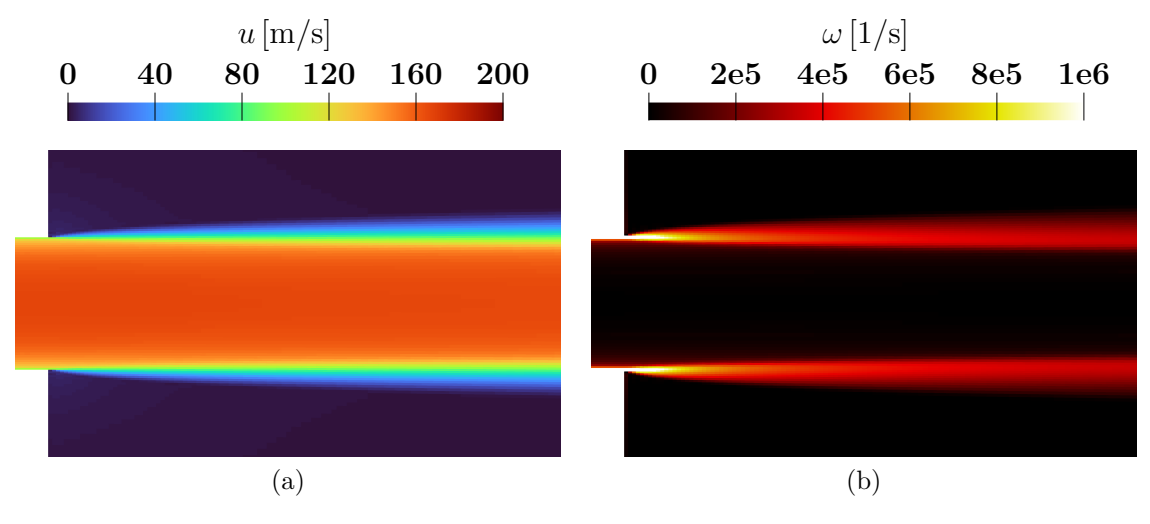

Abbildung 2.3.: Verhindern des Strahlzerfalls durch die Grey-Area Problematik

#### **Neue Formulierung der Filterbreite**

Als eine Möglichkeit zur Abschwächung der Grey-Area wird nach Shur et al. eine alternative Formulierung zur Bestimmung von ∆ vorgeschlagen. Üblicherweise wird Dieses für eine DES nach  $\Delta_{max} = \max(\Delta_x, \Delta_y, \Delta_z)$  bestimmt, was eine konservative Wahl der Filterbreite, insbesondere auf dem häufig anisotropen Gitter einer DES, darstellt. Dies verstärkt die Problematik der verspäteten Entstehung aufgelöster Turbulenz in der Grey-Area. Alternativ wird in LES Rechnungen häufig die Definition ∆*vol* = √3 *V* verwendet. Diese ist wiederum bei Verwendung anisotroper Gitter eine zu aggressive Wahl der Filterbreite [\[20\]](#page-85-5).

Ziel der Autoren ist es, durch eine Änderung der Modellierung auch bei Verwendung anisotroper Gitter eine schnelle Entstehung aufgelöster Turbulenz zu ermöglichen. Dies soll ohne Modifikation des S-A SGS Modells ausschließlich über eine neue Definition der Filterbreite erfolgen. Damit ist das neue Modell auch auf DES Rechnungen mit anderen SGS Modellen anwendbar. Zur Bestimmung von ∆ werden neben der lokalen Auflösung des Netzes zusätzliche Informationen über die Strömung berücksichtigt. Die Richtung des Wirbelvektors wird anhand des Einheitsvektors  $\vec{n}_{\omega}$  berücksichtigt und die neue Formulierung für  $\tilde{\Delta}_{\omega}$  basierend auf der Arbeit von Mockett et al. definiert [\[22\]](#page-85-7). Dabei ist *i*<sup>2</sup> der Vektor des Zellzentrums und die Eckpunkte der polyedrischen Zelle sind bei *⃗r<sup>n</sup>* positioniert [\[20\]](#page-85-5).

$$
\tilde{\Delta}_{\omega} = \frac{1}{\sqrt{3}} \max_{n,m=1,8} \left| \left( \vec{I}_n - \vec{I}_m \right) \right| \tag{2.14}
$$

Wobei  $\vec{I}_n = \vec{n}_{\omega} \times \vec{r}_n$  gilt. Intuitiv kann diese Definition als Querschnitt der Zelle senkrecht zum Wirbelvektor verstanden werden, auf den das ∆*max* Kriterium angewandt wird.

Sollte diese Korrektur der Auswirkungen der Anisotropie nicht ausreichen, muss die Definition weiter angepasst werden. Dafür sollen Regionen mit quasi zweidimensionaler (2D) Turbulenz identifiziert werden, in denen die Filterbreite zusätzlich reduziert wird. Somit wird lokal das Verhalten einer impliziten LES (LES mit impliziter SGS Modellierung durch numerische Diffusion) angenähert. Dafür wird die Funktion *V TM* verwendet, die in den Regionen mit quasi 2D Turbulenz näherungsweise null und in anderen Regionen näherungsweise eins ist. Die neue Formulierung wird Shear Layer Adaptive (SLA) Delta genannt.

$$
\Delta_{sla} = \tilde{\Delta}_{\omega} F_{KH}(< VTM>) \tag{2.15}
$$

Die spitzen Klammern beschrieben hierbei eine Mittelung von *V TM* mit den benachbarten Zellen und die Funktion *FKH* ist so definiert, dass ein schneller Übergang von 0 zu 1 bei einem Grenzwert von *V TM* erreicht wird.

Die Autoren haben anhand einer Reihe von Testfällen mit DES97 und DDES gezeigt, dass

mit dieser neuen Formulierung die Region hinter der Ablösung deutlich schneller mit LES Inhalt gefüllt wird und somit der Einfluss der Grey-Area geringer ist als mit einer rein geometrischen Definition von  $\Delta$  [\[20\]](#page-85-5).

#### *σ***-DDES**

Alternativ kann das Auftreten der Grey-Area durch Änderungen des SGS Modells eingegrenzt werden. SA-DES verhält sich in LES Bereichen analog zu einer LES mit Smagorinsky SGS Modell. Dessen in diesem Fall wichtigster Nachteil ist eine ungenaue Modellierung des laminar-turbulenten Übergangs. Zu hohe Werte der Wirbelviskosität verzögern in der Scherströmung den Umschlag zur turbulenten Strömung. Dieses Verhalten lässt sich auf die Anwendung in einer DES übertragen und verstärkt das Problem der Grey-Area [\[23\]](#page-85-8).

Nach Mockett et al. wird eine alternative Formulierung vorgeschlagen [\[22\]](#page-85-7). Es soll in den LES Regionen ein Verhalten analog zu den WALE und *σ* SGS Modellen erreicht werden, die den lokalen Geschwindigkeitsgradienten nutzt, um zwischen quasi 2-D und entwickelten 3-D Strömungszuständen zu unterscheiden. Anhand dessen wird die Erzeugung von Wirbelviskosität in den näherungsweise 2-D Bereichen stark reduziert. Dies wirkt in einer LES dem verzögerten laminar-turbulenten Umschlag entgegen und sollte im Fall einer DES das Auftreten der Grey-Area abschwächen. Für weiter verbesserte Ergebnisse kann das Modell mit der zuvor erläuterten  $\tilde{\Delta}_{\omega}$  Filterbreite verwendet werden. Die Autoren konnten in verschiedenen einfachen und komplexen Testfällen eine erhebliche Verbesserung, gegenüber der klassischen DDES zeigen. Die besten Ergebnisse wurden mit einer Kombination aus  $\sigma$ -DDES und  $\tilde{\Delta}_{\omega}$  erzielt.

#### **Formulierung für K-***ω* **SST**

Für RANS Simulationen bietet das K-*ω* SST Turbulenzmodell einige Vorteile gegenüber Spalart-Allmaras. Insbesondere ist es besser zur Modellierung von Grenzschichten unter positiven Druckgradienten geeignet, weshalb es häufig zur Simulation von Turbomaschinen verwendet wird [\[12\]](#page-84-11). Um diese Vorteile in einer Detached Eddy Simulation zu nutzen, wurde DDES nach Gritskevich et al. für eine Verwendung mit K-*ω* SST angepasst. Die empirischen Konstanten der Schildfunktion wurden rekalibriert, um den selben Schutz vor MSD zu erreichen wie die vorherige DDES Formulierung. Dies konnte anhand der Simulation verschiedener Testfälle nachgewiesen werden [\[24\]](#page-85-9).

## <span id="page-26-0"></span>**2.4. Mehrphasensimulation**

Die bisher beschriebene CFD Methodik wird nun um die Betrachtung zusätzlicher Phasen mit der Möglichkeit des Phasenübergangs durch Kavitation erweitert. Dazu wird zunächst die Volume-of-Fluid (VOF) Methode und darauf aufbauend das Schnerr-Schauer Kavitationsmodell erläutert.

#### <span id="page-27-0"></span>**2.4.1. Volume-of-Fluid Methode**

Werden alle Phasen mit einem Euler'schen Ansatz beschrieben, müssen die Gleichungen für Massenerhaltung, Impuls und alle zusätzlich relevanten Variablen für jede Phase individuell aufgestellt werden. Durch das Lösen der zusätzlichen Gleichungen und deren Kopplung untereinander steigert diese vollständige Modellierung zusätzlicher Phasen den Rechenaufwand erheblich. Darüber hinaus resultiert aus der Kopplung ein steiferes Gleichungssystem, was den Bedarf an Unter-Relaxation steigert beziehungsweise eine Reduktion der Zeitschrittweite erfordert. Um dies zu umgehen, wurden vereinfachte Modelle entwickelt. In einem VOF Modell werden zwei Phasen als homogenes Gemisch beschrieben, dessen Dichte und Viskosität anhand des Volumenanteils des flüssigen Wassers  $\alpha = V_{flüssig}/V_{gesamt}$  interpoliert werden. Hierbei wird ein Satz aus Kontinuitätsgleichung und Impulsgleichungen für das Gemisch gelöst. Zusätzlich gilt [\(2.16\)](#page-27-2), die den Transport von *α* beschreibt. Dabei muss die Bedingung 0 ≤ *α* ≤ 1 erfüllt sein [\[10\]](#page-84-9).

<span id="page-27-2"></span>
$$
\frac{\partial \alpha}{\partial t} + \nabla \cdot (\alpha \vec{u}) = 0 \tag{2.16}
$$

Durch die Verwendung spezieller hochauflösender Schemata zur Diskretisierung des konvektiven Transports von *α* wird in der klassischen VOF Formulierung das Verfolgen einer klaren Phasengrenze ermöglicht. Wird im nächsten Schritt der Phasenübergang durch Kavitation betrachtet, kann durch deren Verteilung auf Blasen mit Volumina unterhalb des Zellvolumens nicht mehr von einer klaren Phasengrenze ausgegangen werden. Daher wird auf die Verwendung spezieller Schemata verzichtet [\[4\]](#page-84-3).

#### <span id="page-27-1"></span>**2.4.2. Phasenübergang**

Zur Modellierung des Phasenübergangs durch Kavitation wurden in der Literatur einige Modelle vorgestellt. Aufgrund dessen guter Eignung zur Simulation der Kavitation kryogener Medien wird für diese Arbeit das auf der Blasendynamik basierende Schnerr-Sauer Modell verwendet. Für dieses wird zunächst [\(2.16\)](#page-27-2) um den Quellterm des Phasenwechsels erweitert.

$$
\frac{\partial \alpha}{\partial t} + \nabla \cdot (\alpha \vec{u}) = \left(\frac{n_0}{1 + n_0 4/3\pi R^3}\right) \frac{d}{dt} \left(\frac{4}{3}\pi R^3\right)
$$
(2.17)

Dabei beschreibt der erste Faktor der rechten Seite die Anzahl an Dampfblasen pro Zellvolumen und der zweite Faktor das Wachstum einer individuellen Blase. Der Nutzer muss dabei den Parameter *n*<sup>0</sup> vorgeben, der die Anzahl an gleichmäßig verteilten Keimblasen pro Kubikmeter bestimmt. Wird angenommen, dass die sphärischen Blasen nicht miteinander interagieren und die Koaleszenz vernachlässigt, kann das Wachstum einer einzelnen Blase über die vereinfachte Rayleigh-Plesset-Gleichung beschrieben werden [\[4\]](#page-84-3), [\[25\]](#page-85-10).

$$
R\frac{d^2R}{dt^2} + \frac{3}{2}\left(\frac{dR}{dt}\right)^2 = \frac{p(R) - p_{\infty}}{\rho_l} - \frac{2\sigma}{\rho_lR} - 4\frac{\mu}{\rho_lR}\frac{dR}{dt}
$$
(2.18)

Werden die Terme zweiter Ordnung und die Oberflächenspannung vernachlässigt, lautet die weiter vereinfachte Form:

$$
\frac{dR}{dt} = \sqrt{\frac{2}{3} \frac{p(R) - p_{\infty}}{\rho_l}}
$$
\n(2.19)

Dabei wird im Modell der Sättigungsdruck *p<sup>s</sup>* für *p*(*R*) und der Druck lokale Druck in der Zelle *p* für  $p_{\infty}$  angenommen [\[4\]](#page-84-3).

### <span id="page-28-0"></span>**2.5. Diskretisierung**

In diesem Kapitel wird die Diskretisierung mittels Finite Volumen Methode anhand der allgemeinen Form einer Transportgleichung für eine skalare Variable *ϕ* beschrieben. *⃗u* beschreibt das Geschwindigkeitsfeld und *ρ* die Dichte des Fluids. Die hier vorgestellten Konzepte können auf die Navier-Stokes Gleichungen und zusätzliche Transportgleichungen, beispielsweise für einen Massenanteil oder turbulente kinetische Energie, übertragen werden [\[26\]](#page-85-11).

Die verschiedenen Terme der skalaren Transportgleichung werden in [\(2.20\)](#page-28-1) gezeigt. Hierbei beschreibt der erste Term die zeitliche partielle Ableitung der skalaren Größe *ϕ*. Der zweite Terme auf der linken Seite beschreibt den konvektiven Transport und der erste Term auf der rechten Seite den diffusiven Transport von *ϕ*. Zusätzlich befindet sich auf der rechten Seite ein Quellterm, auf den hier nicht weiter eingegangen wird [\[26\]](#page-85-11).

<span id="page-28-1"></span>
$$
\frac{\partial \rho \phi}{\partial t} + \nabla \cdot (\rho \phi \vec{u}) = \nabla \cdot (\Gamma \nabla \phi) + S_{\phi}
$$
\n(2.20)

Das Ziel einer jeden Diskretisierung ist, Differentialgleichungen durch ein geeignetes System aus algebraischen Gleichungen zu beschreiben [\[26\]](#page-85-11). Hierfür wird zunächst die Simulationsdomäne durch ein Gitter in Kontrollvolumina (KV) unterteilt, deren Bilanzen aller Erhaltungsgrößen durch eine diskrete Form der Transportgleichungen beschrieben werden. Dieser Prozess wird auch Vernetzen genannt.

Zur räumlichen Diskretisierung können verschiedene Verfahren genutzt werden. Am häufigsten werden die finite Volumen, finite Differenzen oder finite Elemente Methode verwendet. Jeder dieser Varianten hat Vor- und Nachteile, so wird beispielsweise die finite Differenzen Methode für Rechnungen mit hohem Anspruch an die Genauigkeit mit strukturierten Gittern verwendet, da sie eine einfach Implementierung Schemata hoher Ordnung ermöglicht [\[10\]](#page-84-9). Im Rahmen dieser Arbeit wird die Finite Volumen Methode (FVM) verwendet, die im Folgenden genauer erläutert werden soll. FVM ist der Standard für vielseitig einsetzbare CFD Software, da sie üblicherweise Genauigkeit zweiter Ordnung auf unstrukturierten, wie auch strukturierten Gittern ermöglicht [\[26\]](#page-85-11), [\[27\]](#page-85-12). Neben der für diese Arbeit verwendeten Software OpenFoam, nutzen Ansys Fluent, Simcenter StarCCM+ und andere diese Methode [\[28\]](#page-86-0), [\[29\]](#page-86-1).

Für die Diskretisierung mittels FVM, wird [\(2.20\)](#page-28-1) über ein dreidimensionales KV *V* integriert [\[30\]](#page-86-2). Gleichung [\(2.21\)](#page-29-1) zeigt die resultierende Integralform der Transportgleichung, deren Terme in den folgenden Abschnitten diskretisiert werden.

<span id="page-29-1"></span>
$$
\int_{V} \frac{\partial \rho \phi}{\partial t} dV + \int_{V} \nabla \cdot (\rho \phi \vec{u}) dV = \int_{V} \nabla \cdot (\Gamma \nabla \phi) dV + \int_{V} S_{\phi} dV \tag{2.21}
$$

Hier soll eine lineare Approximation von [\(2.21\)](#page-29-1) um den Punkt *P* in Raum und Zeit und somit Genauigkeit zweiter Ordnung erzielt werden.

#### <span id="page-29-0"></span>**2.5.1. Diskretisierung der Divergenz**

Zunächst wird die Diskretisierung der Divergenz eines beliebigen Vektorfeldes F betrachtet. Darauf aufbauend sollen die Terme für konvektiven und diffusiven Transport aus [\(2.20\)](#page-28-1) approximiert werden.

Das Integral der Divergenz wird nach dem Satz von Gauss [\(2.22\)](#page-29-2) umgeformt, der besagt, dass das Integral über dass Volumen *V* der Divergenz eines Vektorfeldes ∇ · *F⃗* dem Fluss integriert über den Rand des Volumens *∂V* entspricht [\[31\]](#page-86-3).

<span id="page-29-2"></span>
$$
\int_{V} \nabla \cdot \vec{F} dV = \oint_{\partial V} \vec{F} \cdot \vec{n} dS \qquad (2.22)
$$

Für ein allgemeines KV *P* mit *n* Außenflächen lässt sich das Integral des Flusses über die Oberfläche als Summe der *n* Flüsse über jede Fläche beschreiben [\(2.23\)](#page-29-3). Ein beliebiges angrenzendes Volumen *N* teilt sich mit *P* die Fläche *f* [\[26\]](#page-85-11).

<span id="page-29-3"></span>
$$
\int_{V_p} \nabla \cdot \vec{F} dV = \oint_{\partial V_p} \vec{F} \cdot \vec{n} dS = \sum_n \left( \int_f \vec{F} \cdot \vec{n} dS \right)
$$
\n(2.23)

<span id="page-30-1"></span>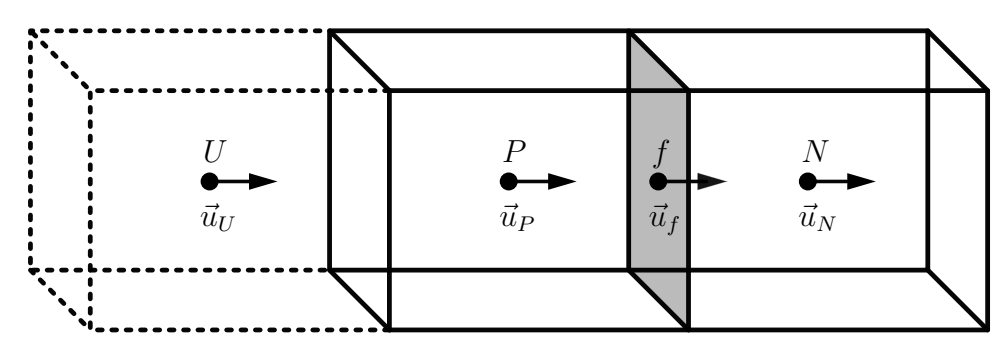

Abbildung 2.4.: Zelle *P* mit umliegenden Zellen *N* und *U*

Abbildung [2.4](#page-30-1) zeigt das KV *P* und das durch die Fläche *f* abgegrenzte Volumen *N*. Des Weiteren wird auf der linken Seite durch gestrichelte Linien ein zusätzliches KV *U* angedeutet, dass später zur Herleitung erweiterter Schemata verwendet wird.

Eine weitere Vereinfachung kann mit der Annahme, dass  $\vec{F}$  linear über  $V$  variiert, erfolgen. Somit ist für die Berechnung des Flusses nur der Flächeninhalt *S* der Fläche  $f$  und  $\vec{F}_f$  im Zentrum von *f* verwendet worden. Für eine einzelne Fläche ist dies in [\(2.24\)](#page-30-2) dargestellt [\[26\]](#page-85-11).

<span id="page-30-2"></span>
$$
\int_{f} \vec{F} \cdot \vec{n} dS = \vec{F}_f \cdot \vec{S}_f \tag{2.24}
$$

Dabei entspricht  $\vec{S}$  dem nach außen gerichteten Flächenvektor und lässt sich auch als  $\vec{n}S$ mit dem Normalenvektor  $\vec{n}$  und dem Flächeninhalt *S* schreiben. Werden die vorherigen Schritte zusammengefasst, folgt in [\(2.25\)](#page-30-3) die diskrete Approximation der Divergenz für das Volumen *P* mit Genauigkeit zweiter Ordnung [\[26\]](#page-85-11):

<span id="page-30-3"></span>
$$
\int_{P} \nabla \cdot \vec{F} dV \approx \sum_{n} \vec{F}_{f} \cdot \vec{S}_{f}
$$
\n(2.25)

#### <span id="page-30-0"></span>**2.5.2. Diskretisierung des Konvektionsterms**

Gleichung [\(2.25\)](#page-30-3) kann nun genutzt werden, um den Konvektionsterm der skalaren Transportgleichung [\(2.20\)](#page-28-1) wie folgt zu diskretisieren:

$$
\int_{V_P} \nabla \cdot (\rho \phi \vec{u}) dV \approx \sum_n (\rho \phi \vec{u})_f \cdot \vec{S}_f = \sum_n F \phi_f \tag{2.26}
$$

Hierbei beschreibt  $F = (\rho \vec{u})_f \cdot \vec{S}$  den Massenstrom über die Fläche und  $\phi_f$  den Wert von *ϕ* im Zentrum der Fläche *f*. Zunächst wird die Bestimmung von *ϕ<sup>f</sup>* mittels eines Differenzenschemas erläutert. Hierbei gibt es verschiedene Möglichkeiten, die von entscheidender Bedeutung für die Stabilität und Genauigkeit der numerischen Lösung sind [\[26\]](#page-85-11). Die am häufigsten genutzten Varianten sind die zentralen, upwind und linaren Upwind Differenzen, die im Folgenden kurz vorgestellt werden. Viele der komplexeren Verfahren basieren auf diesen und verfolgen das Ziel, verschiedene Vorteile zu kombinieren.

#### **Zentrale Differenzen**

Beim Verfahren der zentralen Differenzen, auch lineare Differenzen genannt, wird *ϕ<sup>f</sup>* durch lineare Interpolation zwischen  $\phi_P$  und  $\phi_N$  bestimmt [\[32\]](#page-86-4).

$$
\phi_f = \frac{x_{Pf}}{x_{PN}} \cdot \phi_P + \left(1 - \frac{x_{Pf}}{x_{PN}}\right) \cdot \phi_N \tag{2.27}
$$

Es konnte gezeigt werden, dass dieses Verfahren für ein beliebiges Gitter Genauigkeit zweiter Ordnung aufweist [\[10\]](#page-84-9). Bei von Konvektion dominierten Strömungen kann es zu unphysikalischen Oszillationen in der Umgebung großer Gradienten kommen. Dadurch ist das Verfahren beispielsweise zum Lösen der RANS Gleichungen ungeeignet [\[33\]](#page-86-5).

#### **Upwind Differenzen**

Das Verfahren der Upwind Differenzen kann die Beschränktheit der numerischen Lösung gewährleisten. Hierbei ist *ϕ<sup>f</sup>* von der Strömungsrichtung abhängig und entspricht bei positivem Vorzeichen *ϕ<sup>P</sup>* und bei negativem Vorzeichen *ϕ<sup>N</sup>* . Mit diesem Verfahren wird der Lösung ein hohes Maß an numerischer Diffusion hinzugefügt und die Genauigkeit ist erster Ordnung [\[30\]](#page-86-2).

$$
\phi_f = \begin{cases} \phi_P & \text{falls} \\ \phi_N & \text{falls} \end{cases} \vec{F} \le 0 \tag{2.28}
$$

#### **Lineare Upwind Differenzen**

Das lineare Upwind Verfahren nach Warming und Beam erweitert das Upwind Verfahren um die Verwendung des Gradienten [\[34\]](#page-86-6). Dieser wird in [\(2.29\)](#page-31-0) zur Extrapolation von *ϕ<sup>P</sup>* bzw. *ϕ<sup>N</sup>* verwendet und kann beispielsweise mit dem Green-Gauss oder least-Squares Verfahren bestimmt werden.

<span id="page-31-0"></span>
$$
\phi_f = \begin{cases} \phi_P + \alpha (\nabla \phi)_P \cdot x_{Pf} & \text{falls} \quad \vec{F} \le 0 \\ \phi_N + \alpha (\nabla \phi)_N \cdot x_{fN} & \text{falls} \quad \vec{F} > 0 \end{cases} . \tag{2.29}
$$

Linear Upwind erhöht die Genauigkeit der Upwind Differenzen nominell auf die zweite Ordnung, womit wiederum die Beschränktheit der numerischen Lösung von *ϕ* verloren geht. Um die Stabilität des Differenzenschemas zu gewährleisten, muss in der Praxis häufig der Gradient ∇*ϕ* limitiert werden. Dies wird über den Faktor *α* in [\(2.29\)](#page-31-0) umgesetzt. Die Genauigkeit des Schemas ist von Diesem abhängig und variiert zwischen erster Ordnung bei *α* = 0 und zweiter Ordnung bei *α* = 1. Physikalisch kann dieser Faktor als ein Wert zur Beeinflussung der numerischen Diffusion gesehen werden, wobei höhere Werte weniger Diffusion und damit geringere numerische Stabilität bei höherer Genauigkeit bedeuten [\[26\]](#page-85-11).

#### **DES Hybrid**

Verschiedene Typen von Strömungssimulationen unterscheiden sich in ihren Anforderungen an die Diskretisierung der Konvektionsterme. Wird die in Kap. [2.3.2](#page-19-2) vorgestellte Large Eddy Simulation (LES) verwendet, soll die numerische Diffusion minimiert und somit ein zentrales Differenzenschema gewählt werden. Allerdings kann dieses bei Verwendung einer RANS Simulation numerische Instabilitäten verursachen und Upwind basierte Schemata werden bevorzugt. Wird nun ein hybrider Ansatz aus RANS und LES gewählt, muss ein Schema gefunden werden, das eine möglichst hohe Genauigkeit in den LES Bereichen sowie die ausreichende Robustheit in den RANS Bereichen realisiert.

Ein zentrales Schema hoher Genauigkeit wird in einem hybriden Ansatz mit einem robustes Upwind Schema kombiniert. Dies kann global mit einem durch den Nutzer vorgegebenen Parameter oder nach Travin et al. durch eine lokale Anpassung des Mischungsverhältnisses geschehen [\[16\]](#page-85-1), [\[35\]](#page-86-7). Diese adaptive Variante wird DES hybrid Schema genannt und bestimmt das Verhältnis aus dem lokalen Strömungsfeld, der lokalen Gitterauflösung sowie einer durch den Nutzer vorgegebenen konvektiven Zeitskala. Neue Varianten der DES erfordern Anpassungen des Schemas, weshalb die Variante nach Fuchs et al. verwendet wird [\[36\]](#page-86-8).

#### **Total Variation Diminishing**

Nun wird versucht, die Vorteile der bisher erläuterten Schemata zu kombinieren. Das resultierende Schema soll die Beschränktheit des Upwind Verfahrens erster Ordnung beibehalten, um unphysiklaische Oszillation nahe starker Gradienten zu verhindern. Gleichzeitig soll die numerische Diffusion so gering wie möglich gehalten werden [\[37\]](#page-86-9). Da nach Godunov's Theorem ein lineares Schema zum Lösen partieller Differenzialgleichungen, das keine neuen Extrema verursacht (monotones Schema), höchstens erster Ordnung genau sein kann, wird im Ergebnis ein nichtlineares Schema definiert [\[38\]](#page-86-10).

Ausgehend vom konvektiven Transport der skalaren Größe *ϕ*, diskretisiert durch ein eindimensionales und äquidistantes Gitter, wird ein Schema mit Limitierung des Flusses hergeleitet, das diese Bedingungen erfüllt. Nun wird auch die gestrichelt dargestellte Zelle *U* in Abbildung [2.4](#page-30-1) verwendet. Diese ist stromauf der Zelle *P* gelegen, während *N* nun immer stromab von *P* gelegen ist. Die Übertragbarkeit auf ein nicht äquidistantes Gitter ist möglich [\[10\]](#page-84-9), während sich die Beschränktheit nicht auf eine dreidimensionale Lösung übertragen lässt [\[30\]](#page-86-2).

Es kann gezeigt werden, dass die erforderliche Beschränktheit gewährleistet werden kann, indem die totale Varianz von *ϕ* im Laufe der Zeit nicht zunehmen darf [\[39\]](#page-86-11). Dabei beschreibt das hochgestellte *n*, dass es sich um den aktuellen Zeitschritt handelt, während  $n+1$  den nächsten Zeitschritt darstellt. Die totale Varianz  $TV(\phi^n)$  der Lösung ist definiert durch:

$$
TV(\phi^n) = \sum_f \phi_N^n - \phi_P^n \tag{2.30}
$$

Die Bedingung der nicht zunehmenden totalen Varianz kann wie folgt definiert werden:

$$
TV(\phi^{n+1}) \le TV(\phi^n) \tag{2.31}
$$

Diese muss für jeden Zeitschritt erfüllt sein [\[10\]](#page-84-9). Gleichung [\(2.29\)](#page-31-0) zeigt das Schema der linearen Upwind Differenzen. Dieses kann als Überlagerung des Upwind Schemas erster Ordnung und eines anti-diffusiven Flusses verstanden werden [\[37\]](#page-86-9). Gleichung [\(2.32\)](#page-33-0) verallgemeinert dies und bietet die grundlegende Schreibweise des neuen Schemas [\[10\]](#page-84-9).

<span id="page-33-0"></span>
$$
\phi_f = \phi_P + \frac{1}{2}\Psi(r)(\phi_N - \phi_P) \tag{2.32}
$$

Dabei beschreibt Ψ die Funktion zur Limitierung des Flusses und *r* das Verhältnis des lokalen Gradienten in Zentrum von *f* zum Gradienten stromauf. Dies wird durch [\(2.33\)](#page-33-1) beschrieben [\[26\]](#page-85-11).

<span id="page-33-1"></span>
$$
r = \frac{\phi_P - \phi_U}{\phi_N - \phi_P} \tag{2.33}
$$

Die Eigenschaften des neuen Schemas können nun über die Definition von Ψ gesteuert werden. Die klassischen Schemata können mit Ψ(*r*) = 0 für ein Upwind erster Ordnung und  $\Psi(r) = 1$  für lineare Differenzen sowie  $\Psi(r) = r$  für lineare Upwind Differenzen beschrieben werden. Durch einige Einschränkungen der Funktion werden die geforderten Bedingungen erfüllt.

Zunächst soll die TVD Bedingung erfüllt sein, was nach Sweby mit der Erfüllung von [\(2.34\)](#page-34-2) gegeben ist. Dies wird durch den hellgrauen Bereich in Abbildung [2.5](#page-34-1) beschrieben [\[37\]](#page-86-9).

<span id="page-34-2"></span>
$$
0 \le \Psi(r) \le \min(2r, 2) \quad \text{falls} \quad r \ge 0
$$
  

$$
\Psi(r) = 0 \quad \text{falls} \quad r < 0
$$
 (2.34)

<span id="page-34-1"></span>Zusätzlich soll das Verfahren abseits großer Gradienten zweiter Ordnung genau sein, weshalb der Bereich durch den Verlauf für lineare und lineare Upwind Differenzen weiter eingegrenzt wird [\[37\]](#page-86-9). Durch die zweite Bedingung mit  $\Psi(r) = 0$  für  $r < 0$  ist gegeben, dass die Genauigkeit zweiter Ordnung in der Gegenwart starker Gradienten nicht aufrecht erhalten werden kann. Die resultierenden möglichen Bereiche für ein TVD Schema der geforderten Auflösung entsprechen dem in Abbildung [2.5](#page-34-1) dunkelgrau markierten Bereich [\[37\]](#page-86-9).

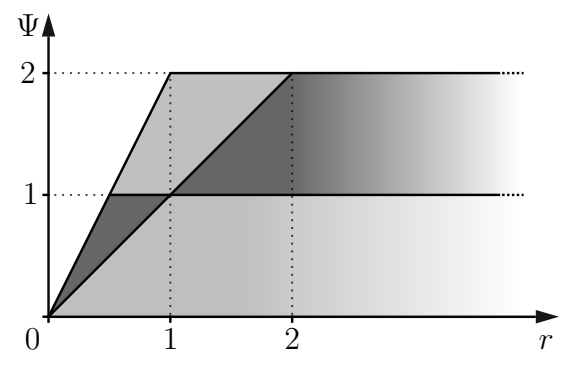

Abbildung 2.5.: Sweby Diagramm

Ein häufig verwendetes Beispiel ist das Monotonic Upstream-centered Scheme for Conservation Laws (MUSCL) Schema. Gleichung [\(2.35\)](#page-34-3) definiert dieses, wobei zu sehen ist, dass es sich für alle positiven Werte von *r* innerhalb des dunkelgrau markierten Bereichs bewegt, und damit die Bedingungen eines TVD Schemas zweiter Ordnung erfüllt [\[40\]](#page-86-12).

<span id="page-34-3"></span>
$$
\Psi(r) = \max\left[0, \min\left(2, 2r, \frac{1+r}{2}\right)\right]
$$
\n(2.35)

#### <span id="page-34-0"></span>**2.5.3. Diskretisierung des Diffusionsterms**

Der Diffusionsterm der Transportgleichung [\(2.20\)](#page-28-1) wird auf ähnliche Weise diskretisiert wie der Term für die Konvektion. Der Satz von Gauss [\(2.22\)](#page-29-2) wird verwendet und mit den Vereinfachungen aus Kap. [2.5.1](#page-29-0) ergibt sich der folgende Zusammenhang:

$$
\int_{V} \nabla \cdot (\Gamma \nabla \phi) = \sum_{n} \Gamma \vec{S} \cdot (\nabla \phi)_{f}
$$
\n(2.36)

Ist das verwendete Netz orthogonal, ist der Flächen Normalenvektor der Fläche  $\vec{S}$  und der Verbindungsvektor der Zellen  $\vec{x}_{PN}$  parallel. In diesem Fall kann [\(2.37\)](#page-35-1) zur Bestimmung des Gradienten normal zur Fläche verwendet werden.

<span id="page-35-1"></span>
$$
\vec{S} \cdot (\nabla \phi)_f = S \frac{\phi_P - \phi_N}{x_{PN}} \tag{2.37}
$$

Ein Alternative, die auch auf nicht-orthogonalen Netzen gültig ist, aber einen höheren Rechenaufwand erfordert ist:

$$
(\nabla \phi)_P = \frac{1}{V_P} \sum_f \phi_f S \tag{2.38}
$$

$$
(\nabla \phi)_f = f_x(\nabla \phi)_P + (1 - f_x)(\nabla \phi)_N
$$
\n(2.39)

Beide genannten Verfahren bieten eine Genauigkeit zweiter Ordnung, allerdings ist bei der alternativen Formulierung der Faktor vor dem ersten Term des Abbruchfehlers vier Mal so groß wie bei der ursprünglichen Formulierung. Um die Auswirkungen dessen zu verringern, wird der Gradient normal zur Fläche in einen orthogonalen (erster Term von [\(2.40\)](#page-35-2)) und einen nicht-orthogonalen (zweiter Term) Anteil zerlegt. Dabei gilt für die Vektoren  $\vec{S} = \vec{\Delta} + \vec{k}$ . Hierzu existieren verschiedene Verfahren, auf die in dieser Arbeit nicht weiter eingegangen werden soll [\[26\]](#page-85-11).

<span id="page-35-2"></span>
$$
\vec{S}(\nabla\phi)_f = \vec{\Delta} \cdot (\nabla\phi)_f + \vec{k} \cdot (\nabla\phi)_f \tag{2.40}
$$

Der diffusive Transport von *ϕ* ist in der Realität Beschränkt. Dies wird bei der Diskretisierung nur für den orthogonalen Anteil beibehalten, während der nicht orthogonale Anteil unbeschränkt ist. Dies kann bei Verwendung von Gittern hoher Nichtorthogonalität zu Problemen der Stabilität führen, weshalb dieser Anteil in machen Fällen begrenzt werden muss [\[26\]](#page-85-11).

#### <span id="page-35-0"></span>**2.5.4. Diskretisierung des transienten Terms**

Wird [\(2.21\)](#page-29-1) in der Zeit integriert und mit den bisher vorgestellten Annahmen umgeformt, erhält man die folgende semi-diskrete Form der Transportgleichung [\[26\]](#page-85-11). Hierbei wird der Quellterm vernachlässigt und *ρ* sowie Γ als zeitlich konstant angenommen.

$$
\int_{t}^{t+\Delta t} \left[ \left( \frac{\partial \rho \phi}{\partial t} \right)_{P} V_{P} + \sum_{n} F \phi_{f} - \sum_{n} \Gamma \vec{S} \cdot (\nabla \phi)_{f} \right] dt = 0 \qquad (2.41)
$$

Mit der Annahme, dass *ϕ* linear innerhalb eines Zeitschritts variiert, kann die zeitliche Ableitung und das Integral anhand von [\(2.42\)](#page-36-0) und [\(2.43\)](#page-36-1) bestimmt werden.
$$
\left(\frac{\partial \rho \phi}{\partial t}\right)_P = \frac{\rho_P \phi_P^{n+1} - \rho_P \phi_P^n}{\Delta t}
$$
\n(2.42)

$$
\int_{t}^{t+\Delta t} \phi(t)dt = \frac{1}{2}(\phi^{n} + \phi^{n+1})\Delta t
$$
\n(2.43)

Dabei gilt  $\phi^n = \phi(t)$  und  $\phi^{n+1} = \phi(t + \Delta t)$ . Daraus kann zusammen mit [\(2.41\)](#page-35-0) das Crank-Nicholson Schema hergleitet werden [\(2.44\)](#page-36-0). Dieses bietet eine zeitliche Genauigkeit zweiter Ordnung [\[26\]](#page-85-0).

<span id="page-36-0"></span>
$$
\frac{\rho_P \phi_P^{n+1} - \rho_P \phi_P^n}{\Delta t} V_P + \frac{1}{2} \sum_n F(\phi_f^n + \phi_f^{n+1}) - \frac{1}{2} \sum_n \Gamma \vec{S} \cdot ((\nabla \rho)_f^n + (\nabla \rho)_f^{n+1}) = 0 \tag{2.44}
$$

Zum Ermitteln von *ϕ<sup>f</sup>* wird eins der zuvor vorgestellten Verfahren zur räumlichen Diskretisierung verwendet. Das Crank-Nicholson Verfahren ist uneingeschränkt stabil, kann aber die Beschränktheit der Lösung nicht garantieren [\[33\]](#page-86-0).

Mit der Annahme, dass sich die Werte für *ϕ* und ∆*ϕ* während eines Zeitschritts nicht ändern, können einige neue Schemata hergeleitet werden. Bei Verwendung des Zeitlevels *n* ergibt sich das explizite und bei Verwendung von *n* + 1 das implizite Euler Verfahren, die beide erster Ordnung genau sind. Gleichung [\(2.45\)](#page-36-1) zeigt die implizite Variante.

<span id="page-36-1"></span>
$$
\frac{\rho_P \phi_P^{n+1} - \rho_P \phi_P^n}{\Delta t} V_p + \sum_n F \phi_f^{n+1} - \sum_n \Gamma \vec{S} \cdot (\nabla \phi)_f^{n+1} = 0 \tag{2.45}
$$

Während das implizite Verfahren uneingeschränkt stabil ist, muss beim expliziten Verfahren die Courant-Friedrichs-Lewy (CFL) Zahl kleiner als eins sein.

Bei einer CFL Zahl von eins kann gezeigt werden, dass die zeitliche Diskretisierung mittels eines impliziten Euler Verfahrens genauso viel numerische Diffusion verursacht wie die Verwendung eines Upwind Verfahrens zu räumlichen Diskretisierung. Dies kann signifikanten Einfluss auf die Genauigkeit der Lösung haben [\[26\]](#page-85-0). Darauf aufbauend kann die zeitliche Genauigkeit zweiter Ordnung wiederhergestellt werden, indem die zeitliche Ableitung mittel Taylor-Reihen für  $\phi^{n+1}$  um  $\phi^n$  und  $\phi^{n-1}$  approximiert wird. Gleichung [\(2.46\)](#page-36-2) zeigt den resultierenden Ausdruck für die Zeitableitung, bei dem der führende Term des Abbruchfehlers sich proportional zu ∆*t* <sup>3</sup> verhält. Es kann gezeigt werden, dass auf diese Weise der Term der numerischen Diffusion wieder aus der Lösung eliminiert werden kann [\[26\]](#page-85-0).

<span id="page-36-2"></span>
$$
\frac{\partial \phi}{\partial t} = \frac{\frac{3}{2}\phi^{n+1} - 2\phi^n + \frac{1}{2}\phi^{n-1}}{\Delta t} + O(\Delta t^3)
$$
(2.46)

Damit ergibt sich analog zu [\(2.45\)](#page-36-1) das gesamte Verfahren zu folgendem Ausdruck.

$$
\frac{\frac{3}{2}\phi^{n+1} - 2\phi^n + \frac{1}{2}\phi^{n-1}}{\Delta t} + \sum_n F\phi_f^{n+1} - \sum_n \Gamma \vec{S} \cdot (\nabla \phi)_f^{n+1} = 0 \tag{2.47}
$$

Ähnlich zum Crank-Nicholson Verfahren hat dieses Verfahren die Genauigkeit zweiter Ordnung, ist uneingeschränkt stabil und die Unbeschränktheit kann nicht gewährleistet werden. Für das Crank-Nicholson Verfahren kann gezeigt werden, dass es in Kombination mit einem beschränkten Differenzenschema für den Konvektionsterm eine beschränkte Lösung produziert, was beim backward Verfahren nicht der Fall ist [\[26\]](#page-85-0).

#### **2.5.5. Diskretisierung der Navier-Stokes Gleichungen**

Analog zu den vorgestellten Möglichkeiten zur Diskretisierung der verschiedenen Terme einer allgemeinen Transportgleichung zweiter Ordnung werden nun die Navier-Stokes Gleichungen für inkompressible Strömungen betrachtet. Diese bestehen aus der Kontinuitätsgleichung [\(2.2\)](#page-18-0) und der vektoriellen Impulsgleichung [\(2.3\)](#page-18-1). Auch hier wird *p* für den kinematischen Druck (*p/ρ*) verwendet.

Bei der Diskretisierung der Impulsgleichungen ist insbesondere auf die Nichtlinearität des Konvektionsterms zu achten, da die Geschwindigkeit konvektiv von sich selbst transportiert wird [\[26\]](#page-85-0). Durch eine direkte Diskretisierung würde ein nicht-lineares Gleichungssystem entstehen. Da Dieses sehr aufwändig zu lösen ist, wird meist eine vorherige Linearisierung verwendet. Allgemein kann die Diskretisierung wie in [\(2.48\)](#page-37-0) geschrieben werden, wobei die Koeffizienten  $a_P$  und  $a_N$  Funktionen von  $\vec{u}$  sind. In der verwendeten Form werden diese Koeffizienten anhand eines schon bekannten Geschwindigkeitsfeldes, das [\(2.2\)](#page-18-0) erfüllt, bestimmt. Daraus resultiert das nun lineare Gleichungssystem.

<span id="page-37-0"></span>
$$
\nabla \cdot (\vec{u}\vec{u}) = a_P \vec{u}_p + \sum_N a_N \vec{u}_N \tag{2.48}
$$

Auf die weiteren Besonderheiten der Diskretisierung der Navier-Stokes Gleichungen kann im Rahmen dieser Arbeit nicht eingegangen werden. Der interessierte Leser sei auf weiterführenden Literatur verwiesen [\[9\]](#page-84-0), [\[10\]](#page-84-1), [\[26\]](#page-85-0).

#### <span id="page-37-1"></span>**2.5.6. Druck-Geschwindigkeit Kopplung**

Durch die Annahme der Inkompressibilität kann der Druck nicht über eine Zustandsgleichung bestimmt werden. Daher muss ein anderer Ausdruck zur Bestimmung gefunden werden. Dieser wird nun aus der semi-diskreten Form der Impulsgleichungen [\(2.49\)](#page-38-0) hergeleitet [\[26\]](#page-85-0).

<span id="page-38-0"></span>
$$
\mathbf{M}\vec{u} = -\nabla p \tag{2.49}
$$

Dabei entspricht **M** der Matrix der Koeffizienten, die durch die Diskretisierung entstehen. Diese hat die Größe *m* × *m*, wobei *m* der Anzahl der Zellen des verwendeten Gitters entspricht. Alle Koeffizienten in **M** sind bekannt. Zur weiteren Herleitung wird die Matrix **M** nach [\(2.50\)](#page-38-1) aufgeteilt. Dabei besteht **A** aus den Einträgen auf der Diagonalen von **M**.

<span id="page-38-1"></span>
$$
\mathbf{A}\vec{u} - \mathbf{H} = -\nabla p \tag{2.50}
$$

Die diagonale Matrix **A** bietet den Vorteil, dass diese leicht zu invertieren ist. Wird [\(2.49\)](#page-38-0) in [\(2.50\)](#page-38-1) eingesetzt und das Ergebnis nach **H** umgeformt resultiert [\(2.51\)](#page-38-2). Damit kann **H** explizit aus dem Geschwindigkeitsfeld der letzten Iteration und den bekannten Matrizen **M** und **A** bestimmt werden.

<span id="page-38-2"></span>
$$
\mathbf{H} = \mathbf{A}\vec{u} - \mathbf{M}\vec{u} \tag{2.51}
$$

Wird nun [\(2.50\)](#page-38-1) nach  $\vec{u}$  umgeformt und in die inkompressible Kontinuitätsgleichung [\(2.2\)](#page-18-0) eingesetzt, resultiert daraus eine Poisson-Gleichung zur Bestimmung des Drucks:

<span id="page-38-3"></span>
$$
\nabla \cdot (\mathbf{A}^{-1} \nabla p) = \nabla \cdot (\mathbf{A}^{-1} \mathbf{H}) \tag{2.52}
$$

Aus den in [\(2.49\)](#page-38-0) zusammengefassten Impulsgleichungen und [\(2.52\)](#page-38-3) ergibt sich nun ein System aus vier Gleichungen zur Bestimmung des Geschwindigkeitsvektors und des Drucks.

Daraus werden nun zwei Algorithmen abgeleitet, in denen die individuellen Gleichungen in einer Schleife gelöst werden. Die Kopplung erfolgt durch wiederholtes Durchlaufen. Aufgrund der individuellen Lösung der einzelnen Schritte wird dies als segragated Ansatz bezeichnet [\[41\]](#page-86-1).

Begonnen wird mit dem Prädiktor Schritt, in dem die Impulsgleichung gelöst wird, um das Geschwindigkeitsfeld zu bestimmen. Dieses erfüllt die Kontinuitätsgleichung nicht. Daraufhin wird mit [\(2.51\)](#page-38-2) die Matrix **H** bestimmt und anschließend die Poisson-Gleichung [\(2.52\)](#page-38-3) zur Bestimmung des Drucks gelöst. Im letzten Schritt wird mit [\(2.53\)](#page-38-4) das Geschwindigkeitsfeld korrigiert, damit es die Kontinuitätsgleichung erfüllt. Dieser Schritt wird Korrektor genannt.

<span id="page-38-4"></span>
$$
\vec{u} = \mathbf{A}^{-1}\mathbf{H} - \mathbf{A}^{-1}\nabla p \tag{2.53}
$$

<span id="page-39-0"></span>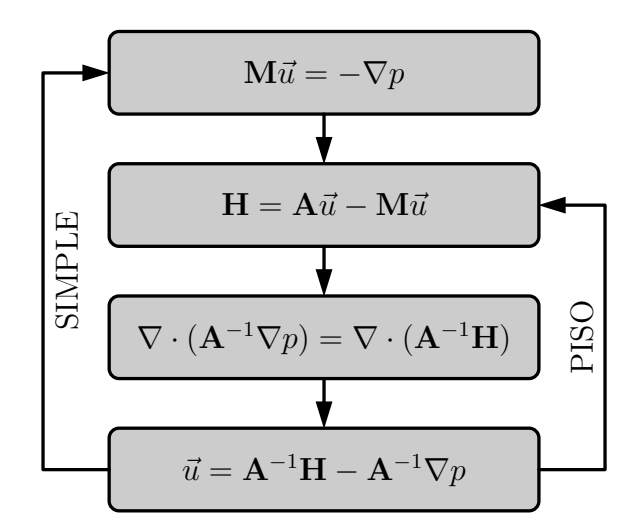

Abbildung 2.6.: Algorithmen zum Lösen der inkompressiblen Navier-Stokes Gleichungen

Abbildung [2.6](#page-39-0) zeigt alle in der Schleife verwendeten Gleichungen. Wird ein stationäres Strömungsproblem betrachtet, wird die gesamte Schleife mit dem linken Pfeil als Rückführung so lange iterativ durchlaufen, bis ein ausreichend konvergiertes Strömungsfeld vorliegt. Dies wird Semi-Implicit Method for Pressure Linked Equations (SIMPLE) Algorithmus genannt [\[42\]](#page-87-0). Für instationäre Strömungsprobleme wird der Algorithmus abgeändert. Hierbei wird die erste Gleichung zu Beginn eines jeden Zeitschrittes gelöst und dann mit dem rechten Pfeil als Rückführung iteriert, bis zufriedenstellende Konvergenz erreicht ist. Daraufhin wird in den nächsten Zeitschritt gewechselt. Dies wird Pressure-Implicit with Splitting of Operators (PISO) Algorithmus genannt [\[43\]](#page-87-1).

Zum Lösen der linearen Gleichungssysteme stehen verschiedene Verfahren aus dem Bereich der linearen Algebra zur Verfügung. Diese unterteilen sich in direkte und iterative Verfahren. Da das direkte Invertieren der Lösungsmatrix für große LGS zu aufwändig ist, werden in den meisten praktischen Anwendungen iterative Verfahren verwendet. Bei diesen wird die Lösung so lange iteriert, bis das Residuum eine vorher festgelegte Toleranz unterschreitet. Auf die Besonderheiten verschiedener Verfahren wird hier nicht genauer eingegangen.

# <span id="page-39-1"></span>**2.6. Statistische Betrachtung transienter Simulationen**

Aufgrund des hohen Rechenaufwands transienter Simulationen, soll die benötigte Anzahl der gerechneten Zeitschritte minimiert und die generierten Daten so effektiv wie möglich genutzt werden. Im folgenden Abschnitt werden hierzu zwei Methoden der statistischen Auswertung vorgestellt. Zunächst wird die Anfangstransiente aus den Rechenergebnissen entfernt und anschließend eine Abschätzung des statistischen Fehlers der verbleibenden Messwerte erstellt.

Ersteres erfolgt anhand der heuristischen Methode nach Preston White [\[44\]](#page-87-2). Gegeben sei

die Auswertung einer transienten Simulation mit *N* Messwerten  $g = [g_0, g_1, ..., g_{N-1}]$ . Der Index des letzten Messwerts der Anfangstransiente  $d_{N,M}^*(g)$  wird durch Lösen des folgenden Minimierungsproblems bestimmt [\[45\]](#page-87-3).

$$
d_{N,M}^*(g) = \underset{0 < d \le M}{\arg \min} \left[ \frac{1}{(N-d)^2} \sum_{i=d}^{N-1} \left( g_i - \bar{g}_{N,d} \right)^2 \right] \tag{2.54}
$$

Dabei ist *M* eine Eingrenzung der Messwerte, bei denen das Minimum erwartet wird und  $\bar{g}_{N,d}$  der Mittelwert der verbleibenden Messwerte.

$$
\bar{g}_{N,d} = \frac{1}{N-d} \sum_{i=d}^{N-1} g_i \tag{2.55}
$$

Die Autoren haben das vorgestellte Verfahren anhand verschiedener Simulationen getestet und konnten eine zuverlässige Erkennung der Anfangstransiente nachweisen [\[45\]](#page-87-3).

Nach Bereinigung der Daten, soll der statistische Fehler der verbleibenden Messwerte abgeschätzt werden. Die verwendete Methode berücksichtigt, dass es sich nicht um unabhängig und identisch verteilte Zufallsvariablen handelt, sondern die Messwerte eine zeitliche Entwicklung abbilden und daher miteinander korreliert sind. Angenommen *g* = [*g*0*, g*1*, ..., gN*−1] sind die zuvor um die Anfangstransiente bereinigten Messdaten. Der Messfehler des Mittelwerts  $\mu = \mathbb{E}[g]$  der Daten wird anhand [\(2.56\)](#page-40-0) definiert.

<span id="page-40-0"></span>
$$
e_N(\bar{g}) = \bar{g} - \mu \tag{2.56}
$$

Dabei entspricht  $\bar{q}$  dem Mittelwert der Messdaten und  $\mu$  ist aufgrund einer endlichen Anzahl Messwerte unbekannt. Indem durch die Autokorrelation der Daten der Abstand zwischen zwei unabhängigen Messwerten *D<sup>N</sup>* (*g*) abgeschätzt wird, kann die Approximation des quadratischen Messfehlers bestimmt werden.

$$
e_N^2(\bar{g}) \approx \frac{D_N(g)\text{Var}_N(g)}{N} \tag{2.57}
$$

Dabei ist Var*<sup>N</sup>* (*g*) die Varianz der Messdaten. Die Formulierung für *D<sup>N</sup>* (*g*) kann in der Veröffentlichung von Bergmann et al. nachgelesen werden [\[45\]](#page-87-3). Aus der Abschätzung des quadratischen Fehlers wird das 95% Konfidenzintervall (KI95) bestimmt.

$$
KI_{95} = [\bar{g} - 1, 96e_n; \bar{g} + 1, 96e_n]
$$
\n(2.58)

# **3. Stand der Technik**

RANS Simulationen erlauben bei geringen Anforderungen an die Rechenleistung eine Abbildung der dominanten physikalischen Effekte der Kavitation in Turbopumpen [\[46\]](#page-87-4). Sollen weitere Effekte berücksichtigt werden, erfordert dies eine Auflösung turbulenter Fluktuationen. Die dafür nötigen skalenauflösenden Rechnungen stellen erheblich höhere Anforderungen an die benötigte Rechenleistung. Insbesondere gilt dies für Simulationen der Turbopumpen von Raketentriebwerken, weil hohe Pumpendrehzahlen und daraus resultierende hohe Reynoldszahlen ein feine räumliche Auflösung erfordern. Deshalb ist der Einsatz skalenauflösender Simulationen für diesen Anwendungsfall häufig auf die akademische Forschung beschränkt und in der Industrie finden überwiegend RANS Simulationen Anwendung [\[47\]](#page-87-5).

Groll et al. haben eine Untersuchung des Einflusses einer tangentialen Einblasung auf das Kavitationsverhalten eines Vorsatzläufers mit inkompressiblen RANS Methoden im kommerziellen CFD Paket Ansys CFX vorgenommen [\[3\]](#page-84-2). Dabei wurde ein Volume-of-Fluid Ansatz mit dem Schnerr-Sauer Kavitationsmodell sowie das K-*ω* SST Turbulenzmodell verwendet. Ebenfalls mit Ansys CFX und der inkompressiblen RANS Methode haben Karakas et al. das Verhalten verschiedener Vorsatzläufer mit und ohne Berücksichtigung von Kavitation untersucht [\[48\]](#page-87-6). Dabei wurde das K-*ϵ* Turbulenzmodell sowie das ebenfalls auf der Rayleigh–Plesset Gleichung basierende Zwart-Gerber-Belamri Kavitationsmodell gewählt [\[49\]](#page-87-7). Eine ähnliche inkompressible RANS Rechnung mit Schnerr-Sauer und K-*ω* SST haben Verhulst et al. an einer zweistufien Pumpe mit StarCCM+ durchgeführt [\[50\]](#page-87-8). Dabei haben die Autoren eine zusätzliche Funktion zur Vorhersage der Erosion der Schaufeln durch Kavitation implementiert.

Für die Betrachtung von Kavitation in Turbopumpen sind insbesondere zwei konzeptionelle Nachteile der Kombination aus RANS und Kavitationsmodell relevant [\[47\]](#page-87-5). Zum Einen werden turbulente Fluktuationen nicht aufgelöst, die signifikanten Einfluss auf die Kavitation haben können. Des Weiteren kommt es bei dieser Kombination zur lokalen Überschätzung der Wirbelviskosität. Damit werden Mechanismen des Zerfalls unterdrückt und eine Überschätzung der Stabilität von Kavitationszonen wird beobachtet [\[51\]](#page-87-9). Da in den letzten Jahren die zur Verfügung stehende Rechenleistung deutlich gestiegen ist, kann diese zur Durchführung aufwändiger Untersuchungen in Form von skalenauflösunden Rechnungen genutzt werden.

Beispielsweise haben Tao et al. Berechnungen für Treibstoffpumpen von Flugzeugen in Ansys CFX mittels Detached Eddy Simulation durchgeführt [\[52\]](#page-87-10). Untersucht wurde das Auftreten von Kavitation für verschieden geformte Impeller. Die auf K-*ω* SST basierende DES Methode wurde mit ∆*max* verwendet und Kavitation mit dem Zwart-Gerber-Belamri Modell berücksichtigt. Verschiedene transiente Mechanismen der Kavitation und deren Korrelation mit turbulenten Strukturen an einem Vorsatzläufer wurden von Yan et al. mit einer Large Eddy Simulation in Ansys Fluent untersucht [\[47\]](#page-87-5). Dabei wurde das WALE SGS Modell sowie das Zwart-Gerber-Belamri Kavitationsmodell verwendet.

# **4. Referenzsimulation**

Da für den Pumpeneinlass mit tangentialer Einblasung keine Messdaten zur Verfügung stehen, werden alle Einstellungen der Simulation zunächst an einem Referenzfall aus der Literatur kalibriert. Anschließend wird das so gewonnene Setup in Kap. [5](#page-72-0) auf die Simulation des Pumpeneinlasses übertragen.

## **4.1. Aufbau des Experiments**

Bevor in den nächsten Abschnitten auf die Spezifikationen der Simulation eingegangen wird, wird zunächst das Experiment und die dabei verwendete Messtechnik vorgestellt. Relevante Kennzahlen der Strömungsmechanik werden für das Experiment und den Pumpeneinlass mit tangentialer Einblasung verglichen.

In dem gewählten Referenzfall haben Liu et al. einen kavitierenden Tauchstrahl aus einer runden Düse in Wasser untersucht [\[53\]](#page-87-11). Ziel der Untersuchung ist eine Erweiterung des Verständnisses der Interaktion eines Hochdruck Tauchstrahls mit ruhendem Wasser sowie der dabei entstehenden Kavitation. Particle Image Velocimetry (PIV) wird zur Bestimmung des Geschwindigkeitsfeldes und Schattenaufnahmen mit einer Hochgeschwindigkeitskamera zur Beobachtung der Kavitation eingesetzt. Mit einem Düsendurchmesser *D* = 2 mm und einem Druck von 130 bar vor der Düse sind die Randbedingungen ähnlich derer im Pumpeneinlass. In Tabelle [4.1](#page-44-0) werden Reynoldszahl und Kavitationszahl für die beiden Fälle verglichen. Eine Ähnlichkeit der auf den Düsendurchmesser bezogenen Reynoldszahl ist gegeben, womit eine gute Übertragbarkeit der Einstellungen möglich ist. Durch die höhere Kavitationszahl für den Fall des Pumpeneinlasses wird hier deutlich weniger Kavitation erwartet.

<span id="page-44-0"></span>Tabelle 4.1.: Vergleich der Reynolds- und Kavitationszahl für Referenzfall und Pumpeneinlass mit tangentialer Einblasung

|                      | <b>Re</b>     | σ   |
|----------------------|---------------|-----|
| Referenzfall         | 300 000 0,009 |     |
| Pumpeneinlass 190000 |               | 0.3 |

Der in Abbildung [4.1](#page-45-0) gezeigte Aufbau besteht aus einem 1800 mm langen Wassertank, der ausreichend hoch ist, damit der gesamte Strahl untergetaucht ist und der Einfluss der freien Oberfläche vernachlässigt werden kann. Ein Wehr hält den Wasserspiegel auf einem festgelegten Niveau, um den hydrostatischen Druck während des Versuchs konstant zu halten. Die Länge des Tanks ermöglicht eine ungehinderte Ausbildung des Strahls.

<span id="page-45-0"></span>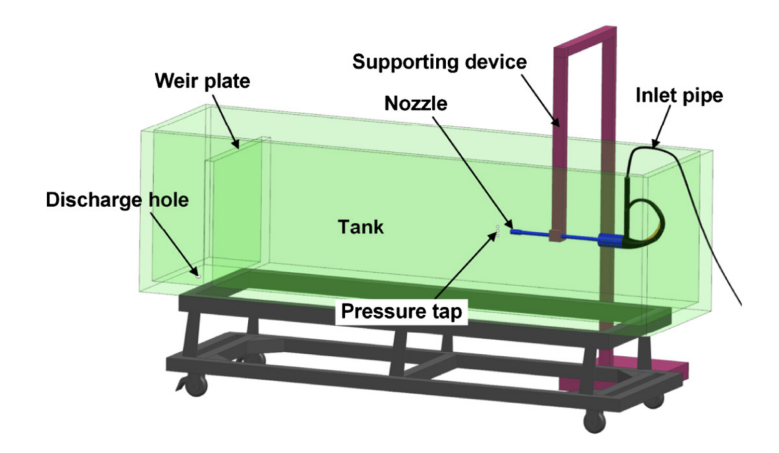

Abbildung 4.1.: Schematischer Aufbau des Experiments [\[53\]](#page-87-11)

<span id="page-45-1"></span>Die Düse ist mittig im Tank angeordnet, um den Einfluss der Wände zu minimieren und eine Hochgeschwindigkeitskamera ist stromab der Düse neben dem Tank montiert. Eine Vorrichtung zur Belichtung für die PIV Messung befindet sich oberhalb des Tanks und ein gleichmäßiges Hintergrundlicht für die Schattenaufnahmen gegenüber der Kamera. Abbildung [4.2](#page-45-1) zeigt die Geometrie der konvergenten Düse.

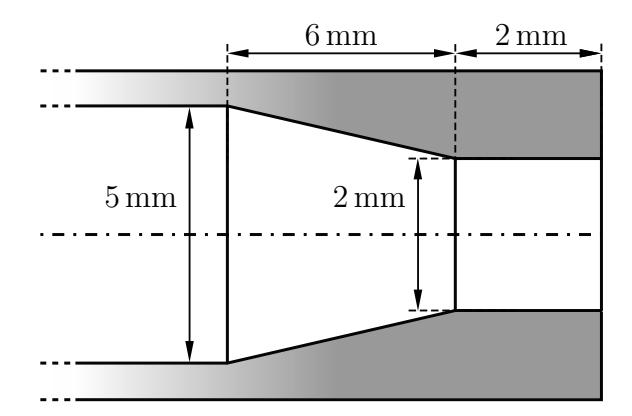

Abbildung 4.2.: Geometrie der Düse

# **4.2. Aufbau der Simulation**

Basierend auf dem Aufbau des Experiments werden nun die Parameter der Simulation festgelegt. Begonnen wird mit einer Beschreibung der verwendeten Geometrie und deren Randbedingungen. Daraufhin wird auf die Vernetzung sowie die verwendeten Algorithmen und deren Einstellungen eingegangen. Anschließend werden die Ergebnisse der Simulation ausgewertet und anhand der Messdaten validiert, bevor im letzten Schritt ein Test der Übertragbarkeit auf abweichende Randbedingungen erfolgt.

Da Effekte der freien Oberfläche vernachlässigt werden können und der Tank als groß betrachtet wird, kann dieser durch einen Zylinder ersetzt werden. Die scharfen Kanten

<span id="page-46-0"></span>

|           |         | Dichte $\rho \left[ {kg/m^3} \right]$ kinematische Viskosität $\nu \left[ {m^2/s} \right]$ |
|-----------|---------|--------------------------------------------------------------------------------------------|
| flüssig   | 998.2   | $1,003 \cdot 10^{-6}$                                                                      |
| gasförmig | 0,01731 | $5.512 \cdot 10^{-4}$                                                                      |

Tabelle 4.2.: Stoffeigenschaften des Wassers

am Ende des konvergenten Teils der Düse (Abb. [4.2\)](#page-45-1) können in der Simulation Kavitation verursachen, was zu ungewolltem Verhalten des Drucks im Einlass führen kann. Des Weiteren wird auch in der Simulation der komplexeren Geometrie ein gerader Einlass verwendet, weshalb dies für den Referenzfall übernommen wird. Dabei wird der Einlass als Rohr mit 2 mm Durchmesser modelliert, dessen Länge eine vollständige Ausbildung der Grenzschicht ermöglicht.

Da die Autoren Temperatur und Luftdruck zum Zeitpunkt ihrer Experimente nicht nennen, werden die Stoffeigenschaften von Wasser bei 20 °C und 1 bar für die flüssige und bei 20 °C und Dampfdruck (2339,3 Pa) für die gasförmige Phase festgelegt [\[53\]](#page-87-11). Tabelle [4.2](#page-46-0) zeigt die verwendeten Stoffeigenschaften. In den Simulationen ohne Berücksichtigung von Kavitation werden die Werte der flüssigen Phase genutzt.

## <span id="page-46-1"></span>**4.2.1. Randbedingungen**

Nun werden die Randbedingungen für die vorher beschriebene Geometrie festgelegt. Tabelle [4.3](#page-47-0) zeigt einen Überblick über die in Abbildung [4.3](#page-47-1) dargestellten Randbedingungen für Geschwindigkeit und Druck.

Die gestrichelt gekennzeichnete Linie zeigt den Einlass, für den eine Geschwindigkeit von 150 m/s vorgeben und der Gradient des Drucks zu null gesetzt wird. Die Geschwindigkeit wurde mit einer RANS Rechnung der Düse mit *pt,einlass* = 130 bar abgeschätzt. Der Abstand zwischen Düse und Wand ist groß, womit deren Einfluss vernachlässigt werden kann. In der Simulation wird daher eine kombinierte Ein- und Auslassrandbedingung für die durch eine Strichpunktlinie gekennzeichneten Flächen gewählt, somit kann durch jede Fläche Wasser sowohl in als auch aus der Domäne fließen. Zeigt die Strömungsrichtung in die Domäne, wird aus dem Fluss normal zur Fläche die Geschwindigkeit ermittelt und diese als Randbedingung aufgeprägt. Zeigt Sie aus der Domäne heraus, wird der Gradient der Geschwindigkeit zu null gesetzt. Der Druck entspricht in beiden Fällen *pauslass* = 1 bar. Die Wände werden mit durchgezogenen Linien gekennzeichnet und die Geschwindigkeit sowie der Druckgradient senkrecht zur Wand zu null gesetzt.

Für diese Simulation wird ein gerades Rohr als Düse verwendet. Somit beinhaltet die Domäne keine Flächen, auf denen positive Druckgradienten auftreten und Strömungsablösungen werden nur an scharfen Kanten erwartet. Daher kann das Verhalten der Turbulenz in der Grenzschicht näherungsweise mittels Wandfunktionen beschrieben werden [\[54\]](#page-87-12). Der

<span id="page-47-1"></span>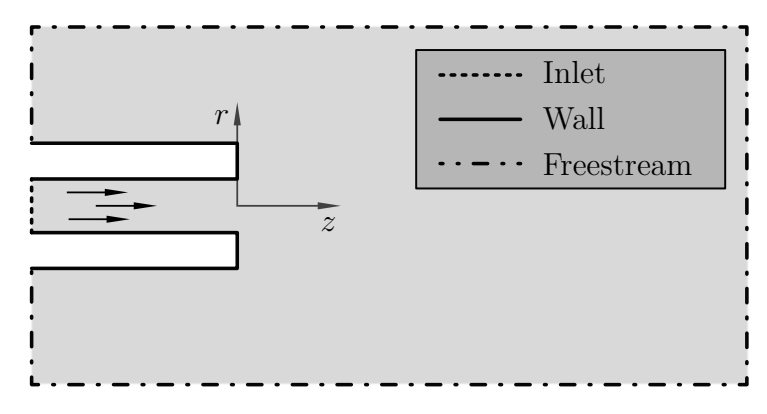

Abbildung 4.3.: Randbedingungen der Simulation

erwartete Modellierungsfehler wird in diesem Fall als gering eingeschätzt. Dies ermöglicht eine Reduktion der Anzahl der Zellen in der Grenzschicht und somit eine signifikante Einsparung des nötigen Rechenaufwands. Ein weiterer Vorteil ist die bessere Verteilung der Zellen, da im Rohr die Höhe einer ersten Zelle mit *y* <sup>+</sup> ≈ 50 etwa den Abmessungen der umliegenden Zellen entspricht. Wird die Methodik zur Simulation von Geometrien mit gekrümmten Flächen und möglicher Strömungsablösung verwendet, muss auf das Verwenden von Wandfunktionen verzichtet werden und ein Netz mit *y* <sup>+</sup> *<* 1 in der ersten Zelle an der Wand verwendet werden. Dies gilt insbesondere für die Simulation einer Pumpe mit Impeller, auf dessen Flächen keine sinnvolle Anwendung von Wandfunktionen möglich ist. Hier würde es zu großen Ungenauigkeiten durch fehlerhafte Wanddruckverläufe und Ablösepunkte kommen.

Am Einlass wird ein turbulentIntensityKineticEnergyInlet mit 5 % turbulenter Intensität für *k* und ein turbulentMixingLengthFrequencyInlet für *ω* verwendet. Die nötige charakteristische Länge wird aus dem Durchmesser der Düse bestimmt. Da beide Randbedingungen auch für Strömung aus der Domäne geeignet sind, werden für den Tank die selben Randbedingungen verwendet.

| Geschwindigkeit |                             | <b>Druck</b>      |
|-----------------|-----------------------------|-------------------|
| Einlass         | fixedValue                  | fixedFluxPressure |
| Tank            | pressureInletOutletVelocity | fixedValue        |
| Wand            | noSlip                      | zeroGradient      |

<span id="page-47-0"></span>Tabelle 4.3.: Randbedingungen für Geschwindigkeit und Druck

## **4.2.2. Netzerzeugung**

Da für skalenauflösende Rechnungen hohe Anforderungen an Qualität und Auflösung des Gitters gestellt werden und die Komplexität der Geometrie gering ist, wird die Domäne

<span id="page-48-0"></span>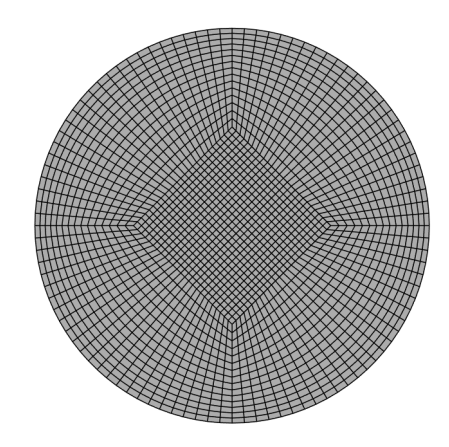

Abbildung 4.4.: Butterfly Netz in der Düse

mittels eines in Blöcken strukturierten Gitters, bestehend aus hexagonalen Zellen, diskretisiert. Dieses kann mit dem in OpenFOAM integrierten Modul blockMesh erzeugt werden, das anhand von Nutzervorgaben in einer Textdatei das Netz erzeugt [\[30\]](#page-86-2).

Der zentrale Teil des Gitters wird mit einem Butterfly Netz, bestehend aus einem Block mit quadratischem Querschnitt sowie vier o-förmig darum angeordneten Blöcken, diskretisiert. Dieses ermöglicht die Vernetzung einer kreisförmigen Geometrie ohne Zellen hoher Skewness, die bei der Vernetzung mit einem einzelnen Block auftreten würde [\[55\]](#page-88-0). Abbildung [4.4](#page-48-0) zeigt einen Querschnitt innerhalb der Düse. Der Rest der umgebenden Domäne wird über weitere o-förmig angeordnete Schichten realisiert, bei denen die radiale Abmessung mit wachsender Entfernung vom Zentrum zunimmt.

Eins der primären Ziele der Vernetzung ist es, die Anzahl der Zellen bei möglichst hoher Auflösung relevanter Bereiche gering zu halten. Dafür müssen insbesondere die hohen Gradienten beim Eintritt des Strahls und der nachfolgende Zerfall der dabei entstehenden Turbulenz fein aufgelöst werden. Tritt Kavitation auf, ist darüber hinaus der Bereich bis zum Zerfall der Kavitationszonen von besonderem Interesse.

Zunächst wird für 0 *< z/D <* 10 mit einer hohen Gitterauflösung und ohne Wachstum in z-Richtung vernetzt. Die Transition zum groben Netz der äußeren Region erfolgt im Bereich 10 *< z/D <* 50. Ein ähnliches Wachstum der Netzgröße wird in radialer Richtung verwendet. Da das Netz für eine DES verwendet werden soll, muss zusätzlich darauf geachtet werden, dass die Netzauflösung an der Wand nicht ∆*max/δ* = 0*,*2 unterschreitet, um die RANS Modellierung in der Grenzschicht zu gewährleisten [\[19\]](#page-85-1). An dieser Stelle kann ein zu feines Netz zu einer erheblichen negativen Beeinträchtigung der Ergebnisse führen. Des Weiteren kann die mögliche Zeitschrittweite durch einzelne kleine Zellen stark reduziert werden, weshalb für transiente Rechnungen eine gleichmäßige Verteilung der Zellen angestrebt wird. Eine Detailansicht des Netzes in der Nähe der Düse wird in Abb. [4.5](#page-49-0) gezeigt.

Neben der Optimierung der Anzahl und Verteilung der Zellen wird auf eine möglichst hohe Qualität geachtet, um Diskretisierungsfehlern und numerischen Instabilitäten vorzubeugen. In OpenFOAM werden dafür insbesondere die Kriterien nonOrthogonality und

<span id="page-49-0"></span>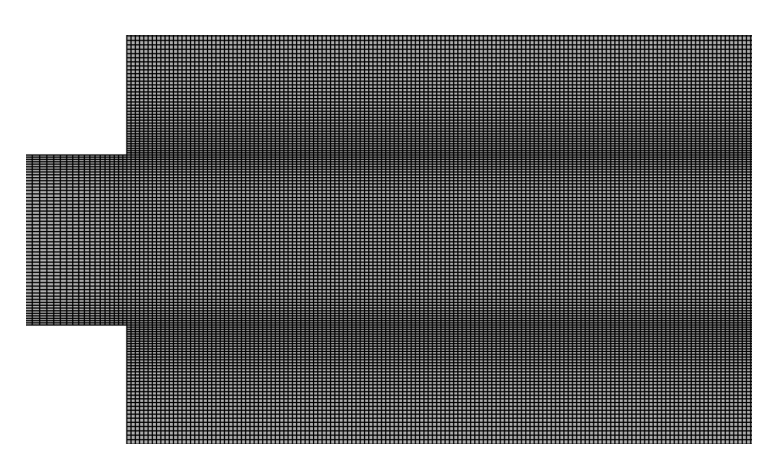

Abbildung 4.5.: Detailansicht Gitter

Skewness verwendet [\[30\]](#page-86-2). Abbildung [4.6](#page-49-1) zeigt deren Definitionen [\[56\]](#page-88-1). Die maximale Skewness im Gitter entspricht 0*,*54 und die maximale nonOrthogonality 34, diese Werte liegen weit unterhalb der in OpenFOAM verwendeten Maximalwerte und deuten auf eine hohe Qualität des Netzes hin.

Wie in Kap. [4.2.1](#page-46-1) erläutert werden Wandfunktionen für die Modellierung des Verhaltens der Turbulenz in der Grenzschicht verwendet. Somit kann die erste Zelle im logarithmischen Teil der Grenzschicht positioniert werden. Damit ist die in Abbildung [4.4](#page-48-0) gezeigte gleichmäßige Verteilung der Zellen in radialer Richtung möglich. Zusätzlich sind die Zellen in der Grenzschicht weniger anisotrop, was zu einem vereinfachten Übergang zum möglichst isotropen LES Gitter in der freien Strömung führt. Abbildung [4.7](#page-50-0) zeigt einen Querschnitt des resultierenden Gitters mit insgesamt ca. 9 Millionen Zellen.

<span id="page-49-1"></span>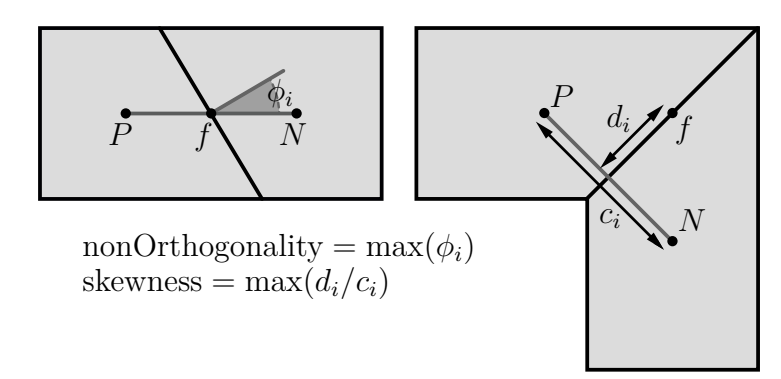

Abbildung 4.6.: Qualitätskriterien der Vernetzung

Eine grobe Schätzung der nötigen Gitterauflösung der LES Bereiche wird a priori aus den Ergebnissen der RANS Simulation ermittelt. Auf das genaue Vorgehen wird im nächsten Kapitel eingegangen. Da das Erstellen der Eingabedateien für das blockMesh aufwändig ist und kleine Änderungen ein hohes Maß an manueller Nacharbeit erfordern, wurde die Erstellung der Eingabedatei blockMeshDict mittels eines Python Skripts automatisiert. Hier werden zunächst alle nötigen Punkte erzeugt, bevor aus diesen die benötigten Blöcke und deren gekrümmte Kanten erstellt werden. Abschließend werden die äußeren Grenzflächen der Blöcke benannt, damit im weiteren Verlauf in OpenFOAM deren Randbedingungen vorgegeben werden können.

<span id="page-50-0"></span>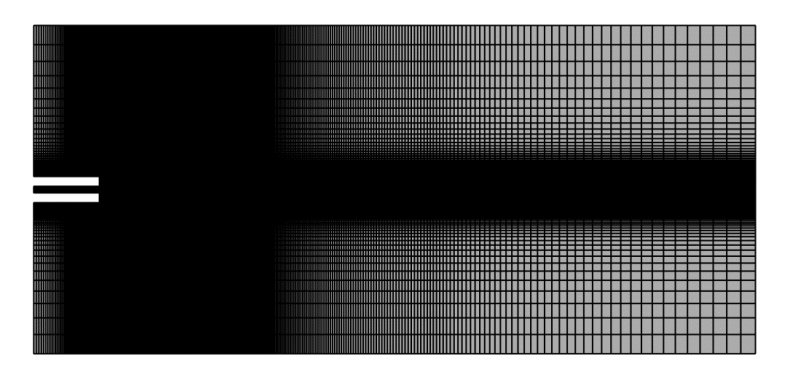

Abbildung 4.7.: Simulationsdomäne mit Gitter

# <span id="page-50-1"></span>**4.3. Simulation**

Im Folgenden werden die einzelnen Schritte zur Erstellung der vollständigen Simulation erläutert. Beginnend mit einer stationären RANS Rechnung erfolgt zunächst die Erweiterung auf eine DES Rechnung. Im finalen Schritt wird diese um die Modellierung der Gasphase und des Phasenübergangs durch Kavitation erweitert. In allen Rechnungen werden druckbasierte Löser für die als inkompressibel betrachtete Strömung verwendet.

## **4.3.1. RANS**

Im ersten Schritt wird mit dem Modul simpleFoam (Kap. [2.5.6\)](#page-37-1) eine stationäre Lösung ohne Kavitation bestimmt. So können die Randbedingungen für Druck, Geschwindigkeit und Turbulenzgrößen getestet und die, für skalenauflösende Rechnungen nötige, Gitterauflösung abgeschätzt werden. Die Parameter der Simulation werden soweit möglich so gewählt, dass sie auf spätere Rechnungen übertragbar sind. Beispielsweise wird das K-*ω* SST Turbulenzmodell verwendet, auf dem die später verwendete DES Formulierung basiert.

Die verwendeten RANS Gleichungen sind anfällig gegenüber numerischer Instbilität, weshalb diffusive, aber robuste numerische Schemata gewählt werden. Diese werden in Tabelle [4.4](#page-51-0) zusammengefasst. Zur Diskretisierung des Konvektionsterms der Impulsgleichungen wird ein lineares Upwind Verfahren mit Limitierung des Gradienten verwendet. Die Wahl des gleichen Schemas für den Transport der Turbulenzgrößen *k* und *ω* führt aufgrund der Unbeschränktheit der Lösung zu Problemen der numerischen Stabilität. Daher wird ein Upwind Schema erster Ordnung gewählt. Die hohe Qualität des Gitters erlaubt die Verwendung des unbeschränkten Gauss linear limited 1.0 Schemas für die Diffusionsterme.

Das System der diskretisierten Navier-Stokes Gleichungen wird mittels des SIMPLE Algorithmus gelöst, wobei die Schleife um die diskretisierten Gleichungen für *k* und *ω* erweitert wird. Dabei wird für *U*, *k* und *ω* implizite (Faktor 0*,*7) und für *p* explizite Unterrelaxation (Faktor 0*,*3) verwendet, was den Standardwerten vieler kommerzieller CFD Programme entspricht [\[27\]](#page-85-2). Wären weitere RANS Simulationen erforderlich, würde der geänderte SIM-

| Term                                                                           | Schema                                                               |
|--------------------------------------------------------------------------------|----------------------------------------------------------------------|
| $div(\text{phi}, U)$<br>$div(\text{phi},k)$<br>$div(\text{phi}, \text{omega})$ | Gauss linear Upwind $\text{grad}(U)$<br>Gauss upwind<br>Gauss upwind |
| grad default                                                                   | cellMDLimited leastSquares 1                                         |
|                                                                                | laplacian default Gauss linear limited 0.33                          |
| ddt                                                                            | steadyState                                                          |

<span id="page-51-0"></span>Tabelle 4.4.: Schemata zur Diskretisierung für RANS

PLEC Algorithmus verwendet werden, der ein deutlich geringeres Maß an Unterrelaxation erfordert. Da das Gitter nicht vollständig orthogonal ist, wird eine zusätzliche explizite Korrektur der Nichtorthogonalität vorgenommen (nNonOrthogonalCorrections= 1).

Zur Lösung der linearen Gleichungssysteme (LGS) der einzelnen Schritte des SIMPLE Algorithmus werden verschiedene Verfahren der linearen Algebra verwendet. Diese werden in Tabelle [4.5](#page-51-1) zusammengefasst. Der proconditioned Bi-conjugate Gradient Solver mit Stabilisierung (PBiCGStab) wird für alle asymmetrischen und ein algebraisches Mehrgitterverfahren (AMG) für alle symmetrischen LGS verwendet [\[57\]](#page-88-2), [\[58\]](#page-88-3).

<span id="page-51-1"></span>Tabelle 4.5.: Lösungsverfahren der linearen Gleichungssysteme

|             | Gleichungssystem Lösungsverfahren Finale Toleranz |                   |
|-------------|---------------------------------------------------|-------------------|
| alpha.water | PCBiCGStab                                        | $1 \cdot 10^{-7}$ |
|             | <b>GAMG</b>                                       | $5 \cdot 10^{-7}$ |
| U, k, omega | PCBiCGStab                                        | $1 \cdot 10^{-7}$ |

Mit den Ergebnissen der RANS Simulation kann die für die DES Rechnung erforderliche Gitterauflösung abgeschätzt werden. Aus der Verteilung der Turbulenzgrößen wird mit [\(4.1\)](#page-51-2) die integrale turbulente Längenskala *Lint* ermittelt, wobei *ω* die spezifische Dissipationsrate, *k* die turbulente kinetische Energie und *C<sup>η</sup>* eine Modellkonstante ist [\[30\]](#page-86-2).

<span id="page-51-2"></span>
$$
L_{int} = \frac{k^{1/2}}{C_{\eta}\omega} \tag{4.1}
$$

Hiebei handelt es sich um eine ausschließlich aus modellierten Größen abgeschätzte integrale turbulente Längenskala eines zeitlich gemittelten Strömungsfeldes. Daher wird diese

<span id="page-52-0"></span>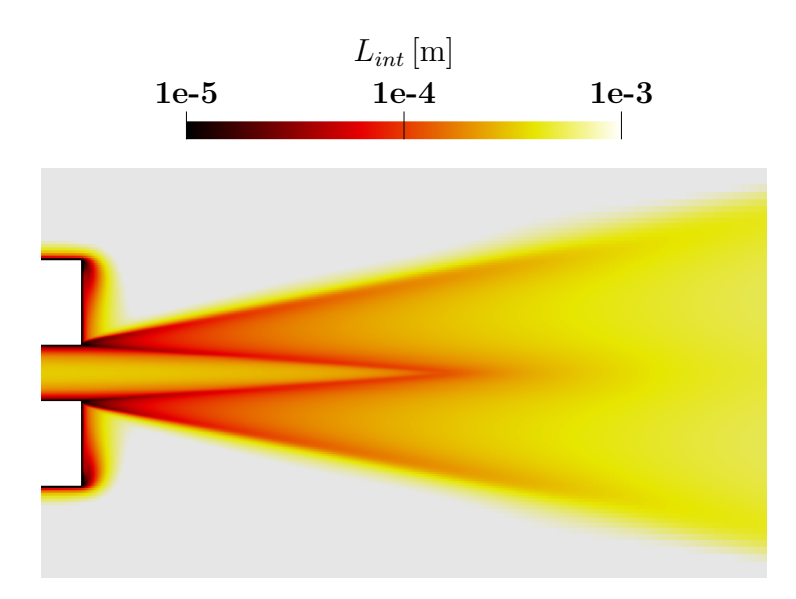

Abbildung 4.8.: Integrale Längenskala der RANS Lösung

nur für eine erste Abschätzung genutzt. Ihre Verteilung ist in Abbildung [4.8](#page-52-0) dargestellt. Im Bereich stromab der Düse beträgt *Lint* etwa 1 · 10<sup>−</sup><sup>4</sup> m. Zur Minimierung des nötigen Rechenaufwands wird zunächst ein Gitter mit der Kantenlänge 2*,*5 · 10<sup>−</sup><sup>5</sup> m abgeschätzt. Anhand erster DES Ergebnisse wird im nächsten Kapitel überprüft, ob diese Auflösung zur korrekten Simulaiton ausreichend ist. Ist dies nicht der Fall, werden weitere Anpassungen vorgenommen.

## **4.3.2. DES**

Im nächsten Schritt wird die bestehende Modellierung erweitert. Da nun instationäre Strömungen betrachtet werden, wird das Modul pimpleFoam verwendet. Dieses bietet eine Kombination aus PISO und SIMPLE Algorithmus (siehe Kap. [2.5.6\)](#page-37-1) für inkompressible instationäre Strömungen [\[30\]](#page-86-2).

Zur korrekten Simulation der freien Scherströmung ist die Auflösung der beim Strahlzerfall entstehenden Turbulenz besonders wichtig. Die in Kap. [2.3](#page-19-0) erläuterte DES Modellierung ermöglicht dies beim Vermeidung des hohen Aufwands zur Auflösung der wandnahen Turbulenz. Dies ist insbesondere wichtig, da die Simulationseinstellungen auf eine komplexere Geometrie übertragen werden. Um ein verfrühtes Umschalten innerhalb der Grenzschicht auf LES zu verhindern, wird die Delayed Detached Eddy Simulation (DDES) verwendet. Mit dem schon erwähnten K−*ω* SST Turbulenzmodell, das hier auch als SGS Modell agiert, wird das OpenFOAM Modul kOmegaSSTDDES gewählt.

Besonders muss an dieser Stelle auf die Problematik der Grey-Area eingegangen werden, da hier, wie in Kap. [2.3.3](#page-23-0) erläutert, die freie Scherströmung stromab einer RANS Grenzschicht betrachtet wird. Da es zu keiner ausgeprägten Rezirkulation kommt, ist diese Region besonders anfällig. Verstärkt wird die Problematik durch den Umstand, dass die verwendete Gitterauflösung nahe dem Minimum der zur sinnvollen LES Simulation erforderlichen Auflösung ist. Daher wird bei der Erstellung des Netzes auf die Verwendung möglichst isotroper Zellen geachtet, um ein möglichst geringes ∆*max* zu erreichen. Dies alleine wird die Grey-Area Problematik nicht verhindern und zusätzliche Maßnahmen werden vorgenommen: Die in OpenFOAM implementierten Möglichkeiten werden miteinander verglichen und das beste der Modelle ausgewählt. Dabei wird neben der kOmegaSSTDDES Formulierung mit der klassischen Filterbreite ∆*max* die lösungsadaptive Filterbreite ∆*sla* und *σ*-DDES (Basierend auf komegaSSTDDES) mit ∆˜ *<sup>ω</sup>* getestet. Da für den nicht kavitierenden Fall keine Messdaten zur Verfügung stehen, wird zunächst ∆*sla* verwendet, da für diese in der Literatur vielversprechende Ergebnisse gezeigt werden konnten [\[22\]](#page-85-3). Der vollständige Vergleich wird anhand der Rechnung mit Berücksichtigung von Kavitation durchgeführt.

Die skalenauflösende Simulation erfordert eine hohe Genauigkeit der verwendeten Diskretisierung. Dies gilt insbesondere für den Konvektionsterm der Impulsgleichungen. Dabei wird auf eine Minimierung der numerischen Diffusion in den LES Regionen geachtet, da das explizite SGS Modell die gesamte Diffusion durch Turbulenz unterhalb der Netzauflösung beschreibt und somit ein unphysikalisches Verschmieren der Lösung auftreten würde. Daher sollten für den Konvektionsterm nach Möglichkeit lineare statt upwind basierte Differenzenschemata verwendet werden. Auch das linear Upwind Schema ist für LES ungeeignet, da es trotz nomineller Genauigkeit zweiter Ordnung numerische Diffusion verursacht [\[26\]](#page-85-0). Neben einer hohen Genauigkeit muss beachtet werden, dass die hier erstellte Simulation auf komplexere Geometrien mit unstrukturierten Gittern übertragen wird, bei denen von einer geringeren Qualität der Vernetzung ausgegangen wird. Daher werden die Schemata robuster ausgelegt und mögliche Anpassungen für die Verwendung mit Gittern geringerer Qualität genannt.

Die gewählten Schemata werden in Tabelle [4.6](#page-54-0) zusammengefasst. Um die unterschiedlichen Anforderungen in RANS und LES Bereichen zu berücksichtigen, wird das DES Hybrid Differenzenschema (siehe Kap. [2.5.2\)](#page-32-0) für den Konvektionsterm der Impulsgleichungen gewählt. Dabei wird als Schema hoher Ordnung für den LES Bereich linearen Differenzen und als robustes Schema MUSCL verwendet. Da es durch die hohen Gradienten beim Zerfall des Strahls bei Verwendung des linearen Schemas zu unphysikalischen räumlichen Oszillationen des Geschwindigkeitsfeldes kommt, wird dessen Anteil auf maximal 80 % limitiert. Dieser Wert kann je nach Strömungsproblem und Netzqualität angepasst werden. Für den konvektiven Transport von *k* und *ω* sind die Anforderungen an die Genauigkeit geringer als bei den Impulsgleichungen. Daher wird etwas numerische Diffusion geduldet und mit limitedLinear ein TVD Differenzenschema verwendet, das einen guten Kompromiss aus Stabilität und Genauigkeit bietet.

Die Diskretisierung der Diffusionsterme und die Methode zur Bestimmung der Gradienten werden von der RANS Rechnung übernommen und die Limitierung verringert. Wird Gleichung [2.49](#page-38-0) betrachtet, ist zu erkennen, dass insbesondere der Druckgradient mit möglichst hoher Genauigkeit bestimmt werden sollte, da dieser direkt in die Lösung der Impulsgleichungen einfließt. Bei Übertragung der Einstellungen auf Gitter geringerer Qualität kann weitere Limitierung des Gradienten nötig sein, um die Stabilität der Lösung zu gewährleisten. Des Weiteren könnte die Verwendung eines anderen Netztyps das Ersetzen des least-Squares Verfahrens durch das Green-Gauss Verfahren erfordern.

<span id="page-54-0"></span>

| Term                                                                          | Schema                                                                              |
|-------------------------------------------------------------------------------|-------------------------------------------------------------------------------------|
| $div(\text{phi},U)$<br>$div(\text{phi},k)$<br>$div(\text{phi}, \text{omega})$ | Gauss DEShybrid (linear, MUSCL)<br>Gauss limited Linear 1<br>Gauss limited Linear 1 |
| grad default<br>grad(U)                                                       | leastSquares<br>cellMDLimited leastSquares 0.3                                      |
| laplacian default                                                             | Gauss linear limited 1                                                              |
| $\rm ddt$<br>$\mathrm{CFL}_{max}$                                             | backward<br>0,6<br>$8 \cdot 10^{-8}$ s                                              |

Tabelle 4.6.: Schemata zur Diskretisierung für DES

Um eine hohe zeitliche Auflösung des Strahlzerfalls zu gewährleisten, soll die maximale CFL-Zahl 0,6 betragen. Dazu wird die Zeitschrittweite auf  $\Delta_t = 8 \cdot 10^{-8}$  s festgelegt. Um zeitlichen Oszillationen der Lösung vorzubeugen, wird dieser Wert als konstant vorgegeben und auf eine Regelung verzichtet. Zur weiteren Reduktion der numerischen Diffusion wird neben einem kleinen ∆*<sup>t</sup>* ein implizites Differenzenschema zweiter Ordnung, in Open-FOAM backward genannt, zur zeitlichen Diskretisierung verwendet. Die geringe CFL-Zahl ermöglicht die Verwendung des PIMPLE Algorithmus ohne äußere Iterationen (SIMPLE Iterationen). Damit entspricht dieser dem PISO Algorithmus, der mit 2 inneren Iterationen sowie einer expliziten Korrektur der Nichtorthogonalität verwendet wird.

Zur Lösung der linearen Gleichungssysteme werden weiterhin die Verfahren aus Tabelle [4.5](#page-51-1) verwendet. Da die Poisson-Gleichung zur Bestimmung des Drucks mehrfach in einem Zeitschritt gelöst werden muss, wird die in der Tabelle ganannten Toleranzen nur im letzten Durchlauf erzwungen. Vorher wird die relative Toleranz 1 · 10<sup>−</sup><sup>2</sup> verwendet. Dies reduziert den erforderlichen Rechenaufwand, da das wiederholte Lösen des LGS für den Druck den überwiegenden Anteil der Rechenzeit eines Zeitschritts ausmacht. Um ein Aufhängen des Lösungsprozesses zu verhindern, wird für alle Gleichungen die minimale Anzahl an Iterationen auf 2 festgelegt.

### **4.3.3. Auswertung der DES Ergebnisse**

Die Ergebnisse der DES werden ausgewertet und eine korrekte Umsetzung der Methodik nachgewiesen. Zunächst wird aus den Messdaten die Anfangstransiente entfernt und der statistische Fehler der verbleibenden Daten abgeschätzt. Weiterhin wird eine hinreichende Gitterauflösung nachgewiesen sowie ein mögliches Auftreten modellspezifischer Fehler (siehe Kap. [2.3.3\)](#page-23-0) untersucht.

#### <span id="page-55-1"></span>**Statistische Auswertungen**

Die statistische Auswertung wird beispielhaft an einem Messpunkt der Position *r/D* = 0, *z/D* = 10 erläutert. Die erläuterte Methodik wird für alle im Rahmen dieser Arbeit verwendeten transienten Daten angewandt. Um verlässliche Ergebnisse zu erhalten werden zunächst 10<sup>5</sup> Zeitschritte gerechnet, was einem simulierten Zeitraum von 8 · 10<sup>−</sup><sup>3</sup> s beziehungsweise 6 Durchströmungen des Rechengebiets bei Einlassgeschwindigkeit entspricht. Nach Abschätzung des statistischen Fehlers wird Dies für nachfolgende Simulationen angepasst.

Vor Auswertung der Messwerte wird zunächst die initiale Transiente entfernt. Eine reproduzierbare und nutzerunabhängige Umsetzung wird anhand der in Kap. [2.6](#page-39-1) erläuterten heuristischen Methode erreicht. Hierbei wird ein Minimierungsproblem zur Bestimmung des letzten Zeitschritts der initialen Transiente aufgestellt. Die Rechenzeit zur Bestimmung des Arguments der Minimierungsfunktion ist gering. Somit kann das Minimierungsprobelm mit einer "Brute-Force-Suche" gelöst werden und eine numerische Optimierung ist nicht erforderlich. Zur Beschleunigung des Lösungsprozesses wird die mögliche Position des Minimums auf das erste Viertel der Daten eingegrenzt. Das Ergebnis wird in Abbildung [4.9](#page-55-0) gezeigt, wobei die Messdaten als graue Linie und die Trennung als gestrichelte schwarze Linie gezeichnet sind. In den folgenden Auswertungen werden nur noch Daten auf der rechten Seite dieser Linie betrachtet.

<span id="page-55-0"></span>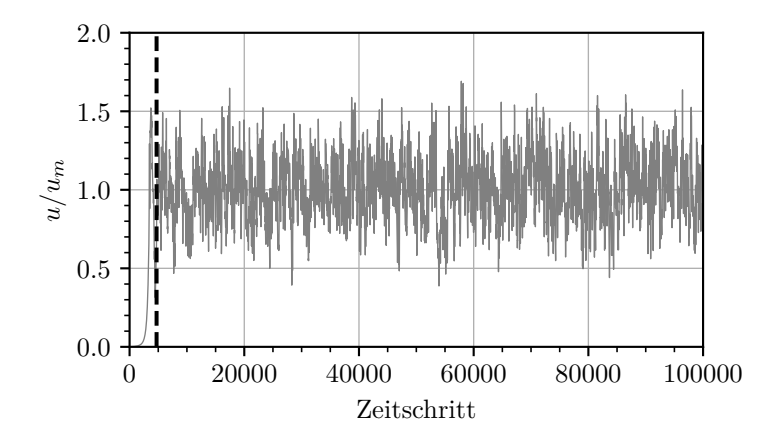

Abbildung 4.9.: Zeitlicher Verlauf der Geschwindigkeit an der Stelle *r* = 0, *z/D* = 10. Anfangstransiente durch gestrichelte Linie abgetrennt

Nach Abtrennen der initialen Transiente wird der statistische Fehler der verbleibenden Daten abgeschätzt. Bei der hierzu verwendeten Methode (siehe Kap. [2.6\)](#page-39-1) wird zunächst aus der Autokorrelation der zeitliche Abstand zwischen zwei unabhängigen Zeitschritten *D<sup>N</sup>* ermittelt. Die Varianz der Daten wird bestimmt, und anhand von *D<sup>N</sup>* korrigiert. Dabei gilt je nach Messpunkt  $D_N \approx [250, 1500]$ . Aus den Ergebnissen kann das 95 % Konfidenzintervall KI<sup>95</sup> bestimmt werden. Abbildung [4.10](#page-56-0) zeigt den Verlauf des Mittelwerts des Betrags der Geschwindigkeit in axialer und radialer Richtung. Um diesen herum wird KI<sup>95</sup> durch den dunkelgrauen Bereich gekennzeichnet. Dabei ist ein Anstieg der Breite des Konfidenzintervalls mit steigendem Abstand zur Düse zu erkennen. Dieses Verhalten

<span id="page-56-0"></span>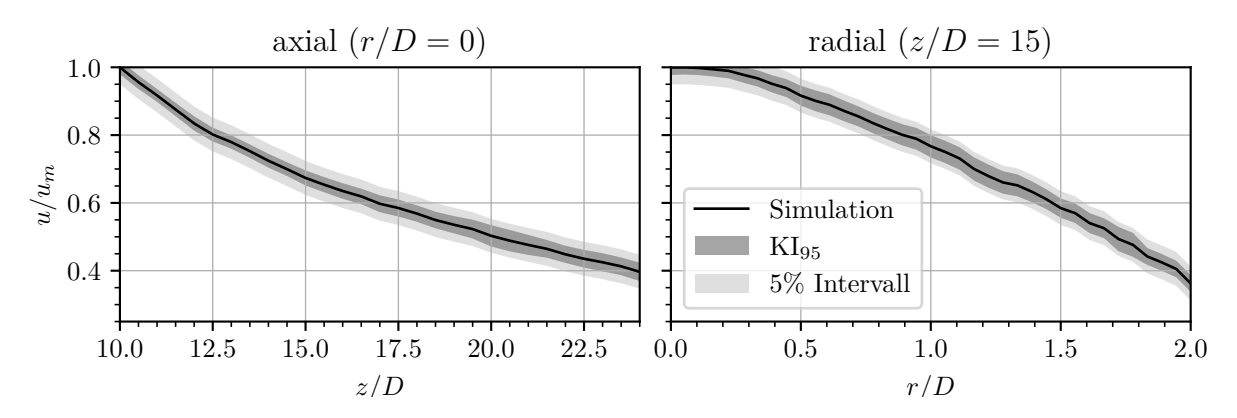

Abbildung 4.10.: Geschwindigkeitsverteilung und Abschätzung des statistischen Fehlers

kann vermutlich mit einer längeren Starttransiente sowie der größeren integralen Zeitskala für weiter stromab der Düse positionierten Messpunkte begründet werden. Für alle Simulationen soll das 95 % Konfidenzintervall innerhalb von 5 % des Maximalwertes des linken Plots liegen. Dieser Zielbereich wird hellgrau dargestellt. Damit wird der Zielwert bei Betrachtung von 10<sup>5</sup> Zeitschritten erreicht und für weitere Simulationen könnte die Anzahl der nötigen Zeitschritte außerhalb der initialen Transiente um ca. 1*/*3 gesenkt werden.

Nach Abschätzung der nötigen Anzahl gerechneter Zeitschritte wird nun betrachtet, in welchem zeitlichen Abstand eine Speicherung der Messwerte erforderlich ist. Dazu wird in Abbildung [4.11](#page-57-0) die spektrale Energieverteilung der z-Komponente der Geschwindigkeit gezeigt. Für hohe Frequenzen fällt die Amplitude um mehrere Größenordnungen ab. Daher erfolgt in nachfolgenden Simulationen die Speicherung der Messwerte nur noch für jeden fünften Zeitschritt. Somit wird weniger Zeit zur Speicherung benötigt und der Lösungsprozess beschleunigt. Der Abstand zwischen den Messungen ist geringer als die zuvor ermittelte Anzahl korrelierter Messungen, womit kein Verlust der Genauigkeit bei der Bestimmung gemittelter Werte zu erwarten ist. Die höchste verbleibende Frequenz beträgt 1*/*(10 · *dT*) und wird durch eine senkrechte gestrichelte Linie gekennzeichnet.

#### <span id="page-56-1"></span>**Gitterauflösung**

Nach Abschluss der statistischen Betrachtungen, werden die Ergebnisse nun hinsichtlich einer ausreichenden Gitterauflösung untersucht. Dazu werden zwei verschiedene Ansätze gewählt: Zunächst wird mit dem Kriterium nach Pope der aufgelöste Anteil der turbulenten kinetischen Energie betrachtet [\[59\]](#page-88-4). Anschließend wird aus dem Verlauf der Geschwindigkeit die integrale turbulente Längenskala bestimmt und mit der lokalen Auflösung des Gitters vergleichen.

Abbildung [4.12](#page-58-0) (a) zeigt eine Auswertung anhand des Kriteriums nach Pope [\[59\]](#page-88-4). Dieses vergleicht die aufgelöste turbulente kinetische Energie (TKE) mit der Gesamten. Nach Pope wird das Kriterium erfüllt, wenn 80 % der TKE aufgelöst werden. In der Untersuchung von Matheou und Chung hat sich dies als nicht hinreichend herausgestellt [\[60\]](#page-88-5).

<span id="page-57-0"></span>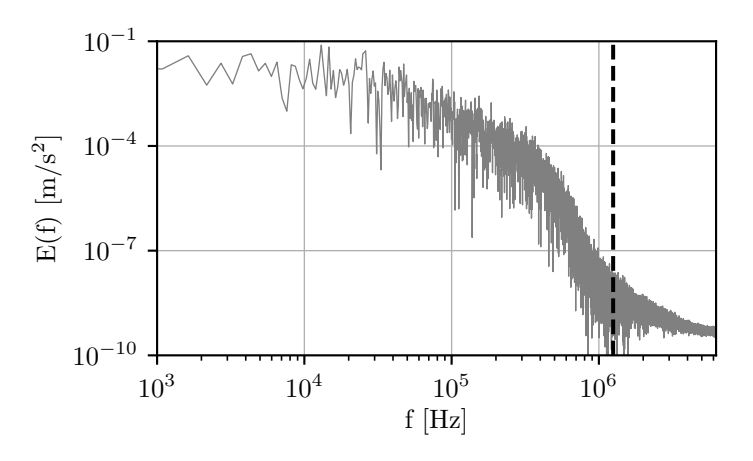

Abbildung 4.11.: Spektrale Energieverteilung der Geschwindigkeitskomponente *u<sup>z</sup>* an der Stelle  $r = 0$ ,  $z/D = 10$ . Gestrichelte Linie: höchste Frequenz nach Reduktion der Schreibfrequenz

Hier wurde ein neuer Zielwert bei 90 % festgelegt. In Abbildung [4.12](#page-58-0) sind RANS Bereiche in einem hellen Grauton gekennzeichnet, während die LES Bereiche nach Erfüllung des Kriteriums eingefärbt werden. Dabei wird für nicht hinreichende Auflösung gelb, bei Auflösung von über 80 % dunkelgrau und bei über 90 % schwarz gewählt. Zunächst lässt sich erkennen, dass innerhalb aller wandnahen Grenzschichten RANS gerechnet wird. Somit ist die Schildfunktion wirksam und eine MSD Problematik tritt nicht auf (vgl. Kap. [2.3.3\)](#page-23-0). In den Bereichen direkt stromab der Düse wird das Pope Kriterium nicht erfüllt. Im darauf folgenden Strahlzerfall wird es in allen relevanten Bereichen erfüllt und die Gitterauflösung kann nach diesem Kriterium als ausreichend betrachtet werden.

Da die Aussagekraft des Kriteriums nach Pope in der Literatur als gering eingeschätzt wird, ist die Anwendung eines weiteren Kriteriums erforderlich. Hierbei wird ein Vergleich der Gitterauflösung mit der aus den Ergebnissen bestimmten integralen turbulenten Längenskala vorgenommen [\[61\]](#page-88-6). Dazu werden zunächst Messpunkte im Abstand der feinsten axialen Gitterauflösung (5 · 10<sup>−</sup><sup>5</sup> m) auf der in Abbildung [4.12](#page-58-0) (b) eingezeichneten Linien erstellt. Diese werden in die Abschnitte 1 bis 8 eingeteilt. Jeder Abschnitt besteht aus 100 Messpunkten, an denen die Geschwindigkeitskomponente in z-Richtung *u<sup>z</sup>* gespeichert wird. Für jeden der Abschnitte wird nun die mittlere integrale Längenskala der Turbulenz *Lint* ermittelt. Zunächst wird anhand Gleichung [4.2](#page-57-1) die zwei-Punkte Korrelation in z-Richtung ausgewertet. Dabei wird nur der Schwankungsanteil  $u'(z) = u(z) - \bar{u}(z)$ verwendet [\[62\]](#page-88-7).

<span id="page-57-1"></span>
$$
R(r) = \frac{\langle u'_z(z+r)u'_z(z)\rangle}{\langle u'_z{}^2\rangle} \tag{4.2}
$$

Wird das Ergebnis der Korrelation nun für alle positiven Werte von *r* integriert, kann daraus *Lint* bestimmt werden.

<span id="page-58-0"></span>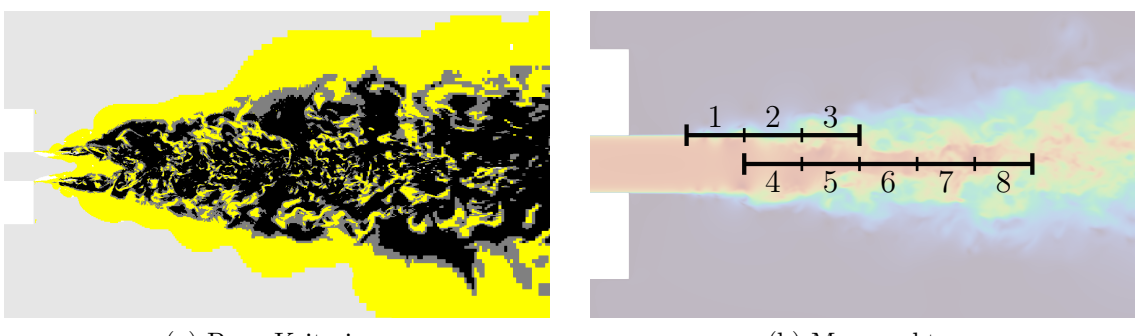

(a) Pope Kriterium

(b) Messpunkte

Abbildung 4.12.: Auswertung der Gitterauflösung

$$
L_{int} = \int_{0}^{\infty} R(r) dr \tag{4.3}
$$

Die Integration wird nach dem ersten Nulldurchlauf von *R*(*r*) abgebrochen. Um ausreichend genaue Ergebnisse zu erhalten, sollte die Länge der Autokorrelation mindestens 6 · *Lint* entsprechen, was für alle Messpunkte erfüllt ist [\[63\]](#page-88-8). Die Ergebnisse werden dabei jeweils für die Abschnitte 1 bis 8 gemittelt und mit der mittleren Gitterauflösung des Abschnitts in z-Richtung verglichen. Um die Genauigkeit zu erhöhen, wird die Auswertung mehrfach im Abstand von 500 Zeitschritten durchgeführt. Dieser Abstand stellt einen Kompromiss aus dem zuvor ermittelten Abstand unkorrelierter Daten und einer Minimierung der erforderlichen Zeitschritte dar. Der Einfluss des voranschreitenden Strahlzerfalls auf die Bestimmung von *Lint* kann an dieser Stelle nicht untersucht werden. Des Weiteren sollte durch Wiederholen der Rechnung bei Verwendung verschiedener Gitte die Konvergenz von *Lint* für eine feiner werdende Auflösung gezeigt werden. Da nur eine Rechnung durchgeführt wurde, ist dies hier nicht möglich.

Um eine verbesserte Aussagekraft zu erhalten, wird *Lint* zusätzlich aus der integralen Zeitskala *Tint* bestimmt. Die Approximation der eingefrorenen Turbulenz von Taylor wird genutzt, um mit  $L_{int} = T_{int} \cdot |\vec{u}|$  die integrale Längenskala zu berechnen [\[64\]](#page-88-9).  $T_{int}$  wird dafür aus der Autokorrelation von *uz*(*t*) bestimmt. Das Verfahren wird in je einem Punkt im Zentrum der Bereiche 1 bis 8 durchgeführt. Die Methodik bestimmt für alle Abschnitte eine größere integrale turbulente Längenskala als die zwei-Punkte Korrelation. Muss in weiteren Simulationen *Lint* aus Messungen an einem Punkt im Strömungsfeld bestimmt werden, sollten daher Methoden mit einer Korrektur der Tylor Approximation verwendet werden [\[65\]](#page-88-10). Im Folgenden werden die Ergebnisse der zwei-Punkte Korrelation zur Abschätzung der Gitterauflösung genutzt.

Für eine gute Auflösung soll die integrale Längenskala von 8−16 Zellen abgedeckt werden [\[66\]](#page-88-11). Wird zunächst die Scherschicht bei *r/D* = 0*,*5 in Tabelle [4.7](#page-59-0) betrachtet, ist zu erkennen, dass sich die Anzahl der Zellen über die integrale turbulente Längenskala (∆*z/Lint*) an der unteren Grenze der geforderten Auflösung befindet. Dies ist durch die Vorgaben dieser Arbeit zu erwarten und die Auflösung wird als ausreichend betrachtet.

| Abschnitt:         |     | ν.                                                          | 3   |
|--------------------|-----|-------------------------------------------------------------|-----|
| $L_{int}$          |     | $3.7 \cdot 10^{-4}$ $4.2 \cdot 10^{-4}$ $4.2 \cdot 10^{-4}$ |     |
| $\Delta_z/L_{int}$ | 7,4 | 8,3                                                         | 8,5 |

<span id="page-59-0"></span>Tabelle 4.7.: Gitterauflösung in der Scherschicht

Tabelle [4.8](#page-59-1) zeigt die gleiche Auswertung entlang der Symmetrieachse (*r/D* = 0). Die Abschnitte 4 und 5 werden dabei ähnlich gut aufgelöst wie die Abschnitte 1 bis 3 in der Scherschicht. In den darauf folgenden Abschnitten lässt sich ohne deutliche Veränderung von *Lint* der Einfluss des ab *z/D* = 10 zunehmenden Gitterabstands erkennen. Damit fällt die Auflösung unter den Zielwert und ein Einfluss der zu geringen Gitterauflösung auf die Ergebnisse ist zu erwarten.

Tabelle 4.8.: Gitterauflösung auf der Symmetrieachse

<span id="page-59-1"></span>

| Abschnitt:         |     |                                                                                                    |     |      |     |
|--------------------|-----|----------------------------------------------------------------------------------------------------|-----|------|-----|
| $L_{int}$          |     | $3.8 \cdot 10^{-4}$ $4.1 \cdot 10^{-4}$ $3.9 \cdot 10^{-4}$ $4.6 \cdot 10^{-4}$ $4.9 \cdot 10^{-4}$ |     |      |     |
| $\Delta_z/L_{int}$ | 7.6 |                                                                                                    | 4.9 | -3.3 | 2.5 |

#### **Auswertungen des Strömungsfeldes**

Nachdem der statistische Fehler der Ergebnisse abgeschätzt und die Auflösung des Gitters als hinreichend bewertet wurde, werden nun weitere Auswertungen des Strömungsfeldes vorgenommen. Abbildung [4.13](#page-60-0) zeigt das transiente Geschwindigkeits- und Druckfeld in einem Querschnitt der Domäne.

In Letzterem lassen sich negative Drücke von bis zu -40 bar erkennen, die auf eine Vernachlässigung relevanter physikalischer Effekte hindeuten. Somit ist in der nachfolgenden Mehrphasensimulation ein Auftreten von Kavitation zu erwarten.

Im Feld des Betrags des Geschwindigkeitsvektors  $|\vec{u}| = u$  lässt sich erkennen, dass die Kelvin-Helmholtz Oberflächeninstabilität erst bei  $z/D \approx 1$  stromab der Düse beginnt. Vergleichen mit DNS Ergebnissen bei geringeren Reynoldszahlen wird dies weiter stromauf erwartet [\[67\]](#page-88-12). Somit lässt sich feststellen, dass trotz Verwendung einer alternativen Formulierung der Filterbreite die Problematik der Grey-Area besteht. Ob das genutzte ∆*sla* besser funktioniert als ∆*max* und ob noch ein besserer Ansatz verfügbar ist, wird im nächsten Kapitel anhand eines Vergleichs untereinander sowie mit experimentellen Daten untersucht.

<span id="page-60-0"></span>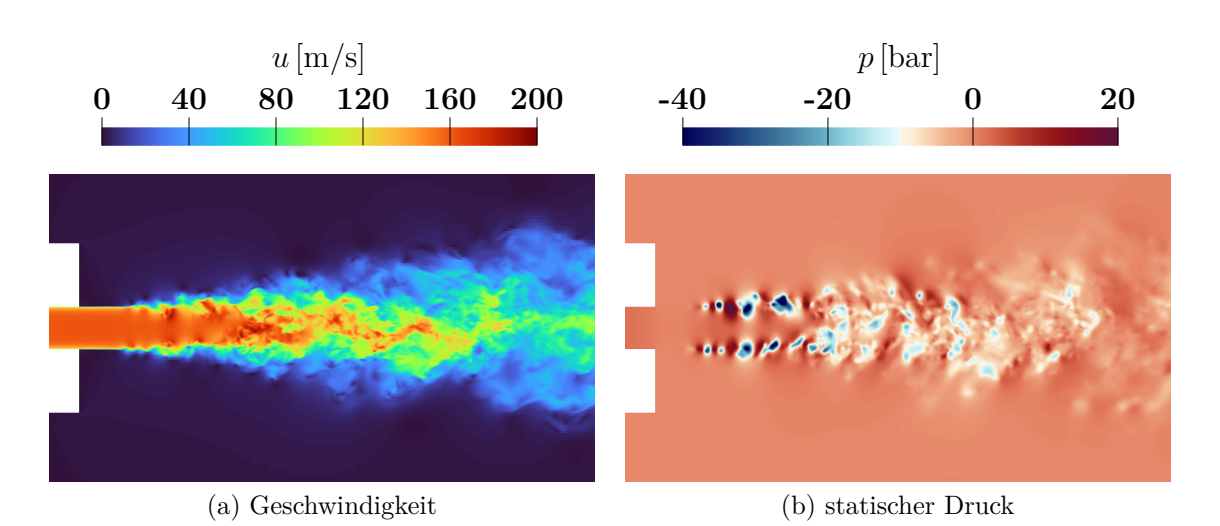

Abbildung 4.13.: Auswertungen des transienten Geschwindigkeits- und Druckfelds

## **4.3.4. DES mit Kavitation**

Im finalen Schritt wird die Modellierung ein weiteres Mal ergänzt. Um neben der Strömung auch Kavitation zu simulieren, wird nun das Modul interPhaseChangeFoam, der pimpleFoam mittels eines VOF Ansatzes (vgl. Kap. [2.4.1\)](#page-27-0) um eine zweite Phase des selben Fluids mit Phasenübergang erweitert, verwendet. Beide Phasen werden als inkompressibel betrachtet.

Im Experiment wird Wasser verwendet. Da die Kalibrierung mit dem Ziel erfolgt, eine gute Übertragbarkeit der Ergebnisse auf einen Fall mit kryogenem Fluid zu ermöglichen, gilt es Unterschiede der Stoffeigenschaften zu beachten. Anders als in Wasser tritt Kavitation in kryogenen Fluiden nicht als zusammenhängende Gebiete, sondern als Verteilung feiner Dampfblasen auf (vgl. Kap. [2.1.1\)](#page-16-0). Dieses Verhalten passt mit den Annahmen des Schnerr-Sauer Kavitationsmodells zusammen [\[4\]](#page-84-3).

Die numerischen Einstellungen werden nach Möglichkeit von der Simulation ohne Kavitation übernommen und für die zusätzlichen Gleichungen erweitert. Die Einstellungen sind in Tabelle [4.9](#page-61-0) zusammengefasst. Durch die über den Phasenanteil variable Dichte ändert sich das Verhalten der Impulsgleichungen. Der Impuls wird aus Geschwindigkeit und Dichte bestimmt. Dessen Gradient kann aufgrund der großen Unterschiede in der Dichte der Phasen nun größer werden als zuvor. Daher wird bei der Auswertung der Ergebnisse besonders auf durch das lineare Differenzenschema verursachte Oszillationen in der Nähe von Kavitationszonen geachtet. Wie zuvor wird der Anteil der linearen Differenzen im DEShybrid Schema auf 80 % limitiert. Treten dennoch Oszillationen auf, muss dieser Anteil weiter gesenkt werden. Zur Minimierung der numerischen Diffusion ist dabei immer der höchstmögliche Wert erstrebenswert. Das Schema zur Diskretisierung des Diffusionsterms und die Verfahren zur Bestimmung der Gradienten werden übernommen. Da an dieser Stelle nicht alle Einstellungen beschrieben werden können, ist die Konfigurationsdatei zur Wahl der numerischen Schemata (fvSchemes) in Anhang [A](#page-90-0) zu finden.

Zusätzlich ändern sich durch die Betrachtung der zweiten Phase die Anforderungen an

| Term                               | Schema                          |
|------------------------------------|---------------------------------|
| div(rhoPhi, U)                     | Gauss DEShybrid (linear, MUSCL) |
| $div(\text{phi},k)$                | Gauss limited Linear 1          |
| $div(\text{phi}, \text{omega})$    | Gauss limited Linear 1          |
| $div(\text{phi}, \text{alpha})$    | Gauss van Leer                  |
| grad default                       | leastSquares                    |
| grad(U)                            | cellMDLimited leastSquares 0.3  |
| laplacian default                  | Gauss linear limited 1          |
| $\mathrm{d} \mathrm{d} \mathrm{t}$ | backward                        |
| $\mathrm{CFL}_{max}$               | 0,4                             |
|                                    | $8 \cdot 10^{-8}$ s             |

<span id="page-61-0"></span>Tabelle 4.9.: Schemata zur Diskretisierung für DES mit Kavitation

die maximale CFL-Zahl. Um eine bessere Verfolgung der Phasen zu ermöglichen, wird Diese von 0*,*6 auf 0*,*4 gesenkt. Dies bietet einen Kompromiss aus Genauigkeit und Anzahl der nötigen Zeitschritte, wobei Abweichungen im transienten Verhalten der Kavitation (gegenüber CFL *<* 0*,*1) akzeptiert werden [\[4\]](#page-84-3). Als Initiallösung wird ein beliebiger Zeitschritt außerhalb der initialen Transiente der DES ohne Kavitation genutzt. Um nach dem Starten der Simulation eine plötzliche Entstehung großer Kavitationszonen in den Druckminima zu verhindern, wird für die ersten Zeitschritte ∆*<sup>t</sup>* um eine Größenordnung reduziert. Tritt erste Kavitation auf wird ∆*<sup>t</sup>* innerhalb von 100 Zeitschritten auf den Zielwert gesteigert.

Weiterhin wird der PIMPLE Algorithmus verwendet und in jedem Zeitschritt zwei innere Iterationen sowie eine explizite Korrektur der Nichtorthogonalität durchlaufen. Die Verfahren zum Lösen der LGS werden aus Tabelle [4.5](#page-51-1) übernommen. Die Kofigurationsdatei der Lösungsverfahren (fvSolution) mit den gesamten Einstellungen befindet sich in Anhang [B.](#page-92-0)

# **4.4. Auswertung und Validierung**

Um die Simulation vor Nutzung zur Rechnung des Pumpeneinlasses zu validieren und alle relevanten Modellparameter zu kalibrieren, werden im folgenden Kapitel die Messdaten aus dem Experiment mit den Ergebnissen der Simulation vergleichen [\[53\]](#page-87-11).

Bevor diese Vergleiche durchgeführt werden, wird wie für den nicht kavitierenden Jet die korrekte Applikation der Modelle gezeigt. Die Ergebnisse sind hierbei ähnlich und

<span id="page-62-0"></span>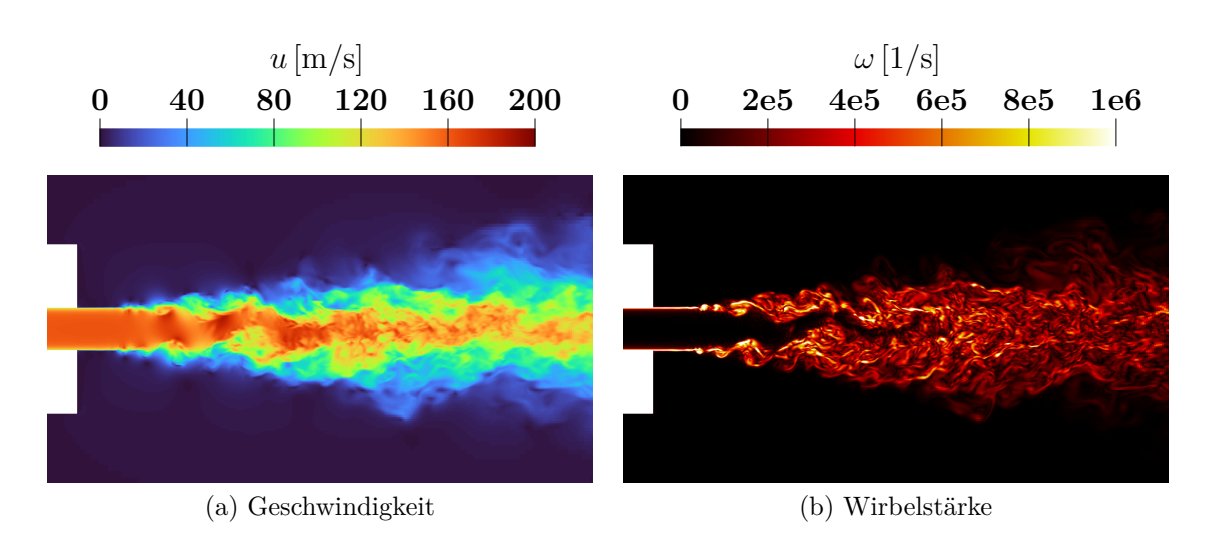

Abbildung 4.14.: Auswertungen des transienten Geschwindigkeits- und Wirbelfelds der kavitierenden Strömung

zeigen die Wirksamkeit der Schildfunktion sowie eine ausreichende Gitterauflösung. Bei Betrachtung des Geschwindigkeitsfeldes in Abbildung [4.14](#page-62-0) sind Oszillationen zu erkennen. Das Feld der Amplitude des Wirbelvektors  $|\vec{\omega}| = \omega$  bestätigt diese Beobachtung. Um die numerische Diffusion möglichst gering zu halten, wird dieses Maß an Oszillationen geduldet. Die Problematik der Grey-Area scheint weiterhin zu bestehen. Vergleichen mit dem nicht kavitierenden Fall ist zu erkennen, dass die Kernregion des Strahls bis zu einer größeren Entfernung zur Düse stabil bleibt. Dieses Verhalten wird erwartet und lässt sich anhand des durch Kavitation reduzierten Impulsaustauschs zwischen Strahl und ruhendem Wasser erklären [\[53\]](#page-87-11).

#### **4.4.1. Geschwindigkeitsverteilung**

Nachdem eine korrekte Applikation der Modelle gezeigt wurde, wird zunächst ein Vergleich des gemittelten Geschwindigkeitsfelds mit den experimentellen Daten vorgenommen. Hierfür haben Liu et al. aus dem transienten Geschwindigkeitsfeld der PIV Messungen die gemittelte Geschwindigkeitsverteilung bestimmt [\[53\]](#page-87-11). Um eine gute Vergleichbarkeit der im Experiment verwendeten Drücke zu ermöglichen haben die Autoren die Graphen mit dem jeweiligen Maximalwert der Geschwindigkeit normiert. Diese wird in axialer, wie auch radialer Richtung in einem Plot visualisiert. Die Messpunkte der axialen Verteilung liegen stromab der Düse auf der Symmetrieachse im Abstand *z/D* = 10 bis *z/D* = 24. In radialer Richtung wird in der Ebene *z/D* = 15 von der Mittellinie bis *r/D* = 10 gemessen. Entlang dieser Linien werden in der Simulation Probenpunkte gesetzt und deren Daten für jeden fünften Zeitschritt gespeichert (vgl. Kap. [4.3.3\)](#page-55-1). Die Daten werden von OpenFOAM in Textdateien geschrieben, die mittels eines Python Skripts ausgewertet und visualisiert werden. Zunächst wird aus den einzelnen Geschwindigkeitskomponenten der Absolutwert der Geschwindigkeit ermittelt. Aus diesen wird anhand der in Kaptitel [2.6](#page-39-1) vorgestellten Methodik die anfängliche Transiente entfernt und die Ergebnisse des periodischen Teils der Simulation zeitlich gemittelt.

Durch die in Kap. [2.3.3](#page-23-0) erläuterte Problematik der Grey-Area wird eine Verzögerung des Strahlzerfalls in der Nähe der Düse erwartet. Die Normierung erlaubt einen dennoch guten Vergleich der Geschwindigkeitsverteilung weiter stromab. Alle im Folgenden betrachteten prozentualen Abweichungen sind auf den Maximalwert des jeweiligen Plots bezogen. In der Auswertung der axialen Verteilung in Abbildung [4.15](#page-63-0) (a) stimmt die Geschwindigkeit am Anfangs- und Endpunkt mit Abweichungen unter 1 % überein. Der Geschwindigkeitsverlauf der Simulation ist näherungsweise linear und im Experiment werden im restlichen Bereich geringere Geschwindigkeiten gemessen. Die maximale Abweichung beträgt dabei ca. 12 %. Im radialen Verlauf beträgt die größte Abweichung ca. 10 % für *r/D >* 1*,*1. Im inneren Bereich (*r/D <* 0*,*7) sind die Abweichungen geringer und liegen unterhalb von 5 %. Die gezeigten Ergebnisse werden durch eine Kalibrierung der Anzahl der Keimblasen im Schnerr-Sauer Kavitationsmodell erreicht. Zu Beginn wird ein Wert von *n* = 1*,*6 · 10<sup>13</sup> angenommen, der zu einer deutlichen Überschätzung der Größe der Kavitationszonen führt. Nach einigen Versuchen wird der Wert zu  $n = 5 \cdot 10^7$  geändert, mit dem eine gute Übereinstimmung erreicht wird. Dies liegt auch im Bereich der zur Simulation kryogener Fluide verwendeten Werte [\[68\]](#page-89-0), [\[69\]](#page-89-1).

<span id="page-63-0"></span>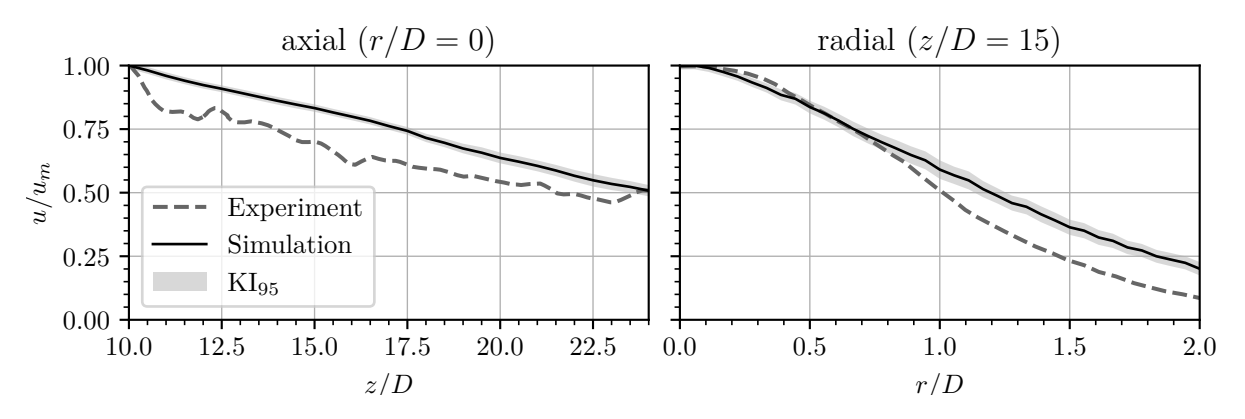

Abbildung 4.15.: Vergleich der axialen und radialen Geschwindigkeitsverteilung [\[53\]](#page-87-11)

### **4.4.2. Kavitation**

Abbildung [4.16](#page-64-0) zeigt die Verteilung von Druck und Dampfanteil für den kavitierenden Strahl. Aufgrund der gewählten Modellierung sind keine klaren Phasengrenzen erkennbar. Auch unter Berücksichtigung von Kavitation treten negative Drücke im System auf. Zum Einen kann das Kavitationsmodell den Phasenwechsel in den transienten Prozessen des Strahlzerfalls nicht korrekt wiedergeben. Die Rate der Verdampfung ist mit der aktuellen Formulierung zu gering was ein Auftreten negativer Drücke zur Folge hat. Des Weiteren beträgt die Schallgeschwindigkeit in Wasserdampf bei 20 °C und Dampfdruck 273,4 m/s, womit die Einlassgeschwindigkeit einer Machzahl von Ma = 0*,*55 entspricht. Damit ist die Annahme der Inkompressibilität für die Gasphase nicht gerechtfertigt. Um genauere Ergebnisse zu ermöglichen, sollte das Kavitationsmodell anhand weiterer Messdaten so angepasst werden, dass es für transiente Simulationen die Rate der Dampfproduktion korrekt modelliert und so ein Auftreten negativer Drücke verhindert (siehe Kap. [6.2\)](#page-83-0).

In der Veröffentlichung der experimentellen Daten stehen einige Schattenaufnahmen der

<span id="page-64-0"></span>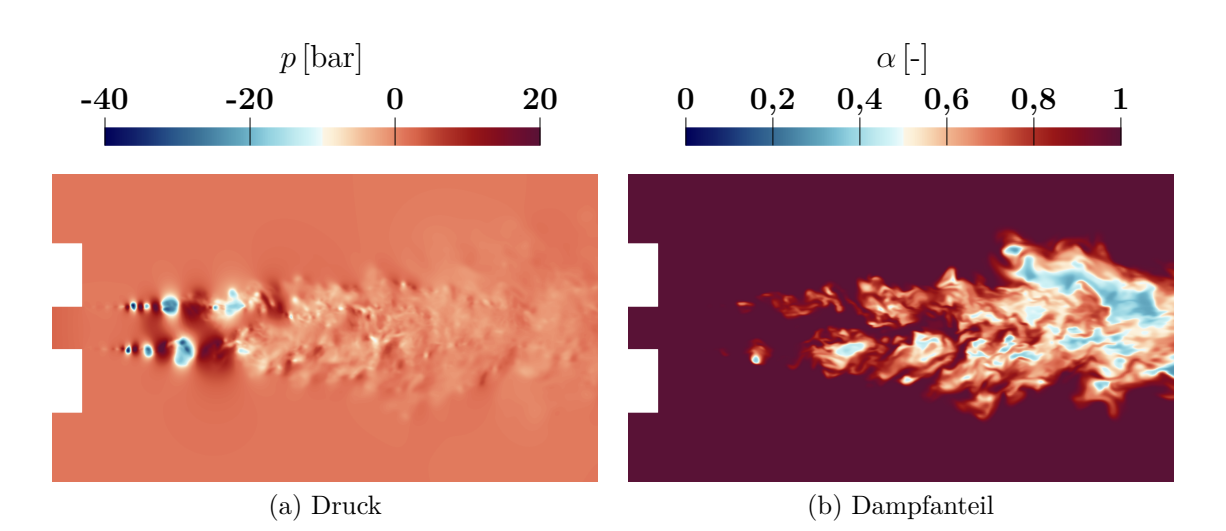

Abbildung 4.16.: Auswertungen der transienten Verteilung von Druck und Dampfanteil

Kavitation zur Verfügung. Dabei wurden für diesen Fall 6 Bilder im Abstand von 2*,*5·10<sup>−</sup><sup>4</sup> s veröffentlicht. In dieser Zeit werden bei Einlassgeschwindigkeit 18*,*75 Düsendurchmesser durchströmt, weshalb die Kavitation zwischen den Bildern als unkorreliert betrachtet wird und somit der zeitliche Verlauf nicht nachvollzogen werden kann. Zusätzlich wurde die verwendete Methodik zur Bestimmung der Abmessungen des Bildausschnitts, beispielsweise die Korrektur der Lichtbrechung durch die verschiedenen Medien (Luft, Glas, Wasser) nicht genannt. Die Messung findet direkt stromab der Düse statt, aber eine genaue Position der Kamera wird nicht genannt. Der zur Auswertung der Simulation verwendete Ausschnitt muss aufgrund der Grey-Area Problematik etwas weiter stromab der Düse positioniert werden. Aufgrund dieser Ungenauigkeiten kann kein Vergleich der Abmessungen der Kavitationszonen stattfinden und nur einige qualitative Merkmale werden in Abbildung [4.17](#page-65-0) betrachtet.

Da somit nur die axiale und radiale Geschwindigkeitsverteilung zur Kalibrierung verwendet wird, kann nur die Anzahl der Keimblasen angepasst werden. Die Größe der Keimblasen sowie die Faktoren der Verdampfungs- und Kondensationsraten werden bei den Standardwerten belassen [\[30\]](#page-86-2). Zur Kalibrierung dieser Modellparameter müssten weitere experimentelle Daten vorliegen. Anhand der zur Verfügung stehenden Bilder scheint der Zerfall der Kavitationsblasen erst verzögert zu passieren und eine Anpassung der Kondensationsrate könnte sinnvoll sein. Da keine ausreichende Datengrundlage verfügbar ist, wird an dieser Stelle keine weitere Kalibrierung vorgenommen.

In der Simulation werden verschiedene Modellierungsfehler erwartet: Zunächst wird die erste Entstehung von Kavitation durch die Grey-Area weiter stromab stattfinden. Aufgrund der erläuterten Unterschiede der Kavitation in Wasser und kryogenen Fluiden (siehe Kap. [2.1.2\)](#page-17-0) wird die für kryogene Fluide bevorzugte Modellierung mit einem VOF Ansatz ohne Verfolgung der Phasengrenzen zu Abweichungen bei der Nachrechnung eines Experiments mit Wasser führen. Wie erläutert kann das Kavitationsmodell in der transienten Strömung die Verdampfungsrate nicht korrekt modellieren. Des Weiteren werden Ungenauigkeiten, insbesondere im Zerfall der Kavitationszonen, durch Vernachlässigung der Kompressibilität erwartet.

<span id="page-65-0"></span>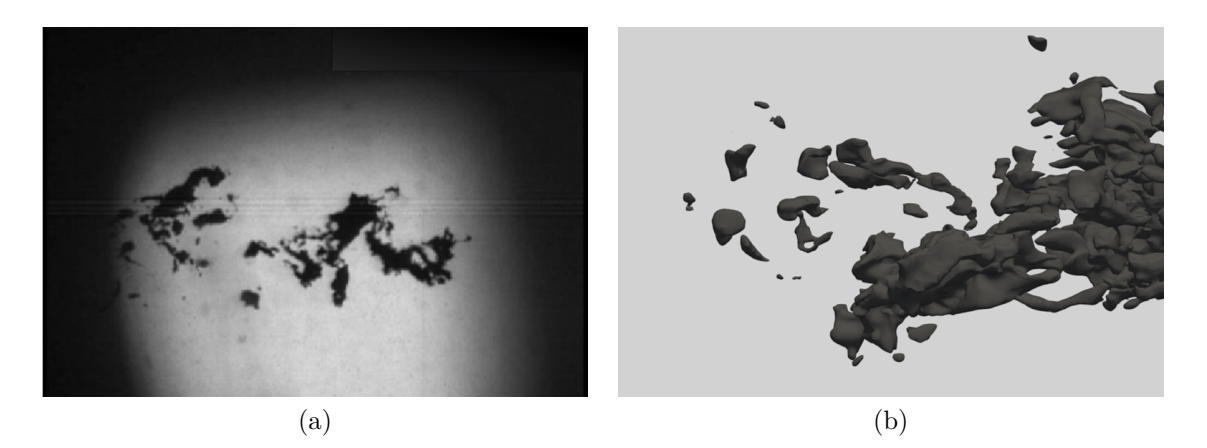

Abbildung 4.17.: Vergleich der Schattenaufnahmen (b) mit einer Isofläche des Dampfmassenateils (a), adaptiert aus [\[53\]](#page-87-11), Strömung von links nach rechts

# **4.5. Vergleich der DES Varianten**

Nun sollten die in OpenFOAM verfügbaren Möglichkeiten zum Abschwächen der Grey-Area Problematik untersucht werden. Dafür werden drei Kombinationen getestet: Zunächst wird als Referenz DDES mit der Filterbreite ∆*max* betrachtet. Dies entspricht Variante **(1)** in Tabelle [4.10](#page-65-1) und eine ausgeprägte Grey-Area Problematik wird erwartet. Daher wird in Variante **(2)** DDES mit der adaptiven Filterbreite ∆*sla* untersucht. Diese wurde für alle vorherigen Rechnungen verwendet. Zuletzt wird in Variante **(3)** die alternative  $\sigma$ -DDES Formulierung mit  $\tilde{\Delta}_{\omega}$  verwendet. Eine Beschreibung dieser Modelle ist in Kap. [4.3](#page-50-1) zu finden.

Tabelle 4.10.: DES Varianten

<span id="page-65-1"></span>

| Variante:               |      | 2)          | $\left( 3\right)$ |
|-------------------------|------|-------------|-------------------|
| <b>DES</b> Formulierung | DDES | <b>DDES</b> | $\sigma$ -DDES    |
| Filterbreite            | max  | sla         |                   |

Alle Simulationen werden mit den Ergebnissen des nicht kavitierenden Falls initialisiert und gelöst, bis das in Kap. [4.3.3](#page-55-1) definierte Kriterium der statistischen Relevanz erfüllt ist. Zunächst werden die Geschwindigkeitsverläufe untereinander sowie mit den experimentellen Daten verglichen. Daraufhin wird in einem Querschnitt durch die Domäne die Verteilung der Geschwindigkeit und Wirbelstärke betrachtet und auf die Beeinflussung der Grey-Area durch die verschiedenen Ansätze eingegangen.

In Abbildung [4.18](#page-66-0) wird der Verlauf der normierten Geschwindigkeit betrachtet. Insbesondere im axialen Verlauf sind nur geringe Unterschiede zu erkennen. Bei Betrachtung der radialen Geschwindigkeitsverteilung schneidet Variante **(3)** am besten und **(1)** am schlechtesten ab, wobei auch hier nur geringe Unterschiede im Bereich kleiner 5 % auftreten. Da

<span id="page-66-0"></span>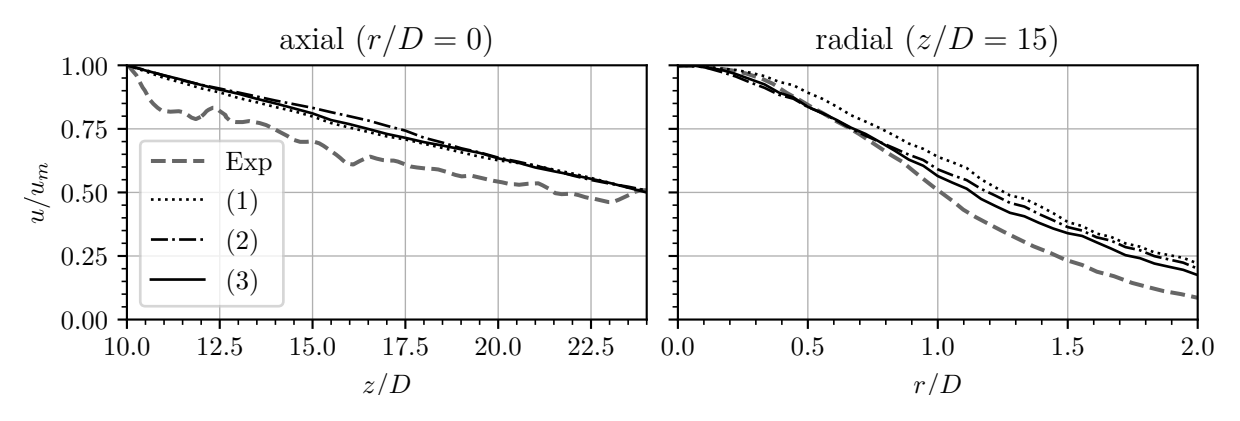

Abbildung 4.18.: Vergleich der DES Varianten

diese Betrachtung in einigem Abstand zur Düse stattfinden und die Geschwindigkeiten normiert werden, ist der Einfluss der Grey-Area vermutlich gering und weitere Kriterien zur Auswahl des Modells werden betrachtet.

Dazu werden in Abbildung [4.19](#page-67-0) die transienten Felder der Geschwindigkeit und Wirbelstärke gezeigt. Da hier keine experimentellen Daten zur Verfügung stehen, können die Modelle nur untereinander verglichen werden. Aufgrund der hohen Reynoldszahl ( $Re \approx 3.10^5$ ) wird von einem Beginn der Oberflächeninstabilität direkt stromab der Düse ausgegangen. Somit wird in der Simulation ein früherer Beginn des Strahlzerfalls positiv bewertet. Die Länge der Grey-Area ist dabei für alle Modelle im zeitlichen Verlauf mit Abweichungen von etwa  $0,1 \cdot D$  konstant.

Anders als erwartet ist für alle Simulationen ein Beginn des Strahlzerfalls für *z/D <* 1 zu erkennen. Insbesondere für Variante (**1**) wurde ein deutlich späterer Beginn erwartet. Die Ergebnisse für die Varianten (**1**) und (**2**) sind ähnlich, wobei für erstere der Zerfall um ca. 0*,*1 · *D* früher beginnt. Der frühste Zerfall wird mit Variante (**3**) erreicht, und der Beginn der Kelvin-Helmholtz Oberflächeninstabilität kann nach ca. 0*,*3 · *D* beobachtet werden.

Obwohl die Ergebnisse bei Verwendung von ∆*max* in diesem Fall ähnlich gut aussehen wie die für die alternativen Formulierungen, funktioniert diese Modellierung weniger zuverlässig. Für eine Rechnung mit ähnlichen Randbedingungen und einem um 1*/*3 gröberen Gitter wird die initiale Entstehung der Turbulenz weit stromab verschoben und es resultiert ein unphysikalisches Strömungsfeld. Dies wird in Abbildung [4.19](#page-67-0) (g) und (h) gezeigt, wobei innerhalb des betrachteten Bereichs kein Beginn des Strahlzerfalls zu erkennen ist. Dieses Verhalten kann bei den anderen Ansätzen nicht beobachtet werden und Variante (**1**) wird daher nicht weiter verwendet. Die anderen Varianten werden weitergehend untersucht, indem deren Übertragbarkeit auf andere Randbedingungen getestet wird.

<span id="page-67-0"></span>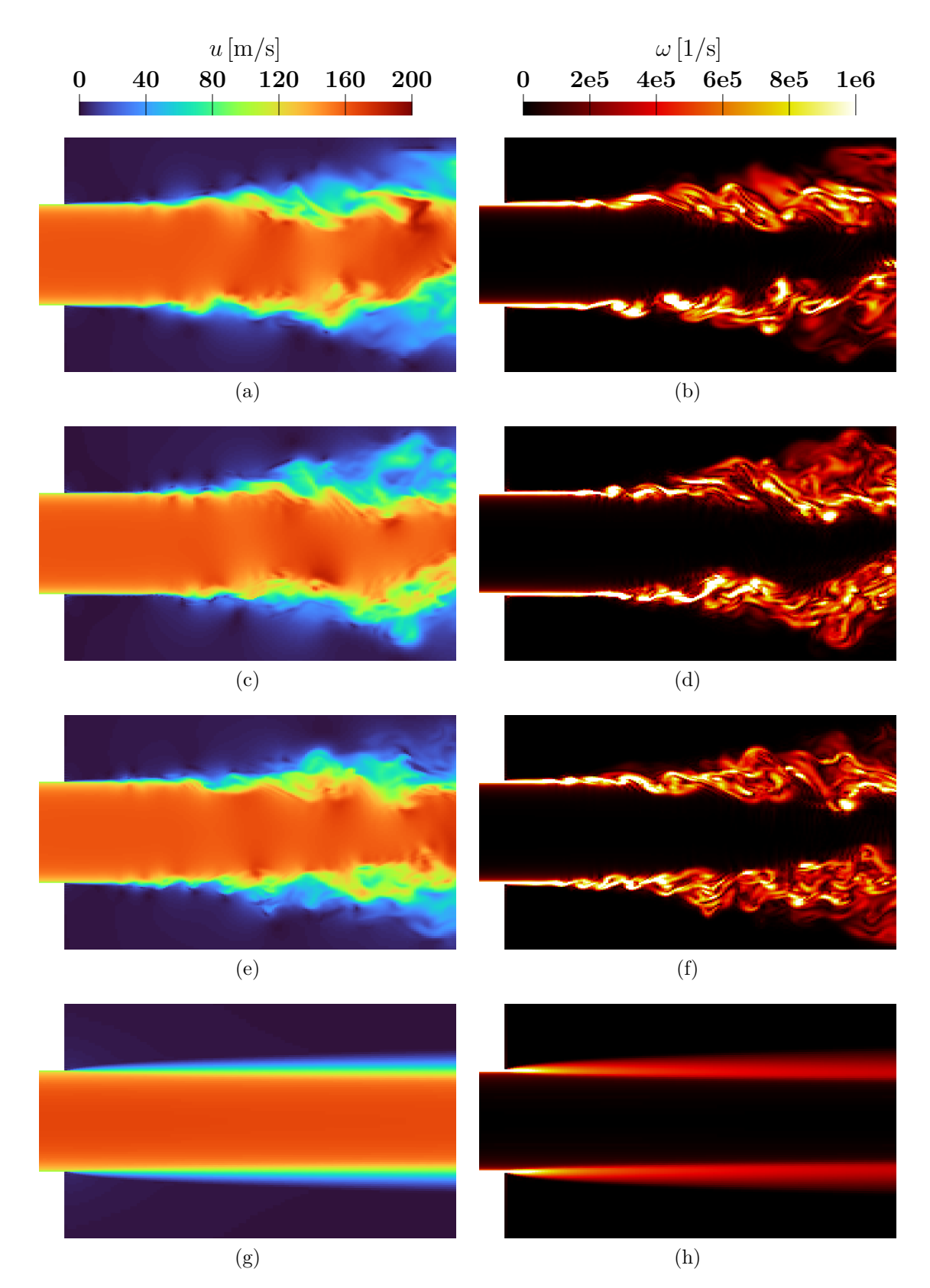

Abbildung 4.19.: Vergleich der Geschwindigkeit und Wirbelstärke: (a) und (b): DDES und  $\Delta_{max}$ ; (c) und (d): DDES und  $\Delta_{sla}$ ; (e) und (f): *σ*-DDES und  $\tilde{\Delta}_{\omega}$  (alle 9 Millionen Zellen); (g) und (h): DDES und ∆*max* (6 Millionen Zellen)

## **4.6. Testen der Übertragbarkeit**

Nach Kalibrierung der Simulationsparameter anhand der experimentellen Daten wird nun die Übertragbarkeit auf abweichende Randbedingungen getestet. Dazu wird die Untersuchung eines kavitierenden Tauchstrahls mittels LES nach Yang et al. nachgebildet [\[70\]](#page-89-2). Die LES wurde anhand experimenteller Daten kalibriert und zeigt eine gute Übereinstimmung in verschiedenen Auswertungen. Der Düsendurchmesser entspricht ebenfalls 2 mm und die Geometrie der vorherigen Simulationen kann übernommen werden. Die Einlassgeschwindigkeit wird auf 63 m/s geändert und alle anderen Randbedingungen beibehalten. Durch diese Änderung sinkt die auf den Rohrdurchmesser und die Einlassgeschwindigkeit bezogene Reynoldszahl von Re  $\approx 300000$  auf Re  $\approx 126000$ . Um weiterhin CFL = 0,4 zu erfüllen wird die Zeitschrittweite auf ∆*<sup>t</sup>* = 1*,*4 · 10<sup>−</sup><sup>7</sup> geändert. Es werden die Varianten DDES mit Δ<sub>sla</sub> (2) und *σ*-DDES mit Δ<sup>*ω*</sup> (3) untersucht. Alle numerischen Einstellungen werden übernommen und weiterhin ein Gitter mit ca. 9 Millionen Zellen verwendet. In Tabelle [4.11](#page-68-0) wird analog zu Kap. [4.3.3](#page-56-1) die Gitterauflösung anhand der integralen turbulenten Längenskala in der Scherschicht beurteilt. Durch die geringere Reynoldszahl steigt *Lint* und eine höhere Auflösung wird erreicht.

<span id="page-68-0"></span>Tabelle 4.11.: Gitterauflösung in der Scherschicht

| Abschnitt:         |     | $\boldsymbol{\cdot}$                                        | х    |
|--------------------|-----|-------------------------------------------------------------|------|
| $L_{int}$          |     | $4.5 \cdot 10^{-4}$ $4.6 \cdot 10^{-4}$ $5.2 \cdot 10^{-4}$ |      |
| $\Delta_z/L_{int}$ | 9.0 | 9.2                                                         | 10,5 |

Es stehen Verteilungen der gemittelten axialen Geschwindigkeit in axialer wie auch radialer Richtung zur Verfügung. Da die Geschwindigkeitsverteilung der gerechneten Varianten nur geringfügige Abweichungen zeigen, werden in der folgenden Auswertung nur die Ergebnisse von Variante **(3)** gezeigt. Neben den Ergebnissen der DES Simulation und der LES Ergebnisse als Referenz wird das 95 % Fehlerintervall betrachtet, wobei dieses für alle Graphen in den Abbildungen [4.20](#page-69-0) und [4.21](#page-70-0) mit der axialen Geschwindigkeit an der Stelle  $z/D = 10$  und  $r/D = 0$  normiert wird.

Abbildung [4.20](#page-69-0) zeigt einen Vergleich der axialen Verteilung der Geschwindigkeit für beide Simulationen. Hierbei lassen sich signifikante Unterschiede zwischen LES und DES erkennen. Im Fall der LES beginnt der Zerfall des Strahls früher und die Geschwindigkeit in dessen Zentrum beginnt ab  $z/D \approx 2$  zu sinken. Für die DES tritt dies erst ab  $z/D \approx 4$  auf. Des Weiteren ist der Verlauf der Geschwindigkeit für die DES Rechnung flacher. Für diese Abweichungen können verschiedene mögliche Gründe angeführt werden. Zunächst muss darauf eingegangen werden, dass die Anzahl der Keimblasen für das Schnerr-Sauer für jede Simulation neu kalibriert werden muss, da die Anzahl an Störungen im Fluid stark von dessen Konditionierung abhängen. Bespielsweise wird in einem ähnlichen Experiment das Wasser nach jedem Versuch gewechselt und einen Tag offen stehen gelassen, um die Vergleichbarkeit zwischen Läufen zu verbessern [\[71\]](#page-89-3). Somit kann dieser Wert ohne Kenntnis des Ablaufs und der Umweltbedingungen nicht übertragen werden. Die Verschiebung

<span id="page-69-0"></span>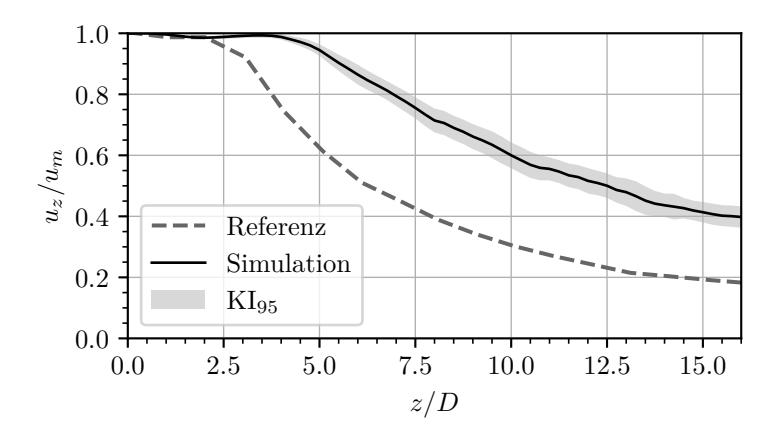

Abbildung 4.20.: Vergleich der Verteilung der axialen Geschwindigkeit entlang der Symmetrieachse [\[70\]](#page-89-2)

des Geschwindigkeitsabfalls im Zentrum des Strahls deutet auf eine Überschätzung der Kavitation hin und bei einer neuen Kalibrierung könnte eine geringere Anzahl Keimblasen getestet werden. Des Weiteren wird vermutet, dass auch die Grey-Area trotz Verwendung korrigierter Formulierungen noch einen Teil der Verschiebung verursacht. Ein Grund für den flacheren Verlauf könnte, neben zu vielen Keimblasen, die fehlende Kalibrierung der Faktoren der Verdampfungs- und Kondensationsrate sein. Auch diese Ergebnisse deuten darauf hin, dass die Kondensationsrate höher gewählt werden sollte, da die Kavitationszonen zu stabil bleiben und der Versatz der Geschwindigkeit mit dem Abstand zur Düse zunimmt.

Im nächsten Schritt wird in Abbildung [4.21](#page-70-0) die radiale Verteilung der axialen Geschwindigkeit bei verschiedenen Abständen zur Düse betrachtet. Die ersten drei Auswertungen befinden sich in dem Bereich, in dem bei der DES die Geschwindigkeit auf der Symmetrieachse noch nicht abfällt. Im Abstand *z/D* = 1 beginnt in den DES Ergebnissen die Entstehung aufgelöster Turbulenz und die Geschwindigkeit beginnt erst im Randbereich bei  $r/D \approx 0.4$  signifikant abzufallen. Für die LES ist der Strahlzerfall schon weiter fortgeschritten und die Geschwindigkeit beginnt bei *r/D* ≈ 0*,*3 abzufallen. Dieses Verhalten ist in allen Ebenen zu erkennen, wobei es in größerem Abstand zur Düse immer weniger ausgeprägt ist. In der letzten Schnittebene bei *z/D* = 4 zeigen die Auswertungen eine gute Übereinstimmung, wobei beachtet werden muss, dass die Geschwindigkeit im Zentrum für die DES Ergebnisse deutlich höher ist. Neben der Verschiebung des Geschwindigkeitsgrdienten nach außen ist dieser größer als in der LES. Auch dies deutet auf eine Überschätzung der Kavitation und somit auf eine Unterschätzung des Impulsaustauschs zwischen Strahl und ruhendem Fluid hin. Deshalb und aufgrund der Ergebnisse der axialen Verteilung sollte bei einer neuen Kalibrierung die Anzahl der Keimblasen gesenkt und eventuell der Faktor der Kondensationsrate gesteigert werden. Für die folgenden Simulationen werden diese Abweichungen hingenommen, da eine konservative Abschätzung mit einer Überschätzung der Kavitation gewollt ist.

Im letzten Schritt werden in Abbildung [4.22](#page-71-0) die Ergebnisse der beiden DES Varianten qualitativ miteinander verglichen. Insgesamt kann beobachtet werden, dass der Strahl-

<span id="page-70-0"></span>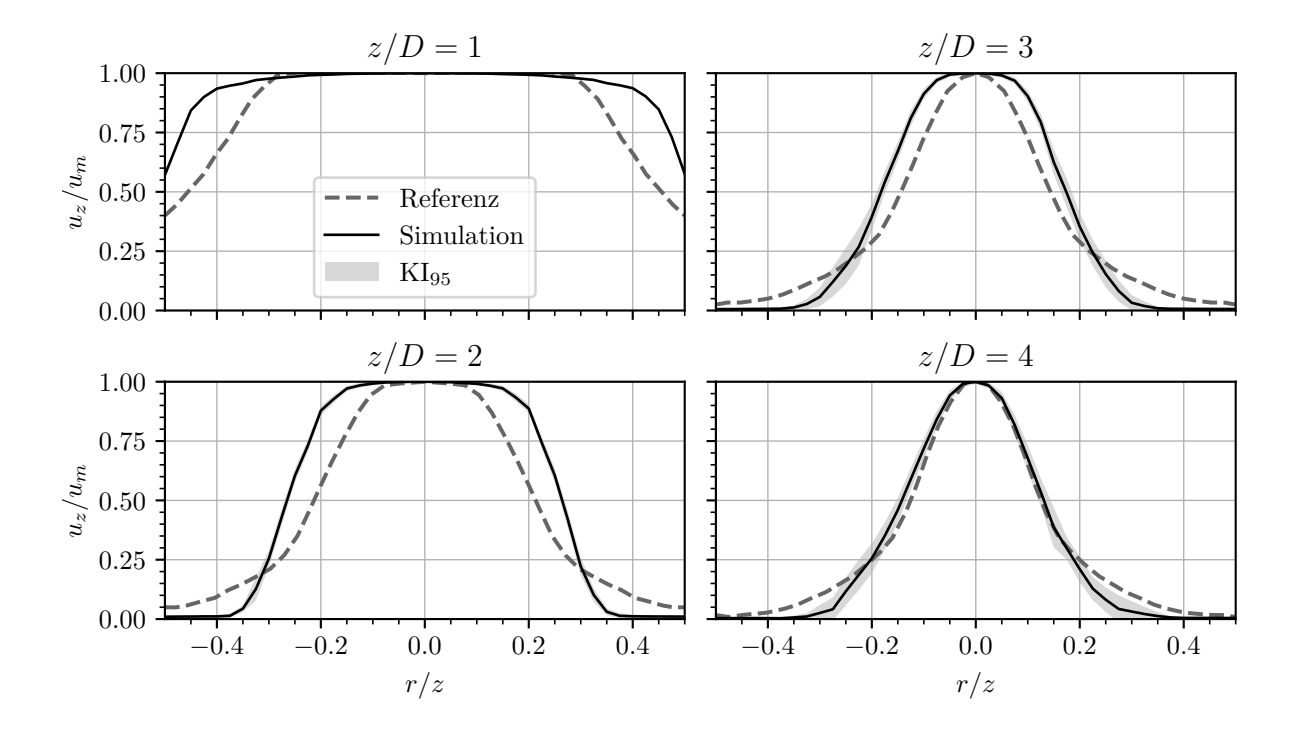

Abbildung 4.21.: Vergleich der radialen Verteilung der axialen Geschwindigkeit zwischen eigener Simulation und LES Simulation aus der Literatur [\[70\]](#page-89-2)

zerfall weiter stromab beginnt als in den Auswertungen des Referenzfalls in Abbildung [4.19.](#page-67-0) Dies lässt sich in der geringeren Reynoldszahl begründen. Die Unterschiede der Modelle decken sich mit dem vorherigen Vergleich. Der Strahlzerfall beginnt für *σ*-DDES etwa einen halben Düsendurchmesser weiter stromauf und dieses Modell zeigt für beide betrachteten Fälle die beste Effektivität zur Eingrenzung der Grey-Area.

<span id="page-71-0"></span>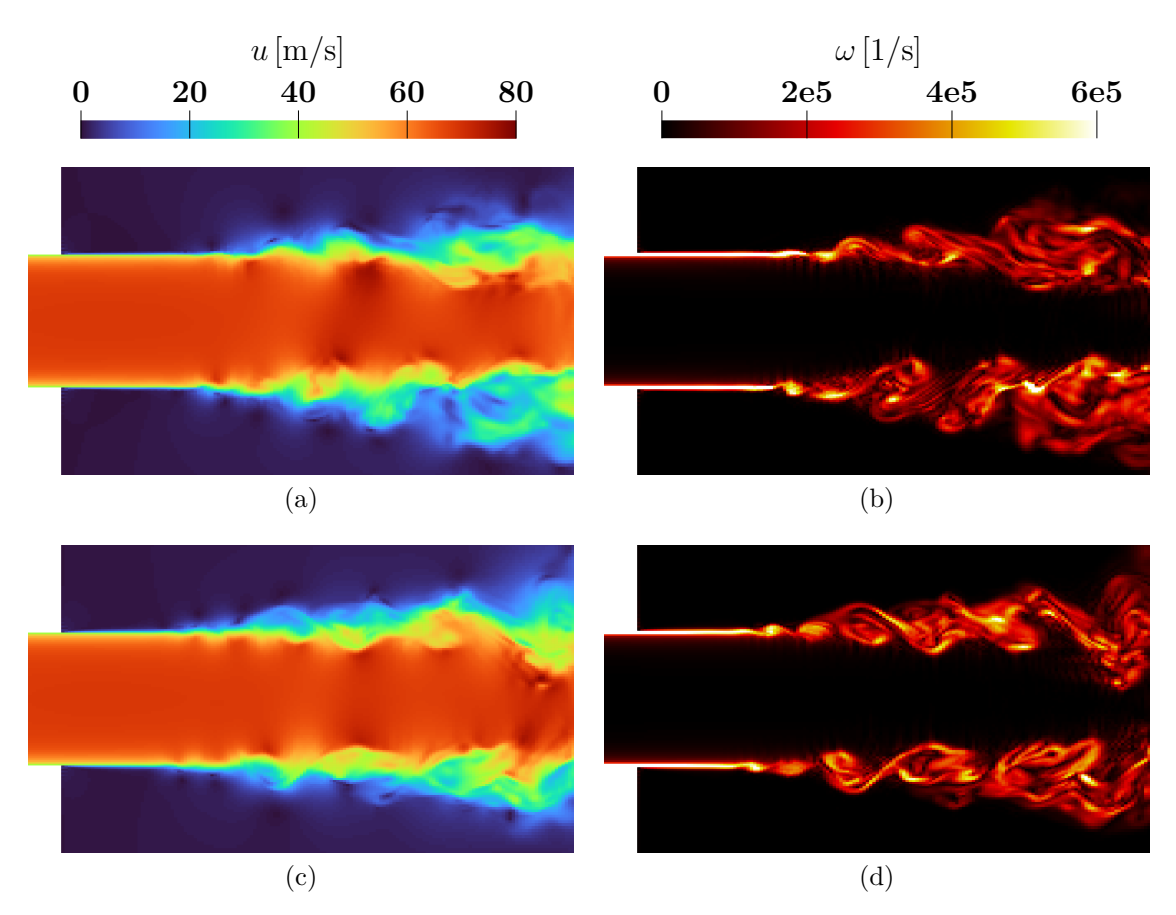

Abbildung 4.22.: Vergleich der Geschwindigkeit und Wirbelstärke: (a) und (b): DDES und  $\Delta_{sla}$ ; (c) und (d):  $\sigma$ -DDES und  $\tilde{\Delta}_{\omega}$
# **5. Einlass der Methan Pumpe**

Die Kavitation am Vorsatzläufer einer Methan Turbopumpe soll durch tangentiale Einblasung von Treibstoff reduziert werden [\[3\]](#page-84-0). Dabei besteht die Möglichkeit des Auftretens von Kavitation beim Strahlzerfall. Im Folgenden wird isoliert betrachtet, welchen Einfluss die tangentiale Einblasung auf die Strömung im Pumpeneinlass hat. Des Weiteren wird der Einfluss möglicherweise auftretender Kavitation auf den Betrieb der Pumpe abgeschätzt.

Da die Brennstoffpumpe betrachtet wird, werden die Stoffeigenschaften von flüssigem Methan bei 3 bar Tankdruck und 114 K verwendet. Dies stellt den kritischsten Fall der im Betrieb zu erwartenden Randbedingungen dar. Somit ergeben sich die in Tabelle [5.1](#page-72-0) aufgeführten Stoffeigenschaften. Der Dampfdruck beträgt  $p_v = 1,223$  bar.

<span id="page-72-0"></span>

|           |       | Dichte $\rho \left[ {kg/m^3} \right]$ kinematische Viskosität $\nu \left[ {m^2/s} \right]$ |
|-----------|-------|--------------------------------------------------------------------------------------------|
| flüssig   | 419,1 | $2,656 \cdot 10^{-7}$                                                                      |
| gasförmig | 2,159 | $2.012 \cdot 10^{-6}$                                                                      |

Tabelle 5.1.: Stoffeigenschaften des Methans im Pumpeneinlass

### **5.1. Simulationsdomäne**

In dieser Simulation wird der Pumpeneinlass ohne die Geometrie der Pumpe und des Vorsatzläufers betrachtet. Dieser besteht aus einem Rohr mit dem Druchmesser *DEinlass* = 31*,*8 mm, der rotierenden Nabe der Pumpe mit *DNabe* = 20 mm sowie Bohrungen zur tangentialen Einblasung. Um den Rechenaufwand zu minimieren, wird die Simulationsdomäne so klein wie möglich gewählt. Dabei wird der Einlass stromauf der Nabe positioniert, um deren Einfluss auf das Strömungsfeld zu berücksichtigen. Der Auslass wird so positioniert, dass es dort nicht mehr zu Problemen der Rückströmung kommt, um die Stabilität der Simulation nicht zu gefährden.

Zur weiteren Reduktion des Rechenaufwands wird die Periodizität der Geometrie genutzt. Diese besteht aus 18 gleichen Teilen, die jeweils eine Bohrung mit Durchmesser *D* = 1 mm zur Einblasung beinhalten. Da neben der Interaktion der Strahlen mit dem Fluid im Pumpeneinlass auch die Interaktion der Strahlen untereinander relevant ist, reicht die Simulation eines einzelnen Segments nicht aus. Es wird ein 60◦ Stück der Geometrie mit drei Bohrungen gewählt an dessen Schnittflächen periodische Randbedingungen für alle Variablen verwendet werden. In Abbildung [5.1](#page-73-0) wird das für die Rechnung verwendete Teilstück dunkelgrau und der Rest der Geometrie durchsichtig gekennzeichnet.

<span id="page-73-0"></span>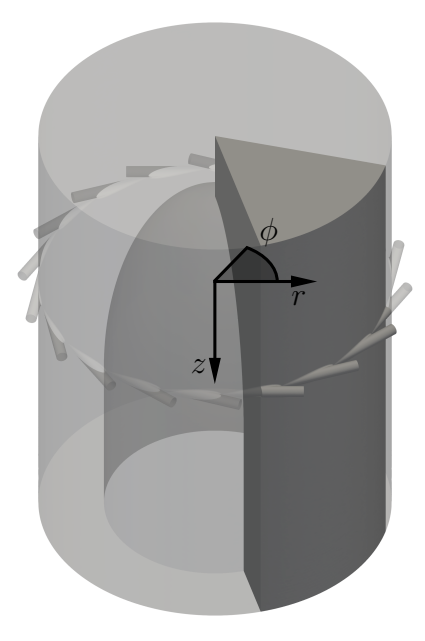

Abbildung 5.1.: Geometrie Pumpeneinlass mit tangentialer Einblasung

Das gezeigte Zylinder-Koordinatensystem hat seinen Ursprung auf der Rotationsachse der Pumpe in der Ebene der Einblasung. Die Vorderkante des Vorsatzläufers befände sich bei  $z/D = 10$ .

Die Randbedingungen für Geschwindigkeit und Druck werden in Tabelle [5.2](#page-73-1) zusammengefasst. Dabei ist die Hauptströmungsrichtung entlang der z-Achse. Für die Turbulenzgrößen werden die gleichen Randbedingungen wie für den Referenzfall in Kap. [4.2.1](#page-46-0) verwendet. Am Einlass wird eine Geschwindigkeit von 7,5 m/s vorgeben, die aus dem Massenstrom bei Nennlast errechnet wird. Am Einlass der Bohrungen wird die Geschwindigkeit von 50 m/s vorgegeben und die Nabe dreht sich mit 50 000 1/min [\[3\]](#page-84-0). Der Druck am Auslass beträgt 3 bar.

|                | Geschwindigkeit        | Druck        |
|----------------|------------------------|--------------|
| Einlass        | fixedValue             | zeroGradient |
| <b>Bohrung</b> | sufaceNormalFixedValue | zeroGradient |
| <b>Auslass</b> | zeroGradient           | fixedValue   |
| Wand           | noSlip                 | zeroGradient |
| Nabe           | rotating Wall Velocity | zeroGradient |

<span id="page-73-1"></span>Tabelle 5.2.: Randbedingungen für Geschwindigkeit und Druck

#### **5.2. Netzerzeugung**

Die Geometrie des Pumpeneinlasses ist aufgrund der Einblasung deutlich komplexer als die des Referenzfalls. Somit ist der Aufwand einer strukturierten Vernetzung hoch und Änderungen der Geometrie würden aufwändige Nacharbeit erfordern. Daher wird ein unstrukturiertes Netz verwendet. Dieses bietet auch den Vorteil der flexiblen Umsetzung von Verfeinerungen relevanter Regionen. Es wird sich für ein Polyeder Netz entschieden, da es auch für LES Rechnungen eine hohe Genauigkeit bei geringer Anzahl Zellen erreichen kann [\[72\]](#page-89-0). Dies ist aufgrund der begrenzten Rechenleistung wichtig. Insgesamt werden 3 Gitter unterschiedlicher Auflösung erzeugt. Diese werden im folgenden **(A)**, **(B)** und **(C)** genannt. Dabei ist **(B)** die bevorzugte Auflösung und mit den anderen Netzen wird gezeigt, dass eine noch geringere Auflösung keine sinnvollen Ergebnisse ermöglicht.

Wie zuvor muss auf eine sinnvolle Verteilung der Zellen sowie eine hohe Netzqualität geachtet werden. Dafür wird zunächst im CAD eine saubere Geometrie konstruiert. Daraufhin wird diese im exakten Parasolid Format gespeichert und in Ansys Fluent importiert. Somit können mögliche Fehlerquellen durch Ungenauigkeiten klassischer Transferformate (z.B. STL) ausgeschlossen werden. Im Modell werden die Kanten zwischen Bohrung und Wand mit dem Radius 0,1 mm gerundet. Dies ermöglicht die Erstellung eines Netzes hoher Qualität, ohne Reduktion der Netzgröße an der Kante. Diese würde die Zeitschrittweite bei gleicher CFL-Zahl senken und damit den Simulationsaufwand ohne signifikante Vorteile in der räumlichen Auflösung steigern. Durch die Fertigung bedingt wird auch am realen Bauteil keine scharfe Kante erwartet.

Um die Bereiche der Netzverfeinerung festzulegen, werden im CAD neben der Geometrie der Simulationsdomäne zwei Zylinderringe konstruiert. Der kleinere der Ringe deckt die Region des Strahleintritts und dessen primären Zerfall ab. Dies ist die Region **(1)** und der Bereich der höchsten Auflösung. Der weitere Strahlzerfall wird im größeren Zylinderring (Region **(2)**) mit einer etwas geringeren Auflösung betrachtet. Im Bereich **(3)** wird für den Rest der Domäne ein deutlich gröberes Netz vorgegeben, um den erforderlichen Rechenaufwand zu reduzieren. Abbildung [5.2](#page-75-0) zeigt einen Querschnitt durch das Netz im Pumpeneinlass mit Zuordnung der Bereiche **(1)** bis **(3)**. Die genauen Kantenlängen und die daraus resultierende Anzahl der Zellen werden in Tabelle [5.3](#page-74-0) zusammengefasst.

|     |                                   |                         | Kantenlänge [mm] Anzahl Zellen |            |
|-----|-----------------------------------|-------------------------|--------------------------------|------------|
|     | $\text{Netz} \quad (1) \quad (2)$ |                         | (3)                            |            |
|     |                                   | $(A)$ 0,055 0,090 0,180 |                                | 3 100 000  |
| (B) |                                   | $0,040$ $0,080$ $0,180$ |                                | 6 100 000  |
| (C) |                                   | $0,032$ $0,073$ $0,180$ |                                | 10 600 000 |

<span id="page-74-0"></span>Tabelle 5.3.: Kantenlänge und Anzahl der Zellen für alle betrachteten Netze

<span id="page-75-0"></span>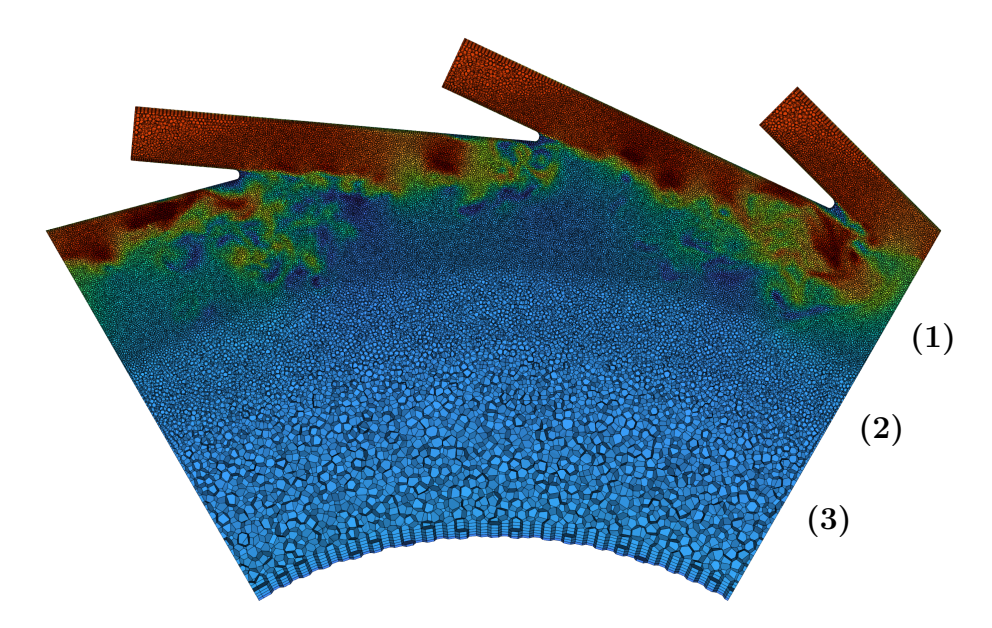

Abbildung 5.2.: Vernetzung **(B)** des Pumpeneinlasses

Da auch in dieser Simulation an keiner Wand ein ausgeprägter positiver Druckgradient auftritt, werden weiterhin Wandfunktionen zur Modellierung der Turbulenz in der Grenzschicht eingesetzt (vgl. Kap. [4.2.2\)](#page-47-0). Somit wird ein Netz mit den ersten Zellen im logarithmischen Teil der Grenzschicht erstellt. Dies ermöglicht die Einsparung von Zellen und eine einheitlichere Netzauflösung in Bereich **(1)**. Nach Erstellung des Netzes in Ansys Fluent wird dieses mittels der Funktion fluent3dMeshToFoam in ein für OpenFOAM nutzbares Format konvertiert. Danach werden mit der Funktion createPatch die bereits kongruent in Fluent erzeugten periodischen Flächen als periodische Randbedingungen in OpenFOAM definiert.

### **5.3. Simulationseinstellungen**

Die verwendeten Module werden von der Simulation des kavitierenden Tauchstrahls übernommen. Weiterhin wird interPhaseChangeFoam mit dem Schnerr-Sauer Kavitationsmodell verwendet. In diesem Fall wird durch die Interaktion der Bohrungen eine geringe Ausprägung der Grey-Area Problematik erwartet. Da darüber hinaus für *σ*-DDES Probleme mit der Schildfunktion erkannt wurden, wird für den Pumpeneinlass DDES mit  $\Delta_{sla}$  verwendet [\[73\]](#page-89-1).

Zunächst werden alle numerischen Einstellungen übernommen. Aufgrund des geänderten Netztyps und der komplexeren Geometrie kommt es in der ersten Simulation zu numerischen Instabilitäten und einige Einstellungen werden angepasst. Die nun verwendeten Schemata werden in Tabelle [5.4](#page-76-0) zusammengefasst. Als Differenzenschema für den Konvektionsterm der Impulsgleichungen wird weiterhin DES Hybrid mit zentralen Differenzen als Schema hoher Auflösung genutzt. Eine Verwendung von MUSCL als zweites Schema führt zum Abbruch der Simulation und dieses wird durch linear Upwind ersetzt.

| Term                               | Schema                                  |
|------------------------------------|-----------------------------------------|
| div(rhoPhi, U)                     | Gauss DEShybrid (linear, linear Upwind) |
| $div(\text{phi},k)$                | Gauss limited Linear 1                  |
| $div(\text{phi}, \text{omega})$    | Gauss limitedLinear 1                   |
| $div(\text{phi}, \text{alpha})$    | Gauss van Leer                          |
| grad default                       | cellMDLimited Gauss linear 0.3          |
| grad(U)                            | cellMDLimited Gauss linear 0.7          |
| grad(k)                            | cellMDLimited Gauss linear 1            |
| grad(omega)                        | cellMDLimited Gauss linear 1            |
| laplacian default                  | Gauss linear limited 1                  |
| $\mathrm{d} \mathrm{d} \mathrm{t}$ | backward                                |
| $\mathrm{CFL}_{max}$               | 0,4                                     |
|                                    | $1 \cdot 10^{-7}$ s                     |

<span id="page-76-0"></span>Tabelle 5.4.: Schemata zur Diskretisierung für den Pumpeneinlass

Darüber hinaus muss die Bestimmung der Gradienten angepasst werden. Die zuvor verwendete least-Squares Methode kann mit unstrukturierten Netzen Stabilitätsprobleme verursachen [\[74\]](#page-89-2). Daher wird sie für alle folgenden Simulationen durch die Green-Gauss Methode ersetzt und zusätzliche Limitierung eingeführt. Dabei wird weiterhin auf eine möglichst geringe Limitierung des Druckgradienten geachtet. Durch diese Änderungen kann die numerische Stabilität bei Verwendung von Gittern geringerer Qualität gewährleistet werden.

#### **5.4. Auswertung**

Wie für den Referenzfall wird vor Auswertung der Ergebnisse eine korrekte Applikation der Modelle nachgewiesen. Dabei kann die Wirksamkeit der Schildfunktion sowie eine ausreichende Gitterauflösung nach dem Kriterium von Pope gezeigt werden [\[59\]](#page-88-0). Die Anfangstransiente wird aus den Daten entfernt und der statistische Fehler abgeschätzt. Da vor Durchführung der Simulation keine Hauptströmungsrichtung zur Anwendung der 2- Punkte Korrelation festgelegt werden kann, wird die integrale turbulente Längenskala *Lint* anhand der integralen turbulenten Zeitskala *Tint* und Taylor's Hypothese der eingefrorenen Turbulenz bestimmt [\[64\]](#page-88-1). In Abbildung [5.3](#page-77-0) sind die hierzu verwendeten Messstellen 1 bis 5 eingezeichnet.

<span id="page-77-0"></span>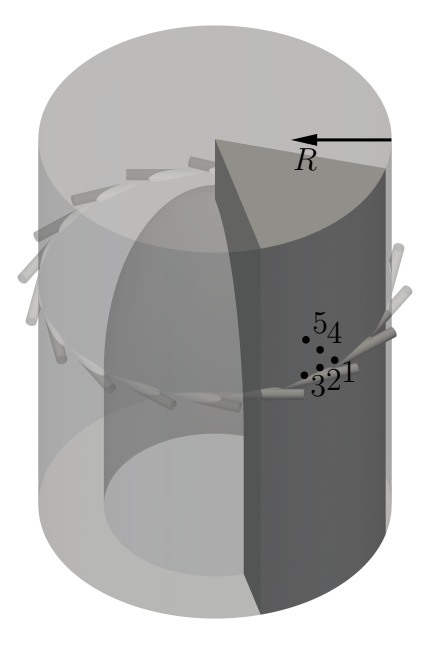

Abbildung 5.3.: Position der Messpunkte und radiale Koordinate *R*

Die so ermittelten integralen turbulenten Längenskalen werden in Tabelle [5.5](#page-77-1) gezeigt, wobei ein Sinken von *Lint* mit steigender Gitterauflösung zu erkennen ist. Dabei ist der, auf die relative Änderung der Gitterauflösung bezogene, Unterschied von *Lint* zwischen den Varianten **(B)** und **(C)** geringer als zwischen **(A)** und **(B)**. Da auch bei letzterem noch ein Sinken um 13 % auftritt wird abgeschätzt, gegen welchen Grenzwert *Lint* für ∆ → 0 konvergiert. Wird der Mittelwert der Punkte 1 bis 5 berechnet und das Ergebnis quadratisch extrapoliert, wird ein hypothetisches Minimum bei  $L_{int} \approx 0.43 \,\text{mm}$  ermittelt.

<span id="page-77-1"></span>Tabelle 5.5.: Integrale Turbulente Längenskala [mm]

|                                        | $2^{\circ}$ | - 3 | $4 \quad 5$ | Mittelwert |
|----------------------------------------|-------------|-----|-------------|------------|
| $(A)$ 0.74 0.91 0.52 0.62 0.81         |             |     |             | 0,72       |
| (B) $0,54$ $0,72$ $0,43$ $0,65$ $0,44$ |             |     |             | 0,56       |
| $(C)$ 0.50 0.49 0.43 0.61 0.40         |             |     |             | 0,49       |

Da dies 12 % unterhalb des Mittelwertes des feinsten Gitter liegt, wird das folgende Vorgehen gewählt. Die Auflösung aller Gitter wird anhand der Längenskalen von **(C)** bestimmt und der Zielwert für eine gute Auflösung zu *Lint/*∆ *>* 10 geändert. Die Ergebnisse werden in Tabelle [5.6](#page-78-0) gezeigt. Somit erfüllen die Netze **(B)** und **(C)** das geforderte Kriterium.

Durch die Interaktion der Strahlen untereinander wird eine geringe Ausprägung der Grey-Area erwartet. Aufgelöste Turbulenz wird konvektiv zur nächsten Bohrung transportiert und füllt die mögliche Grey-Area. Abbildung [5.4](#page-78-1) zeigt die Wirksamkeit dieses Mechanismus anhand einer Visualisierung der Wirbel durch Isoflächen des Q-Kriteriums (*Q* = 1 · 10<sup>9</sup> ) [\[75\]](#page-89-3). Auf deren Oberfläche wird der Betrag der Geschwindigkeit farblich

<span id="page-78-0"></span>

| $\mathbf{1}$ | $\mathbf{2}$                           | $\bf3$ |  | 4 5 Mittelwert |
|--------------|----------------------------------------|--------|--|----------------|
|              | (A) $9,1$ $8,9$ $7,8$ $11,1$ $7,3$     |        |  | 8,8            |
|              | (B) $12.5$ $12.3$ $10.8$ $15.2$ $10.0$ |        |  | 12,2           |
|              | (C) $15,5$ $15,3$ $13,4$ $19,1$ $12,5$ |        |  | 15,2           |

Tabelle 5.6.: Gitterauflösung ∆*z/Lint*

<span id="page-78-1"></span>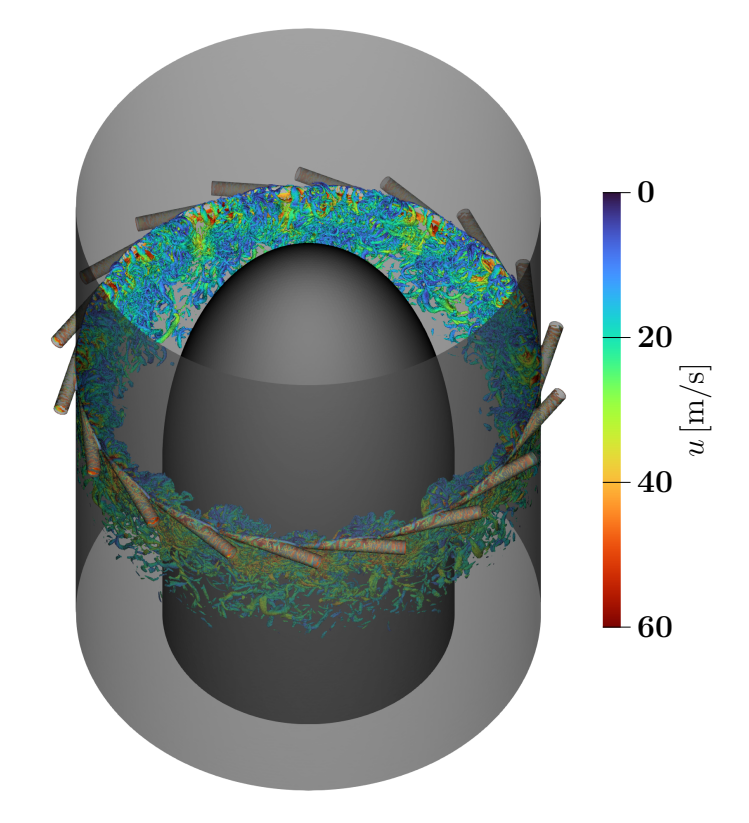

Abbildung 5.4.: Q-Kriterium Isoflächen  $(Q = 1 \cdot 10^9)$ , Netz **(B)** 

dargestellt. Die Grey-Area Problematik tritt nicht auf und ein Beginn des Strahlzerfalls direkt an der Düse ist zu erkennen.

Mit dem Nachweis einer korrekten Applikation der Modelle, werden nun die Ergebnisse der Simulation des Netzes **(B)** ausgewertet. Abbildung [5.6](#page-79-0) zeigt den Verlauf der zeitlich gemittelten Umfangsgeschwindigkeit *u<sup>ϕ</sup>* anhand von Messungen parallel zur z-Achse. Dabei wird für den Wandabstand die in Abbildung [5.3](#page-77-0) eingeführte radiale Koordinate *R* verwendet. Zur besseren Übersichtiglichkeit wird auf ein Zeigen der Konfidenzintervalle verzichtet. Die Ergebnisse der anderen Netze sind ähnlich und teilen die im Folgenden beschriebenen Eigenschaften.

Für  $R/D = 1$  hat die Umfangsgeschwindigkeit ihr Maximum bei  $z/D \approx 1$ . In der Ebene der Vorderkante des Vorsatzläufers (*R/D* = 10) beträgt sie etwa das doppelte der Einlassgeschwindigkeit. Im Wandabstand  $R/D = 3$  wird ein flacherer Anstieg von  $u_{\phi}$  beobachtet.

<span id="page-79-1"></span>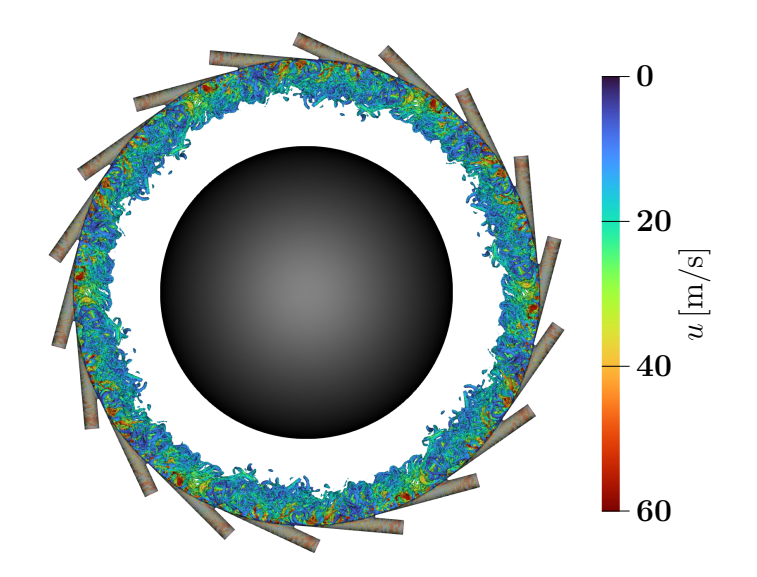

Abbildung 5.5.: Q-Kriterium Isoflächen  $(Q = 1 \cdot 10^9)$ , Netz  $(B)$ 

<span id="page-79-0"></span>Hier beträgt  $u_{\phi}$  in der Ebene des Vorstzläufers etwa 20 % der Einlassgeschwindigkeit. Somit ist in dieser Ebene die Umfangsgeschwindigkeit mit  $u_{\phi}/u_{Einlass} > 1$ , auf die äußeren 30 % des Ringspaltes zwischen Nabe und Rohrwand beschränkt.

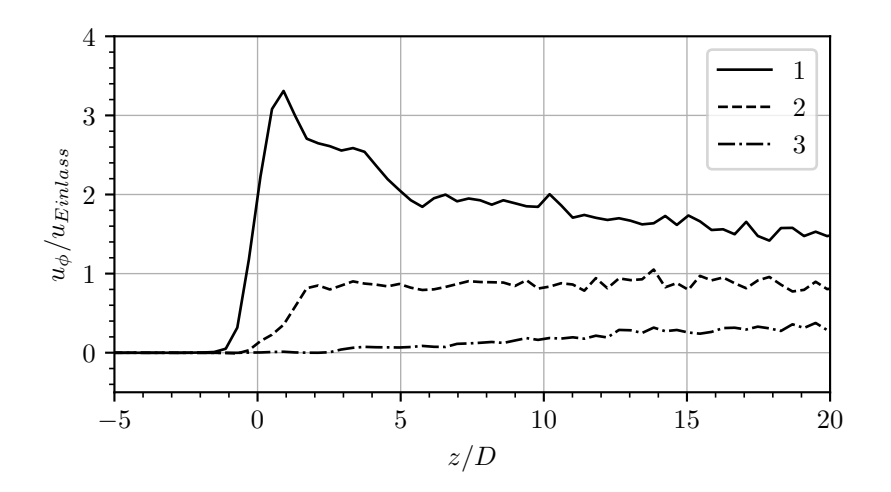

Abbildung 5.6.: Verlauf der mit der Einlassgeschwindigkeit normierten Umfangsgeschwindigkeit in z-Richtung bei *R/D* = 1, 2 und 3

Abbildung [5.5](#page-79-1) zeigt den Pumpeneinlass aus Blickrichtung der Hauptströmung. Auch hierbei werden die Wirbel anhand des Q-Kriteriums  $(Q = 1 \cdot 10^9)$  visualisiert. Auf der Oberfläche wird die Umfangsgeschwindigkeit gezeigt. Auch in dieser Auswertung ist eine Beschränkung des Einflussbereichs der Einblasung auf die äußere Hälfte des Ringspaltes zu erkennen.

Die Verteilung der Geschwindigkeit und Wirbelstärke auf einem zylindrischen Schnitt bei  $R/D = 1$  wird in Abbildung [5.7](#page-80-0) gezeigt. Diese Auswertung wird für alle verwendeten Netze durchgeführt, wobei eine Zunahme des Detailgrades der aufgelösten Turbulenz bei steigender Gitterauflösung zu erkennen ist. Neben einem Vergleich der Varianten untereinander wird auch der Einfluss der verschieden aufgelösten Bereiche innerhalb einer Variante deutlich. An den Übergängen zwischen den Bereichen **(1)** bis **(3)** ist eine Abnahme des Detailgrades zu erkennen. Beim Vergleich der Wirbelstärke lässt sich neben Änderungen des Detailgrades ein Anstieg der Maximalwerte bei höherer Gitterauflösung beobachten.

<span id="page-80-0"></span>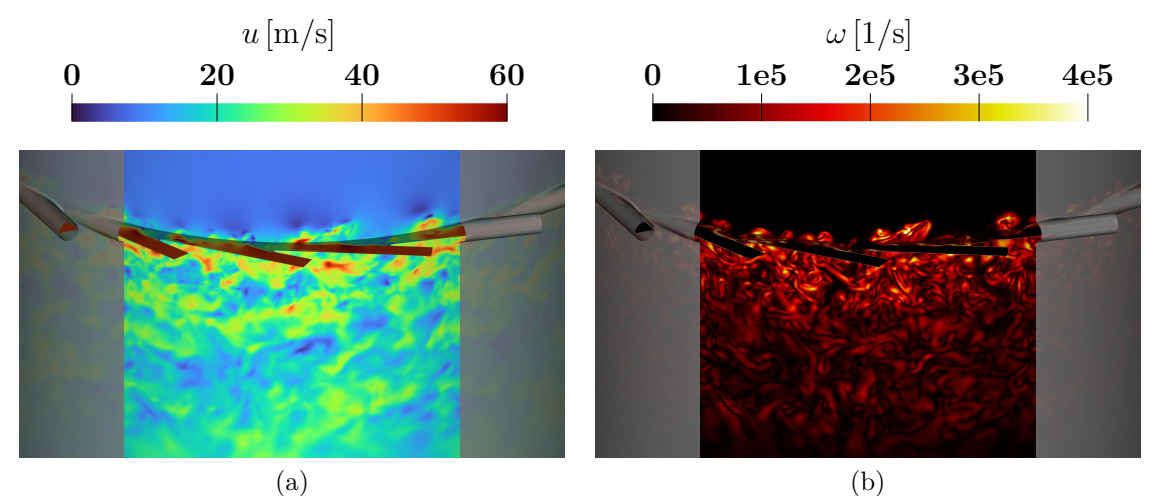

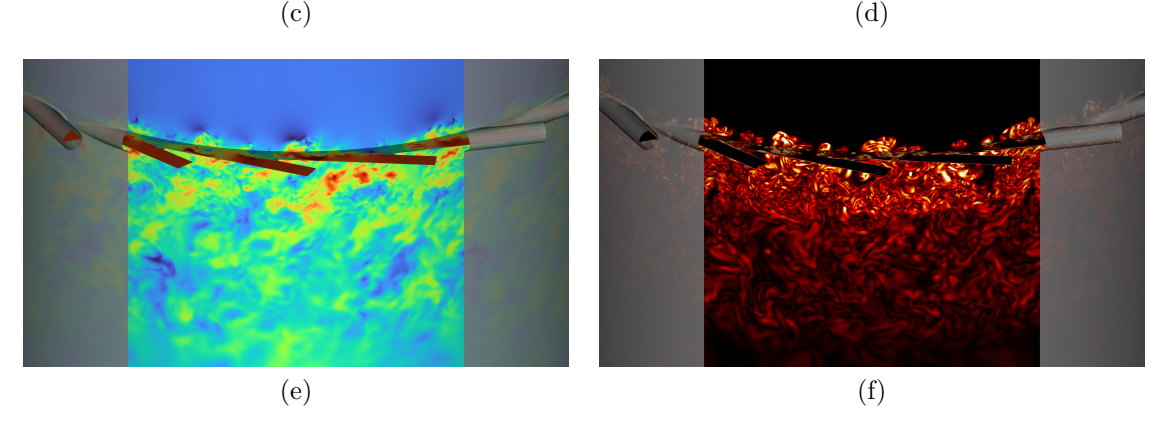

Abbildung 5.7.: Vergleich der Geschwindigkeit und Wirbelstärke für verschiedene Netze: (a) und (b): grob **(A)**; (c) und (d): medium **(B)**; (e) und (f): fein **(C)**

Nach Auswertung der Geschwindigkeit und Wirbelstärke wird nun das Auftreten von Kavitation untersucht. Abbildung [5.8](#page-81-0) zeigt Isoflächen des Volumenanteils des flüssigen Wassers (*α* = 0*,*99). Das Auftreten von Kavitation ist auf die direkte Umgebung der tangentialen Einblasung beschränkt. Der Zerfall der Kavitation erfolgt noch im fein aufgelösten Bereich **(1)**. Somit kann ein Einfluss des Netzes darauf ausgeschlossen werden.

<span id="page-81-0"></span>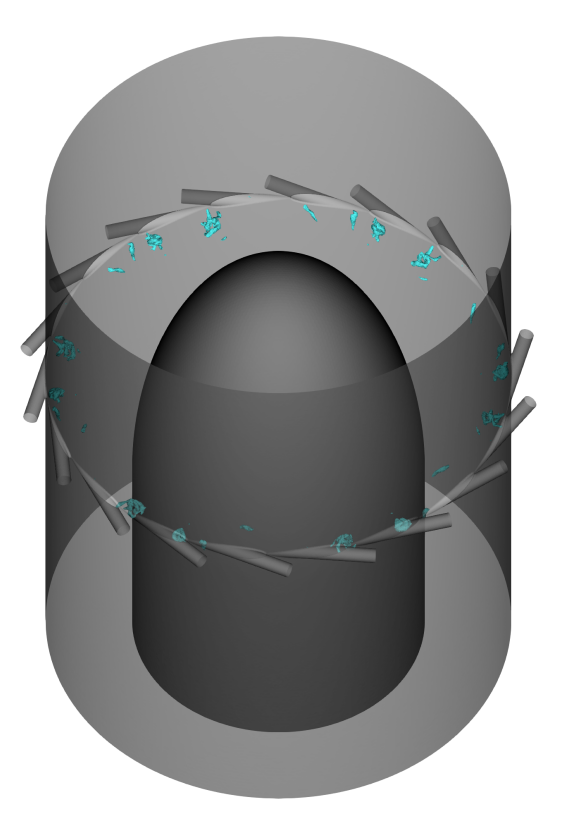

Abbildung 5.8.: Volumenanteil des Wassers  $(\alpha = 0.99)$ , Netz  $(\mathbf{B})$ 

Durch den frühen Zerfall ist keine negative Beeinflussung des Betriebs der Pumpe durch bei der Einblasung entstehende Kavitation zu erwarten. Da in dieser Simulation thermischen Effekte der Kavitation des flüssigen Methans vernachlässigt werden, wird in der Realität ein noch geringeres Ausmaß erwartet.

# **6. Zusammenfassung und Ausblick**

Ziel dieser Arbeit war die Entwicklung einer Methodik zur skalenauflösenden Simulation inkompressibler Strömungen zur Anwendung im Bereich der Turbopumpen von Raketentriebwerken. Die Möglichkeit des Phasenübergangs durch Kavitation sollte in der Modellierung berücksichtigt werden. Anschließend sollte die Simulation auf den Einlass einer Brennstoffpumpe mit tangentialer Einblasung zur Abschwächung der Kavitation am Vorsatzläufer angewendet werden.

#### **6.1. Zusammenfassung**

Da für den Pumpeneinlass keine experimentellen Daten vorliegen, wurde die Methodik anhand eines Referenzfalls aus der Literatur entwickelt. Eine gute Übertragbarkeit der Ergebnisse auf den Pumpeneinlass wurde anhand einer ähnlichen Reynoldszahl angenommen. Zunächst wurde die korrekte Applikation der verwendeten DES Modellierung gezeigt und die Simulationsergebnisse statistisch betrachtet. Anschließend wurden die Auswertungen aus der Veröffentlichung nachgebildet und die Modellparameter anhand der verfügbaren Messdaten kalibriert. Dabei konnte eine zufriedenstellende Übereinstimmung in den Verläufen der Geschwindigkeit erreicht werden. Aufgrund einer zu geringen Datengrundlage konnten nicht alle Modellparameter kalibriert werden. Zusätzlich wurden einige Schwächen in der Modellierung der Kavitation herausgestellt und negative Drücke wurde auch unter Berücksichtigung von Kavitation beobachtet. Diese deuten auf Modellierungsfehler im transienten Strahlzerfall durch eine zu geringe Verdampfungsrate hin. Weiterhin wurden verschiedene Möglichkeiten zur Abschwächung der für DES Rechnungen typischen Grey-Area Problematik getestet und mit der *σ*-DDES Formulierung die besten Ergebnisse erzielt. Nach der Entwicklung und Kalibrierung der Methodik wurde diese hinsichtlich ihrer Übertragbarkeit auf andere Randbedingungen untersucht. Dafür wurde die kalibrierte LES Rechnung eines anderen kavitierenden Tauchstrahls nachgerechnet. Hierbei wurde deutlich, dass es ohne neue Kalibrierung der Paramter des Kavitationsmodells zu Abweichungen kommt, weil die Bildung von Kavitationsblasen stark von der Konditionierung des Fluides abhängt.

Nach Abschluss der Entwicklung der Methodik wurde diese auf den Testfall des Pumpeneinlasses mit tangentialer Einblasung übertragen. Durch den Wechsel auf eine komplexere Geometrie mit unstrukturierter Polyeder Vernetzung mussten einige Anpassungen zu Gewährleistung der numerischen Stabilität vorgenommen werden. Da für diesen Fall keine Messdaten zur Verfügung stehen wurde eine Netzstudie durchgeführt, die eine Eignung des verwendeten Netzes bestätigt. Daraufhin wurde anhand der Simulationsergebnisse der mögliche Einfluss der tangentialen Einblasung auf den Betrieb der Pumpe betrachtet. Hierbei wurde ein vernachlässigbares Auftreten von Kavitation durch die Einblasung festgestellt. Des Weiteren wurde der Einfluss auf die Geschwindigkeitsverteilung an der Position des Vorstzläufers untersucht. Festgestellt wurde die gewünschte Verringerung der Relativgeschwindigkeit an der Vorderkante und somit eine positive Beeinflussung des Kavitationsverhaltens der Pumpe.

Insgesamt resultierte aus der Methodikentwicklung ein robustes Simulationssetup, das ohne Anpassungen für verschiedene Netze im Pumpeneinlass genutzt werden kann. Statistisch relevante Ergebnisse werden sowohl für den Referenzfall als auch den Pumpeneinlass innerhalb weniger Tage erreicht. Die hier entwickelte Methodik kann somit zukünftig zur Entwicklung von Komponenten im Bereich Turbopumpen eingesetzt werden.

### **6.2. Ausblick**

Aufgrund der schlechten Verfügbarkeit transienter Daten zum Auftreten von Kavitation im Strahlzerfall, sollten hierzu eigene Experiemte durchgeführt werden. Insbesondere wäre eine Untersuchung mit Verwendung kryogener Fluide interessant. Daher wird vorgeschlagen, mit einem experimentellen Setup, ähnlich dem der Autoren des Referenzfalls, zunächst Experimente mit Wasser durchzuführen. Dabei werden neben Geschwindigkeitsdaten Schattenaufnahmen der Kavitation generiert, anhand derer das zeitliche Verhalten der Kavitationszonen nachvollzogen werden kann. Daraufhin kann zunächst warmes Wasser verwendet werden, um thermische Effekte zu berücksichtigen. Im finalen Schritt werden die Experimente mit kryogenen Fluiden z. B. flüssigem Stickstoff durchgeführt. Aus diesen Experimenten könnten Unterschiede und Ähnlichkeiten der Kavitation in Wasser und kryogenen Fluiden herausgearbeitet werden, die in Zukunft zur besseren Einschätzung von Experimenten mit Wasser genutzt werden können.

Nach Durchführung eigener Experimente sollen die transienten Daten genutzt werden, um Anpassungen am Kavitatismodell vorzunehmen. Insbesondere soll dieses die Kavitation beim Zerfallsprozess des Strahls besser wiedergeben und mittels angepasster Verdampfungs- und Kondensationsraten das Auftreten negativer Drücke verhindern.

## **Literatur**

- [1] G. P. Sutton und O. Biblarz, *Rocket propulsion elements 9. edicion*. John Wiley Sons, 2017, isbn: 9781118753651.
- [2] Y. Ito, A. Tsunoda und T. Nagasaki, "Experimental comparison of backflow-vortex cavitation on pump inducer between cryogen and water," *Journal of Physics: Conference Series*, Jg. 656, S. 012 063, Dez. 2015. doi: [10.1088/1742-6596/656/1/](https://doi.org/10.1088/1742-6596/656/1/012063) [012063](https://doi.org/10.1088/1742-6596/656/1/012063).
- <span id="page-84-0"></span>[3] C. Groll, T. Traudt, M. Oschwald und S. Schlechtriem, "Inducer Cavitation Control via Inlet Swirl," *33rd International Symposium on Space Technology and Science*, 2022.
- [4] J. Sauer und G. H. Schnerr, "Physical and Numerical Modeling of Unsteady Cavitation Dynamics," *4th International Conference on Multiphase Flow, New Orleans, USA*, 2001.
- [5] L. d'Agostino, L. Torre, A. Cervone, G. Pace, D. Valentini und A. Pasini, "An Introduction to Cavitation in Inducers and Turbopumps," in *Cavitation Instabilities and Rotordynamic Effects in Turbopumps and Hydroturbines*, Springer International Publishing, 2017, S. 1-33. doi: 10.1007/978-3-319-49719-8 1.
- [6] H. O. jr., *Prandtl Führer durch die Strömungslehre Grundlagen und Phänomene, Grundlagen und Phänomene*. Springer Vieweg, S. 803, isbn: 9783658086268.
- [7] J.-P. FRANC und J.-M. MICHEL, "Fundamentals of Cavitation," *Fluid Mechanics* and Its Applications, Jg. 76, Jan. 2005. DOI: [10.1007/1-4020-2233-6](https://doi.org/10.1007/1-4020-2233-6).
- [8] R. Sekita, A. Watanabe, K. Hirata und T. Imoto, "Lessons learned from H-2 failure and enhancement of H-2A project," *Acta Astronautica*, Jg. 48, Nr. 5-12, S. 431–438, März 2001. DOI: [10.1016/s0094-5765\(01\)00061-3](https://doi.org/10.1016/s0094-5765(01)00061-3).
- [9] T. Kajishima und K. Taira, *Computational Fluid Dynamics, Incompressible Turbulent Flows*. Springer, 2017, isbn: 9783319453026.
- [10] J. H. Ferziger, M. Perić und R. L. Street, *Computational Methods for Fluid Dynamics*. Springer, 2020, S. 596, isbn: 9783319996912.
- [11] P. Spalart und S. Allmaras, "A one-equation turbulence model for aerodynamic flows," in *30th Aerospace Sciences Meeting and Exhibit*, American Institute of Ae-ronautics und Astronautics, Jan. 1992. DOI: [10.2514/6.1992-439](https://doi.org/10.2514/6.1992-439).
- [12] C. Argyropoulos und N. Markatos, "Recent advances on the numerical modelling of turbulent flows," *Applied Mathematical Modelling*, Jg. 39, Nr. 2, S. 693–732, 2015, issn: 0307-904X. doi: [https://doi.org/10.1016/j.apm.2014.07.001](https://doi.org/https://doi.org/10.1016/j.apm.2014.07.001).
- [13] P. Spalart, W.-H. Jou, M. Strelets und S. Allmaras, "Comments on the Feasibility of LES for Wings, and on a Hybrid RANS/LES Approach," Jan. 1997.
- [14] C. Meneveau und P. Sagaut, *Large Eddy Simulation for Incompressible Flows, An Introduction*. Springer London, Limited, 2006, ISBN: 9783540264033.
- [15] C. Mockett, W. Haase und D. Schwamborn, *Go4Hybrid : Grey Area Mitigation for Hybrid RANS-LES Methods, Results of the 7th Framework Research Project Go4Hybrid, Funded by the European Union, ... Fluid Mechanics and Multidisciplinary Design)*. Springer, 2015, S. 280, isbn: 9783319529943.
- [16] C. Mockett, *Ph.D. Dissertation: A comprehensive study of detached-eddy simulation*. 2009.
- [17] P. R. Spalart, S. Deck, M. L. Shur, K. D. Squires, M. K. Strelets und A. Travin, "A New Version of Detached-eddy Simulation, Resistant to Ambiguous Grid Densities," *Theoretical and Computational Fluid Dynamics*, Jg. 20, Nr. 3, S. 181–195, Mai 2006. DOI: [10.1007/s00162-006-0015-0](https://doi.org/10.1007/s00162-006-0015-0).
- [18] F. R. Menter und M. Kuntz, "Adaptation of Eddy-Viscosity Turbulence Models to Unsteady Separated Flow Behind Vehicles," in *The Aerodynamics of Heavy Vehicles: Trucks, Buses, and Trains, Springer Berlin Heidelberg, 2004, S. 339–352. poi: [10.](https://doi.org/10.1007/978-3-540-44419-0_30)* [1007/978-3-540-44419-0\\_30](https://doi.org/10.1007/978-3-540-44419-0_30).
- [19] F. Menter, "Stress-Blended Eddy Simulation (SBES)—A New Paradigm in Hybrid RANS-LES Modeling," in *Progress in Hybrid RANS-LES Modelling*, Springer In-ternational Publishing, 2018, S. 27-37. DOI: [10.1007/978-3-319-70031-1\\_3](https://doi.org/10.1007/978-3-319-70031-1_3).
- [20] M. L. Shur, P. R. Spalart, M. K. Strelets und A. K. Travin, "An Enhanced Version of DES with Rapid Transition from RANS to LES in Separated Flows," *Flow, Turbulence and Combustion*, Jg. 95, Nr. 4, S. 709–737, Juni 2015. DOI: [10.1007/](https://doi.org/10.1007/s10494-015-9618-0) [s10494-015-9618-0](https://doi.org/10.1007/s10494-015-9618-0).
- [21] P. R. Spalart, "Detached-Eddy Simulation," *Annual Review of Fluid Mechanics*, Jg. 41, Nr. 1, S. 181-202, 2009. DOI: [10.1146/annurev.fluid.010908.165130](https://doi.org/10.1146/annurev.fluid.010908.165130).
- [22] C. Mockett, M. Fuchs, A. Garbaruk u. a., "Two Non-zonal Approaches to Accelerate RANS to LES Transition of Free Shear Layers in DES," in *Progress in Hybrid RANS-LES Modelling*, Springer International Publishing, 2015, S. 187–201. poi: [10.1007/978-3-319-15141-0\\_15](https://doi.org/10.1007/978-3-319-15141-0_15).
- [23] M. Fuchs, C. Mockett, J. Sesterhenn und F. Thiele, "The Grey-Area Improved *σ*-DDES Approach: Formulation Review and Application to Complex Test Cases," in Jan. 2020, S. 119–130, isbn: 978-3-030-27606-5. doi: [10.1007/978-3-030-27607-](https://doi.org/10.1007/978-3-030-27607-2_9) [2\\_9](https://doi.org/10.1007/978-3-030-27607-2_9).
- [24] M. S. Gritskevich, A. V. Garbaruk, J. Schütze und F. R. Menter, "Development of DDES and IDDES Formulations for the k-*ω* Shear Stress Transport Model," *Flow, Turbulence and Combustion*, Jg. 88, Nr. 3, S. 431–449, Nov. 2011. DOI: [10.1007/](https://doi.org/10.1007/s10494-011-9378-4) [s10494-011-9378-4](https://doi.org/10.1007/s10494-011-9378-4).
- [25] M. S. Plesset und A. Prosperetti, "Bubble dynamics and cavitation," *Annual review of fluid mechanics*, 1977.
- [26] H. Jasak, *Ph.D. Dissertation: Error Analysis and Estimation for the Finite Volume Method with Applications to Fluid Flows*. 1996.
- [27] Siemens Digital Industries Software, *Simcenter STAR-CCM+ Documentation Version 2020.3*.
- [28] N. Cheimarios, S. Garnelis, G. Kokkoris und A. G. Boudouvis, "Multiscale modeling of chemical vapor deposition of silicon," in *Computer Aided Chemical Engineering*, Elsevier, 2011, S. 131-135. DOI: [10.1016/b978-0-444-53711-9.50027-4](https://doi.org/10.1016/b978-0-444-53711-9.50027-4).
- [29] Y. Zou, X. Zhao und Q. Chen, "Comparison of STAR-CCM and ANSYS Fluent for simulating indoor airflows," *Building Simulation*, Jg. 11, Nr. 1, S. 165–174, Mai 2017. DOI: [10.1007/s12273-017-0378-8](https://doi.org/10.1007/s12273-017-0378-8).
- [30] OpenFoam.com, *OpenFoam Dokumentation*, v2212 (abgerufen 31.03.2023). Adresse: <https://www.openfoam.com/documentation/guides/latest/doc/>.
- [31] K. Burg, H. Haf, F. Wille und A. Meister, *Vektoranalysis Höhere Mathematik für Ingenieure, Naturwissenschaftler und Mathematiker, Höhere Mathematik für Ingenieure, Naturwissenschaftler und Mathematiker*. Vieweg+Teubner Verlag, 2012, S. 262, isbn: 9783834818515.
- [32] P. Lax und B. Wendroff, "Systems of conservation law," 1959.
- [33] C. Hirsch, *Numerical computation of internal and external flows, fundamentals of computational fluid dynamics*. Elsevier/Butterworth-Heinemann, 2007, S. 656, isbn: 9780750665940.
- [34] R. F. Warming und R. M. Beam, "Upwind Second-Order Difference Schemes and Applications in Aerodynamic Flows," *American Institute of Aeronautics and Astronautics (AIAA)*, Jg. 14, Nr. 9, S. 1241–1249, 1976. doi: [10.2514/3.61457](https://doi.org/10.2514/3.61457).
- [35] A. Travin, M. Shur, M. Strelets und P. R. Spalart, "Physical and Numerical Upgrades in the Detached-Eddy Simulation of Complex Turbulent Flows," in *Fluid Mechanics and Its Applications*, Springer Netherlands, 2002, S. 239–254. DOI: [10.1007/0-](https://doi.org/10.1007/0-306-48383-1_16) [306-48383-1\\_16](https://doi.org/10.1007/0-306-48383-1_16).
- [36] M. Fuchs, C. Mockett, J. Sesterhenn und F. Thiele, "Assessment of novel DES approach with enhanced SGS modelling for prediction of separated flow over a delta wing," in *22nd AIAA Computational Fluid Dynamics Conference*, American Institute of Aeronautics und Astronautics, Juni 2015. doi: [10.2514/6.2015-3433](https://doi.org/10.2514/6.2015-3433).
- [37] P. K. Sweby, "High Resolution Schemes Using Flux Limiters for Hyperbolic Conservation Laws," *SIAM Journal on Numerical Analysis*, Jg. 21, Nr. 5, S. 995–1011, Okt. 1984. doi: [10.1137/0721062](https://doi.org/10.1137/0721062).
- [38] S. K. Godunov, *Ph.D. Dissertation: Different Methods for Shock Waves*. Moscow State University, 1954.
- [39] A. Harten, "High resolution schemes for hyperbolic conservation laws," *Journal of Computational Physics*, Jg. 49, Nr. 3, S. 357–393, März 1983. doi: [10.1016/0021-](https://doi.org/10.1016/0021-9991(83)90136-5) [9991\(83\)90136-5](https://doi.org/10.1016/0021-9991(83)90136-5).
- [40] B. V. Leer, "Towards the ultimate conservative difference scheme. IV. A new approach to numerical convection," *Journal of Computational Physics*, Jg. 23, Nr. 3, S. 276-299, März 1977. DOI: [10.1016/0021-9991\(77\)90095-x](https://doi.org/10.1016/0021-9991(77)90095-x).
- [41] S. Patankar und D. Spalding, "A calculation procedure for heat, mass and momentum transfer in three-dimensional parabolic flows," *International Journal of Heat and Mass Transfer*, Jg. 15, Nr. 10, S. 1787–1806, Okt. 1972. poi: 10.1016/0017– [9310\(72\)90054-3](https://doi.org/10.1016/0017-9310(72)90054-3).
- [42] S. V. Patankar, *Numerical heat transfer and fluid flow*. Taylor Francis, 1980, S. 197, isbn: 0891165223.
- [43] R. I. Issa, "Solution of the implicitly discretized fluid flow equations by operatorsplitting," *Journal of Computational Physics*, Jg. 62, S. 40–65, 1986.
- [44] J. K. Preston White, "An Effective Truncation Heuristic for Bias Reduction in Simulation Output," *SIMULATION*, Jg. 69, Nr. 6, S. 323–334, 1997. doi: [10.1177/](https://doi.org/10.1177/003754979706900601) [003754979706900601](https://doi.org/10.1177/003754979706900601).
- [45] M. Bergmann, C. Morsbach, G. Ashcroft und E. Kügeler, "Statistical Error Estimation Methods for Engineering-Relevant Quantities From Scale-Resolving Simulations," *Journal of Turbomachinery*, Jg. 144, Nr. 3, Okt. 2021, 031005, issn: 0889- 504X. DOI: [10.1115/1.4052402](https://doi.org/10.1115/1.4052402).
- [46] K. V. Mani, A. Cervone und J.-P. Hickey, "Turbulence Modeling of Cavitating Flows in Liquid Rocket Turbopumps," *Journal of Fluids Engineering*, Jg. 139, Nr. 1, Sep. 2016, 011301, ISSN: 0098-2202. DOI: [10.1115/1.4034096](https://doi.org/10.1115/1.4034096).
- [47] L. Yan, B. Gao, D. Ni, N. Zhang und W. Zhou, "Numerical Study of Unsteady Cavitating Flow in an Inducer With Omega Vortex Identification," *Journal of Fluids Engineering*, Jg. 144, Nr. 9, März 2022, 091203, ISSN: 0098-2202. DOI: [10.1115/1.](https://doi.org/10.1115/1.4053441) [4053441](https://doi.org/10.1115/1.4053441).
- [48] E. S. Karakas, H. Watanabe, M. Aureli und C. A. Evrensel, "Cavitation Performance of Constant and Variable Pitch Helical Inducers for Centrifugal Pumps: Effect of Inducer Tip Clearance," *Journal of Fluids Engineering*, Jg. 142, Nr. 2, Okt. 2019, 021211, ISSN: 0098-2202. DOI: [10.1115/1.4044629](https://doi.org/10.1115/1.4044629).
- [49] P. Zwart, A. Gerber und T. Belamri, "A two-phase flow model for predicting cavitation dynamics," *Fifth International Conference on Multiphase Flow*, Jan. 2004.
- [50] *Predicting Cavitation Erosion on Two-Stage Pumps Using CFD*, Bd. Volume 10C: Turbomachinery — Design Methods and CFD Modeling for Turbomachinery; Ducts, Noise, and Component Interactions, Turbo Expo: Power for Land, Sea, and Air, V10CT32A047, Juni 2022. DOI: [10.1115/GT2022-84165](https://doi.org/10.1115/GT2022-84165).
- [51] J. L. Reboud, B. Stutz und O. Coutier, "TWO-PHASE FLOW STRUCTURE OF CAVITATION : EXPERIMENT AND MODELLING OF UNSTEADY EF-FECTS," 1998.
- [52] R. Tao, R. Xiao und F. Wang, "Detached eddy simulations for high speed axial flow fuel pumps with swept and straight blade impellers," *Engineering Computations*, Jg. 33, Nr. 8, S. 2530-2545, Nov. 2016. DOI: [10.1108/ec-06-2015-0165](https://doi.org/10.1108/ec-06-2015-0165).
- [53] H. Liu, C. Kang, W. Zhang und T. Zhanghttps://doi.org/10.1016/B978-0-444-53711- 9.50027-4, "Flow structures and cavitation in submerged waterjet at high jet pressure," *Experimental Thermal and Fluid Science*, Jg. 88, S. 504–512, Nov. 2017. poi: [10.1016/j.expthermflusci.2017.07.003](https://doi.org/10.1016/j.expthermflusci.2017.07.003).
- [54] A. A. Aliabadi, "Wall Models," in *Turbulence: A Fundamental Approach for Scientists and Engineers*. Cham: Springer International Publishing, 2022, S. 235–250. DOI: 10.1007/978-3-030-95411-6 18.
- [55] J. Tu, G.-H. Yeoh und C. Liu, "Practical Guidelines for CFD Simulation and Analysis," in *Computational Fluid Dynamics*, Elsevier, 2018, S. 255–290. DOI: [10.1016/](https://doi.org/10.1016/b978-0-08-101127-0.00007-6) [b978-0-08-101127-0.00007-6](https://doi.org/10.1016/b978-0-08-101127-0.00007-6).
- [56] V. Skaperdas und N. Ashton, "Development of high-quality hybrid unstructured meshes for the GMGW-1 workshop using ANSA," Jan. 2018. DOI: [10.2514/6.2018-](https://doi.org/10.2514/6.2018-0660) [0660](https://doi.org/10.2514/6.2018-0660).
- [57] H. A. van der Vorst, "Bi-CGSTAB: A Fast and Smoothly Converging Variant of Bi-CG for the Solution of Nonsymmetric Linear Systems," *SIAM Journal on Scientific and Statistical Computing*, Jg. 13, Nr. 2, S. 631–644, März 1992. DOI: [10.1137/](https://doi.org/10.1137/0913035) [0913035](https://doi.org/10.1137/0913035).
- [58] K. Stüben, "A review of algebraic multigrid," in *Numerical Analysis: Historical Developments in the 20th Century*, Elsevier, 2001, S. 331–359. DOI: [10.1016/b978-](https://doi.org/10.1016/b978-0-444-50617-7.50015-x) [0-444-50617-7.50015-x](https://doi.org/10.1016/b978-0-444-50617-7.50015-x).
- <span id="page-88-0"></span>[59] S. B. Pope, "Ten questions concerning the large-eddy simulation of turbulent flows," *New Journal of Physics*, Jg. 6, S. 35–35, März 2004. doi: [10.1088/1367-2630/6/](https://doi.org/10.1088/1367-2630/6/1/035) [1/035](https://doi.org/10.1088/1367-2630/6/1/035).
- [60] G. Matheou und D. Chung, "Large-Eddy Simulation of Stratified Turbulence. Part II: Application of the Stretched-Vortex Model to the Atmospheric Boundary Layer," *Journal of the Atmospheric Sciences*, Jg. 71, Nr. 12, S. 4439–4460, Nov. 2014. DOI: [10.1175/jas-d-13-0306.1](https://doi.org/10.1175/jas-d-13-0306.1).
- [61] L. Davidson, "Large Eddy Simulations: How to evaluate resolution," *International Journal of Heat and Fluid Flow*, Jg. 30, Nr. 5, S. 1016–1025, 2009, The 3rd International Conference on Heat Transfer and Fluid Flow in Microscale, issn: 0142-727X. doi: [https://doi.org/10.1016/j.ijheatfluidflow.2009.06.006](https://doi.org/https://doi.org/10.1016/j.ijheatfluidflow.2009.06.006).
- [62] H. Wurps, G. Steinfeld und S. Heinz, "Grid-Resolution Requirements for Large-Eddy Simulations of the Atmospheric Boundary Layer," *Boundary-Layer Meteorology*, Jg. 175, Mai 2020. DOI: [10.1007/s10546-020-00504-1](https://doi.org/10.1007/s10546-020-00504-1).
- [63] P. O'Neill, D. Nicolaides, D. Honnery und J. Soria, "Autocorrelation Functions and the Determination of Integral Length with Reference to Experimental and Numerical Data," Jan. 2004.
- <span id="page-88-1"></span>[64] R. Hill, "Corrections to Taylor's frozen turbulence approximation," *Atmospheric Research*, Jg. 40, Nr. 2, S. 153–175, 1996, Trophospheric turbulence, issn: 0169 8095. DOI: [https://doi.org/10.1016/0169-8095\(95\)00032-1](https://doi.org/https://doi.org/10.1016/0169-8095(95)00032-1).
- [65] M. Barrett und K. Hollingsworth, "On the Calculation of Length Scales for Turbulent Heat Transfer Correlation," *Journal of Heat Transfer-transactions of The Asme - J HEAT TRANSFER*, Jg. 123, Okt. 2001. doi: [10.1115/1.1391277](https://doi.org/10.1115/1.1391277).
- [66] Z. Seifollahi Moghadam, F. Guibault und A. Garon, "On the Evaluation of Mesh Resolution for Large-Eddy Simulation of Internal Flows Using Openfoam," *Fluids*, Jg. 6, Nr. 1, 2021, issn: 2311-5521. doi: [10.3390/fluids6010024](https://doi.org/10.3390/fluids6010024).
- [67] C. Anghan, S. Dave, S. Saincher und J. Banerjee, "Direct numerical simulation of transitional and turbulent round jets: Evolution of vortical structures and turbulence budget," *Physics of Fluids*, Jg. 31, Nr. 6, S. 065105, Juni 2019. DOI: [10.1063/1.](https://doi.org/10.1063/1.5095589) [5095589](https://doi.org/10.1063/1.5095589).
- [68] A. Wei, S. Wang, X. Gao, L. Qiu, L. Yu und X. Zhang, "Investigation of unsteady cryogenic cavitating flow and induced noise around a three-dimensional hydrofoil," *Physics of Fluids*, Jg. 34, Nr. 4, S. 042 120, Apr. 2022. DOI: [10.1063/5.0088092](https://doi.org/10.1063/5.0088092).
- [69] M. G. D. Giorgi, A. Ficarella und D. Fontanarosa, "Implementation and validation of an extended Schnerr-Sauer cavitation model for non-isothermal flows in Open-FOAM," *Energy Procedia*, Jg. 126, S. 58-65, Sep. 2017. DOI: [10.1016/j.egypro.](https://doi.org/10.1016/j.egypro.2017.08.057) [2017.08.057](https://doi.org/10.1016/j.egypro.2017.08.057).
- [70] Y. Yang, G. Wang, W. Shi, W. Li, L. Ji und H. Wang, "Turbulence Characteristics in the Mixing Layer of a Submerged Cavitating Jet at High Reynolds Numbers," *Sustainability*, Jg. 14, Nr. 19, S. 11 963, Sep. 2022. doi: [10.3390/su141911963](https://doi.org/10.3390/su141911963).
- [71] M. M. Wright, B. Epps, A. Dropkin und T. T. Truscott, "Cavitation of a submerged jet," *Experiments in Fluids*, Jg. 54, Nr. 6, Mai 2013. DOI: [10.1007/s00348-013-](https://doi.org/10.1007/s00348-013-1541-3) [1541-3](https://doi.org/10.1007/s00348-013-1541-3).
- <span id="page-89-0"></span>[72] W. Wang, Y. Cao und T. Okaze, "Comparison of hexahedral, tetrahedral and polyhedral cells for reproducing the wind field around an isolated building by LES," *Building and Environment*, Jg. 195, S. 107717, 2021, ISSN: 0360-1323. DOI: [https:](https://doi.org/https://doi.org/10.1016/j.buildenv.2021.107717) [//doi.org/10.1016/j.buildenv.2021.107717](https://doi.org/https://doi.org/10.1016/j.buildenv.2021.107717).
- <span id="page-89-1"></span>[73] M. Fuchs und C. Mockett, *The Importance of Boundary Layer Shielding in DES of Complex Flows*, 4th German OpenFOAM User Meeting (GOFUN), (abgerufen 31.03.2023), Apr. 2020. Adresse: [https://www.foamacademy.com/wp- content/](https://www.foamacademy.com/wp-content/uploads/2020/05/UCFD_GOFUN_BLShieldingInDES_20200422.pdf) uploads/2020/05/UCFD GOFUN BLShieldingInDES 20200422.pdf.
- <span id="page-89-2"></span>[74] E. Sozer, C. Brehm und C. C. Kiris, "Gradient Calculation Methods on Arbitrary Polyhedral Unstructured Meshes for Cell-Centered CFD Solvers," in *52nd Aerospace Sciences Meeting*, American Institute of Aeronautics und Astronautics, Jan. 2014. DOI: [10.2514/6.2014-1440](https://doi.org/10.2514/6.2014-1440).
- <span id="page-89-3"></span>[75] J. Jeong und F. Hussain, "Hussain, F.: On the identification of a vortex. JFM 285, 69-94," *Journal of Fluid Mechanics*, Jg. 285, S. 69–94, Feb. 1995. doi: [10.1017/](https://doi.org/10.1017/S0022112095000462) [S0022112095000462](https://doi.org/10.1017/S0022112095000462).

## **A. fvSchemes des Referenzfalls**

```
/*------------------------------*- C++ -*------------------------------*\
| ========= | |
| \\ / F ield | OpenFOAM: The Open Source CFD Toolbox |
| \\ / O peration | Version: v2212 |
| \\ / A nd | Website: www.openfoam.com |
| \\/ M anipulation | |
\*---------------------------------------------------------------------*/
FoamFile
{
  version 2.0;
  format ascii;
  class dictionary;
  object fvSchemes;
}
// * * * * * * * * * * * * * * * * * * * * * * * * * * * * * * * * * * //
ddtSchemes
{
  default backward;
}
gradSchemes
{
  default leastSquares;
  grad(U) cellMDLimited leastSquares 0.3;
}
divSchemes
{
  default none:
  div(rhoPhi,U) Gauss DEShybrid
     linear // scheme 1
     MUSCI. \frac{1}{\sqrt{8}} scheme 2
     delta // LES delta name, e.g. 'delta', 'hmax'
     0.65 // DES coefficient, typically = 0.65
     30 // Reference velocity scale
     0.005 // Reference length scale
     0.2 // Minimum sigma limit (0-1)
     1 // Maximum sigma limit (0-1)
     1.0e-03; // Limiter of B function, typically 1e-03
  div(phi,k) Gauss limitedLinear 1;
  div(phi,omega) Gauss limitedLinear 1;
```

```
div(phi,alpha) Gauss vanLeer;
   div(phirb,alpha) Gauss linear;
   div(((rho*nuEff)*dev2(T(grad(U))))) Gauss linear;
}
laplacianSchemes
{
   default Gauss linear limited 1;
}
interpolationSchemes
{
   default linear;
}
snGradSchemes
{
   default limited 1;
}
wallDist
{
   method meshWave;
}
// ******************************************************************** //
```
# **B. fvSolution des Referenzfalls**

```
/*------------------------------*- C++ -*------------------------------*\
| ========= | |
| \\ / F ield | OpenFOAM: The Open Source CFD Toolbox |
| \\ / O peration | Version: v2212 |
| \\ / A nd | Website: www.openfoam.com |
| \\/ M anipulation | |
\*---------------------------------------------------------------------*/
FoamFile
{
  version 2.0;
  format ascii;
  class dictionary;
  object fvSolution;
}
// * * * * * * * * * * * * * * * * * * * * * * * * * * * * * * * * * * //
solvers
{
  "alpha.water.*"
  {
     cAlpha 0;
     nAlphaCorr 2;
     nAlphaSubCycles 1;
     MULESCorr yes;
     nLimiterIter 5;
     solver PBiCGStab;
     preconditioner DILU;
     tolerance 1e-7;
     relTol 0.0;
     minIter 3;
  }
  p_rgh
  {
     solver GAMG:
     smoother GaussSeidel;
     tolerance 1e-5;
     relTol 0.01;
     nPreSweeps 0;
     nPostSweeps 2;
```

```
cacheAgglomeration on;
          agglomerator faceAreaPair;
          nCellsInCoarsestLevel 3200;
          mergeLevels 1;
          minIter 2;
          maxIter 400;
     }
     p_rghFinal
     {
          $p_rgh;
          tolerance 5e-7;
          relTol 0.0;
     }
    Phi
     {
          $p_rgh;
     }
     "(U|k|omega)"
     {
           solver PBiCGStab;
           preconditioner DILU;
           tolerance 1e-7;
           relTol 0.0;
           minIter 2;
     }
    "(U|k|omega)Final"
    {
          $U;
          tolerance 1e-7;
          relTol 0.0;
   }
}
PIMPLE
{
    momentumPredictor yes;
    n0uterCorrectors 1;
    nCorrectors 2;
    nNonOrthogonalCorrectors 1;
}
\hspace{0.1 cm} \hspace{0.1 cm} \hspace{
```